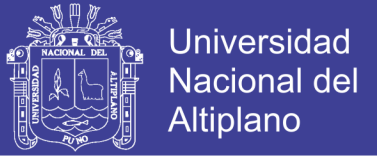

# **UNIVERSIDAD NACIONAL DEL ALTIPLANO FACULTAD DE INGENIERÍA DE MINAS ESCUELA PROFESIONAL DE INGENIERÍA DE MINAS**

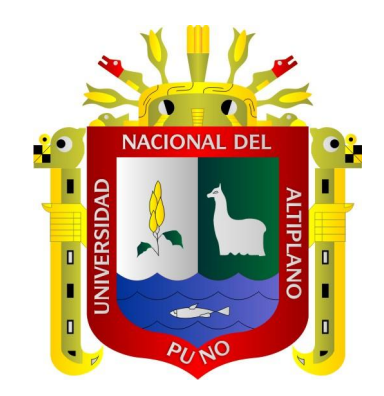

# **"DISEÑO DE MALLAS DE PERFORACIÓN PARA LA ESTANDARIZACIÓN DEL FRENTE DE LA GALERÍA DE DESARROLLO NIVEL INTERMEDIO DE LA CORPORACIÓN MINERA ANANEA S.A."**

**TESIS**

**PRESENTADA POR:**

### **Bach. JAIRSINO YNQUILLA MAMANI**

**PARA OPTAR EL TÍTULO PROFESIONAL DE: INGENIERO DE MINAS PROMOCIÓN 2014 - II**

**PUNO – PERÚ**

**2018**

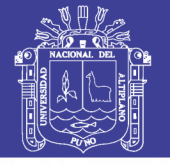

**Universidad Nacional del Altiplano** 

 $\bf{I}$ 

### UNIVERSIDAD NACIONAL DEL ALTIPLANO FACULTAD DE INGENIERIA DE MINAS **TESIS** ESCUELA PROFESIONAL DE INGENIERÍA DE MINAS  $\blacksquare$ **FRENTE DE LA GALERÍA DE DESARROLLO NIVEL INTERMEDIO DE LA**  "DISEÑO DE MALLAS DE PERFORACIÓ� PARA LA ESTANDARIZACIÓN DEL FRENTE DE LA GALERÍA DE DESARROLLO NIVEL INTERMEDIO DE LA **PRESENTADA POR:** CORPORACIÓN MINERA ANANEA S.A." PRESENTADA POR: **Bach. JAIRSINO YNQUILLA MAMANI** PARA OPTAR EL TÍTULO PROFESIONAL DE: INGENIERO DE MINAS **TESIS**

**FECHA DE SUSTENTACIÓN: 21-12-2017** 

APROBADA POR LOS JURADOS:

PRESIDENTE DEL JURADO

**PRESIDENTE DEL JURADO :** \_\_\_\_\_\_\_\_\_\_\_\_\_\_\_\_\_\_\_\_\_\_\_\_\_\_\_\_\_\_\_\_\_\_

**M.Sc. Henry Arnaldo Tapia Valencia**

**PRIMER MIEMBRO :** \_\_\_\_\_\_\_\_\_\_\_\_\_\_\_\_\_\_\_\_\_\_\_\_\_\_\_\_\_\_\_\_\_\_ PRIMER MIEMBRO

**M.Sc. Esteban Marín Paucara**

**SEGUNDO MIEMBRO :**  $\leftarrow$  stand

**M.Sc. Lucio Quea Gutierrez**

**DIRECTOR / ASESOR :** \_\_\_\_\_\_\_\_\_\_\_\_\_\_\_\_\_\_\_\_\_\_\_\_\_\_\_\_\_\_\_\_\_\_ DIRECTOR/ ASESOR

**Dr. Oscar Eloy LLanque Maquera**

**ÁREA :** Ingeniería de Minas. ÁREA : Ingeniería de Minas.

**TEMA :** Servicios auxiliares requeridos en operaciones mineras TEMA: Ser[vicios auxiliares requeridos en operaciones mineras](http://vriunap.pe/pilar/tesistas#linea4) 

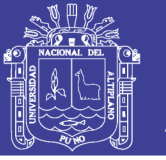

### **DEDICATORIA**

<span id="page-2-0"></span>A mi padre don Benedicto y a mi madre doña Carmen, quienes me brindaron su apoyo espiritual, moral y material en todo momento.

A mi esposa Olga y mi hijo Yerard Schneider, con profundo cariño y satisfacción, dignos depositarios de la esperanza de un futuro pleno y de progreso.

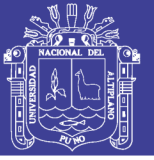

### **AGRADECIMIENTO**

<span id="page-3-0"></span>Mi agradecimiento a los docentes de la Facultad de Ingeniería de Minas que a través de su labor inmenso, me guiaron por el camino del conocimiento y la superación profesional en este mundo de la competencia.

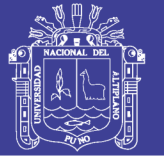

# ÍNDICE GENERAL

<span id="page-4-0"></span>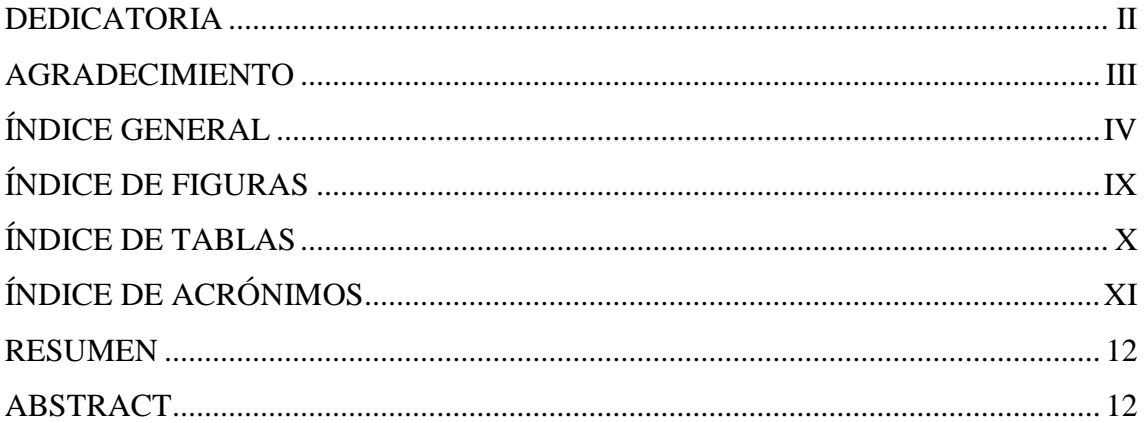

### **CAPÍTULO I**

### **INTRODUCCIÓN**

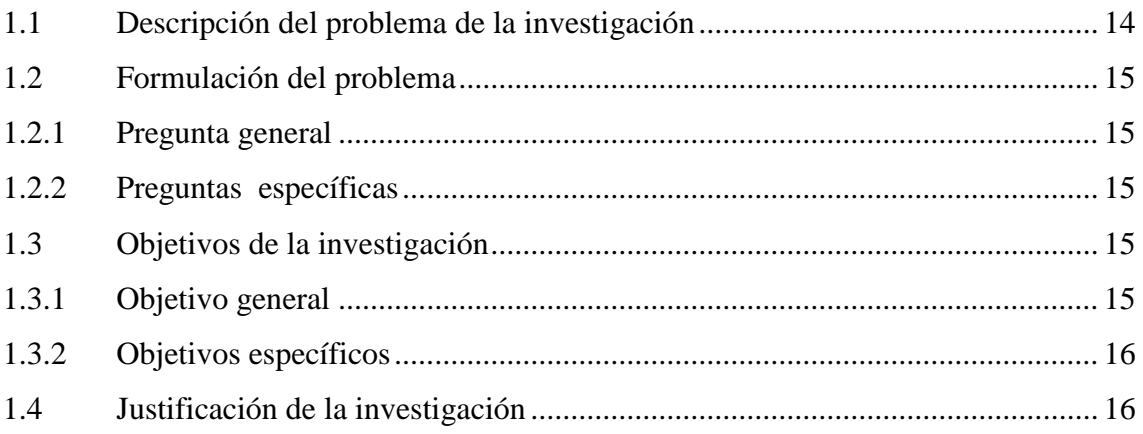

### **CAPÍTULO II**

### REVISIÓN DE LITERATURA

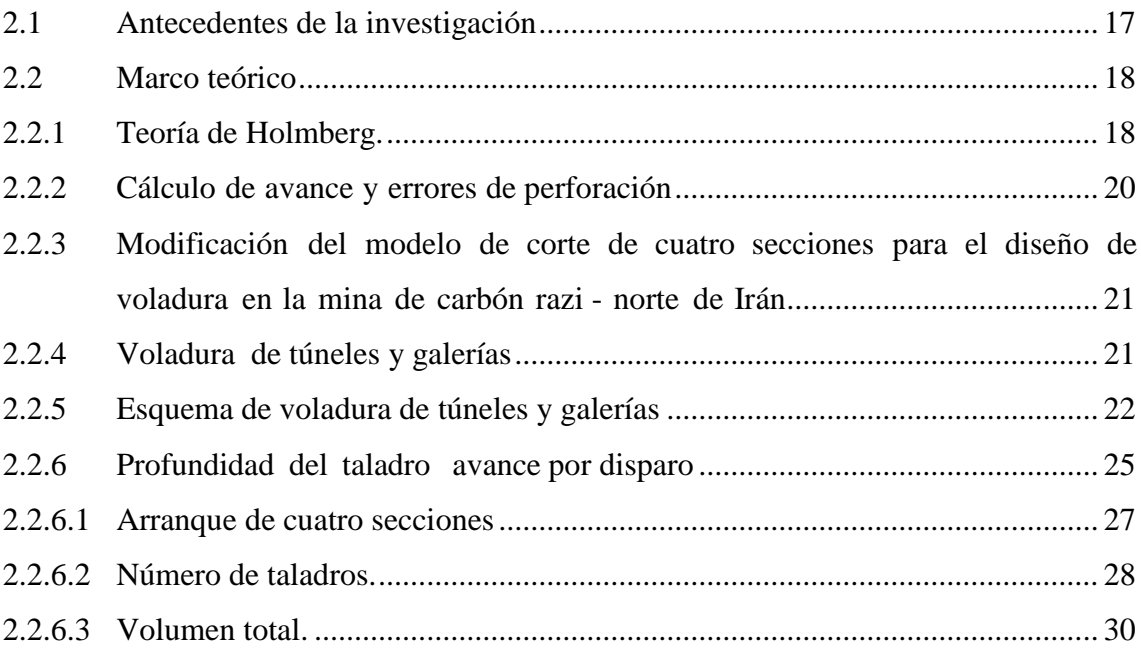

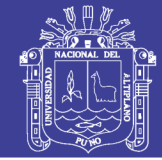

 $\overline{\mathsf{V}}$ 

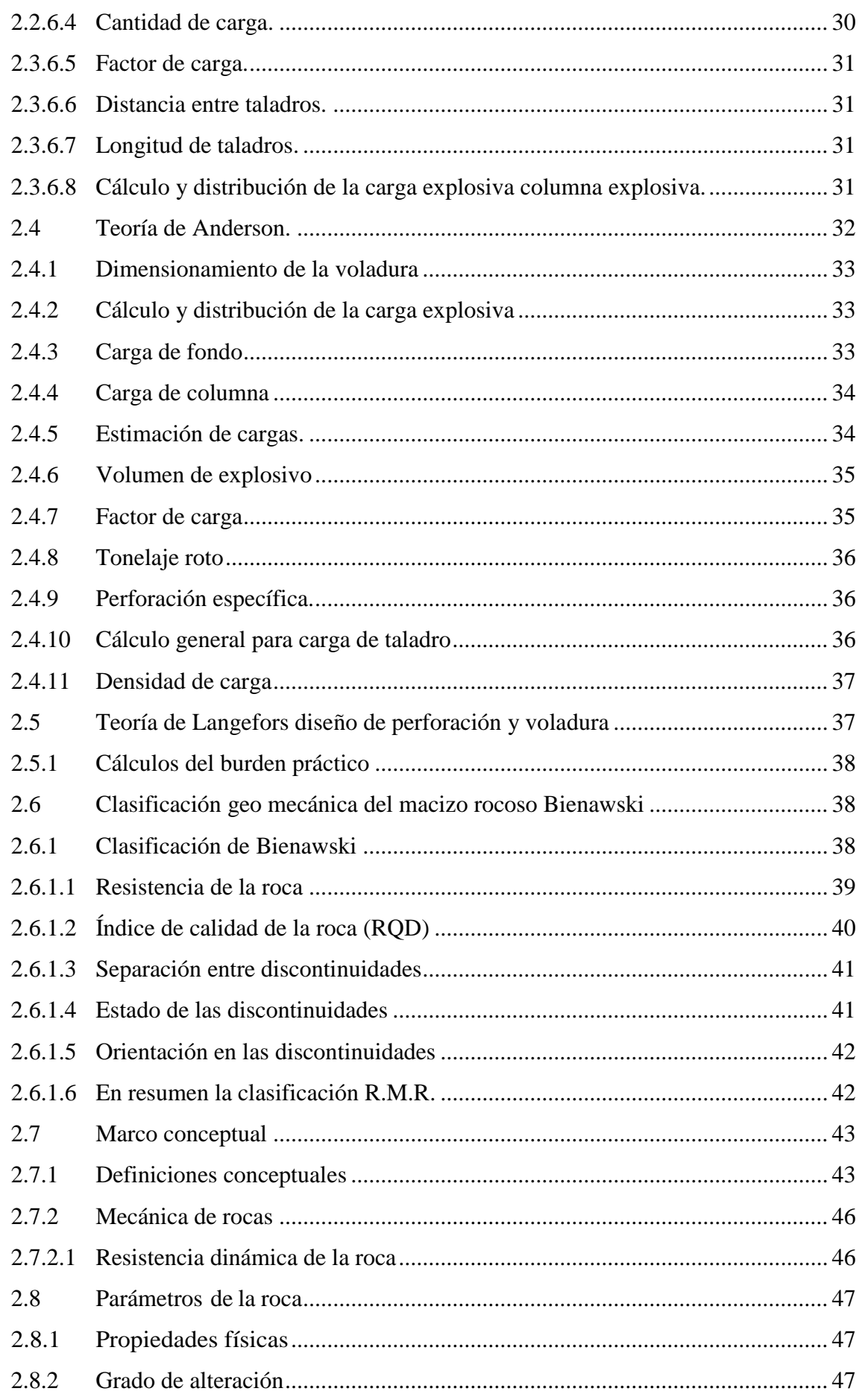

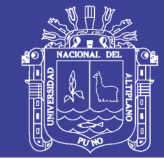

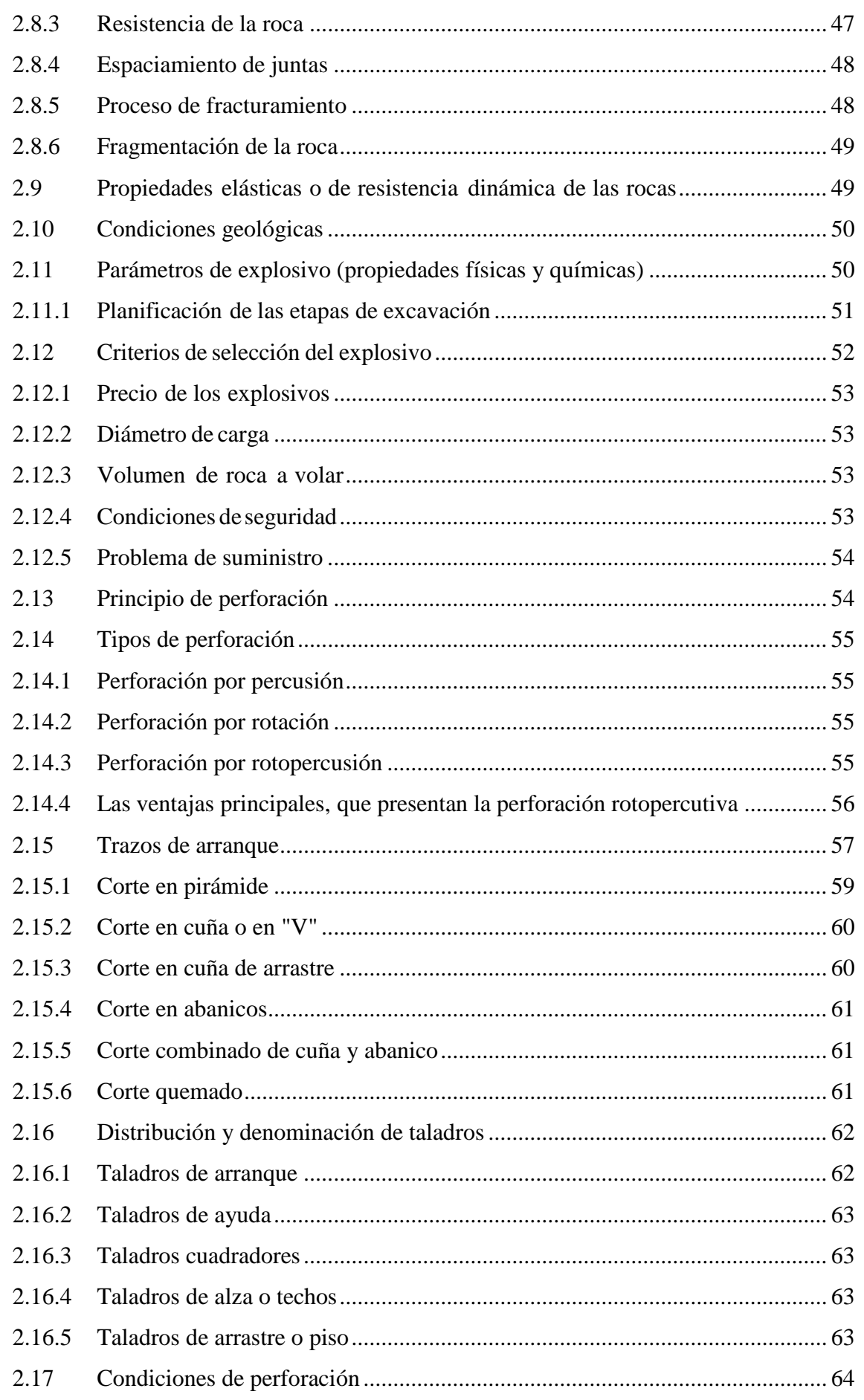

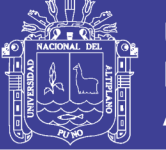

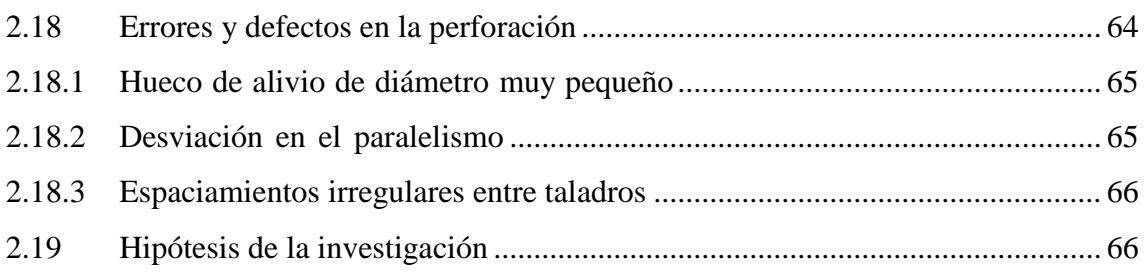

### **[CAPITULO III](#page-67-0)**

### **[MATERIALES Y MÉTODOS](#page-67-1)**

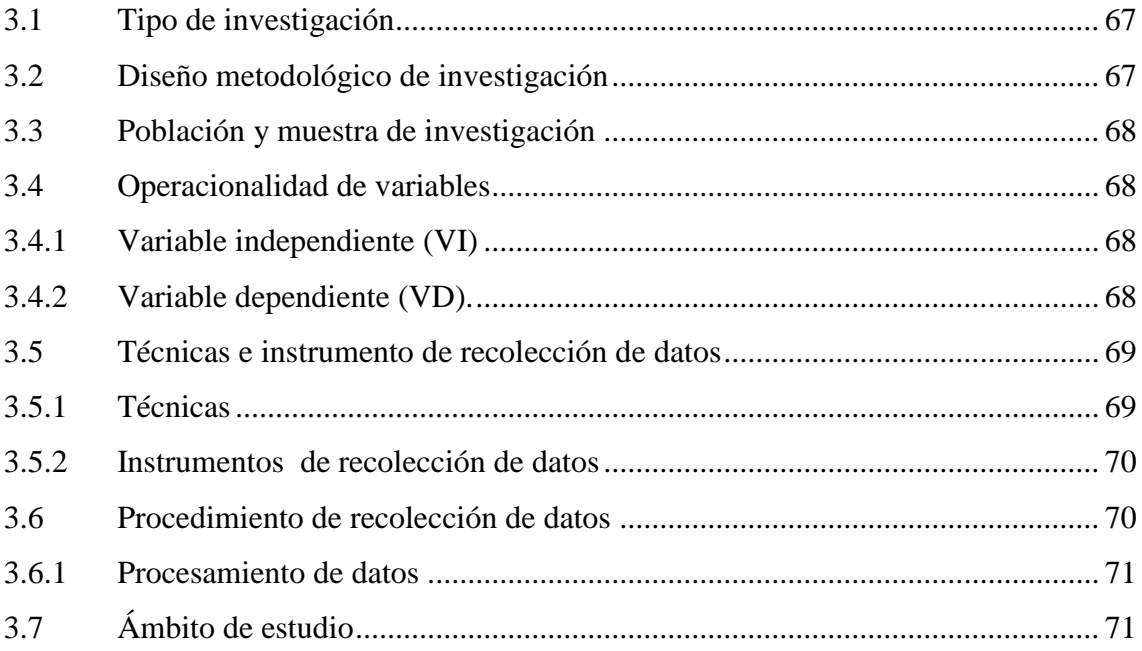

### **[CAPITULO IV](#page-72-0)**

### **[RESULTADOS Y DISCUSIÓN](#page-72-1)**

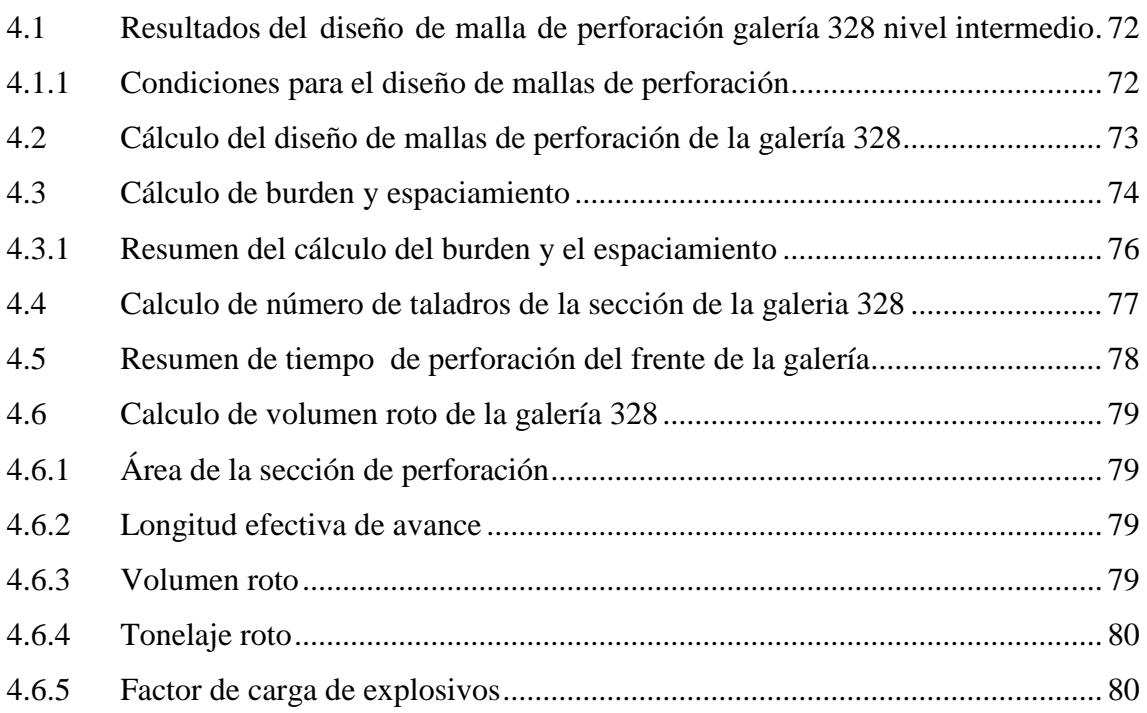

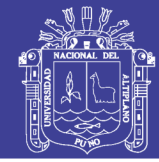

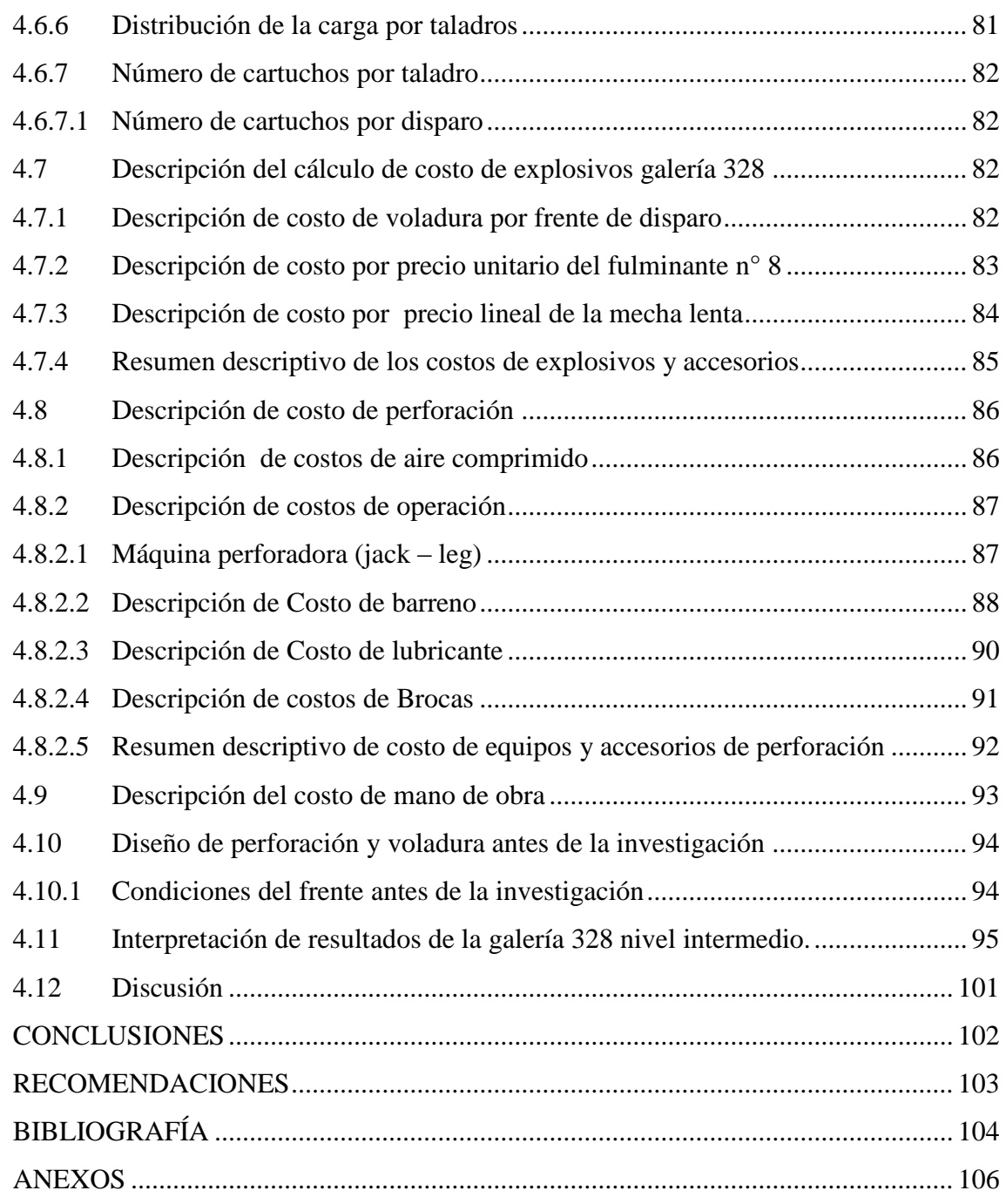

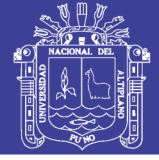

# **ÍNDICE DE FIGURAS**

<span id="page-9-0"></span>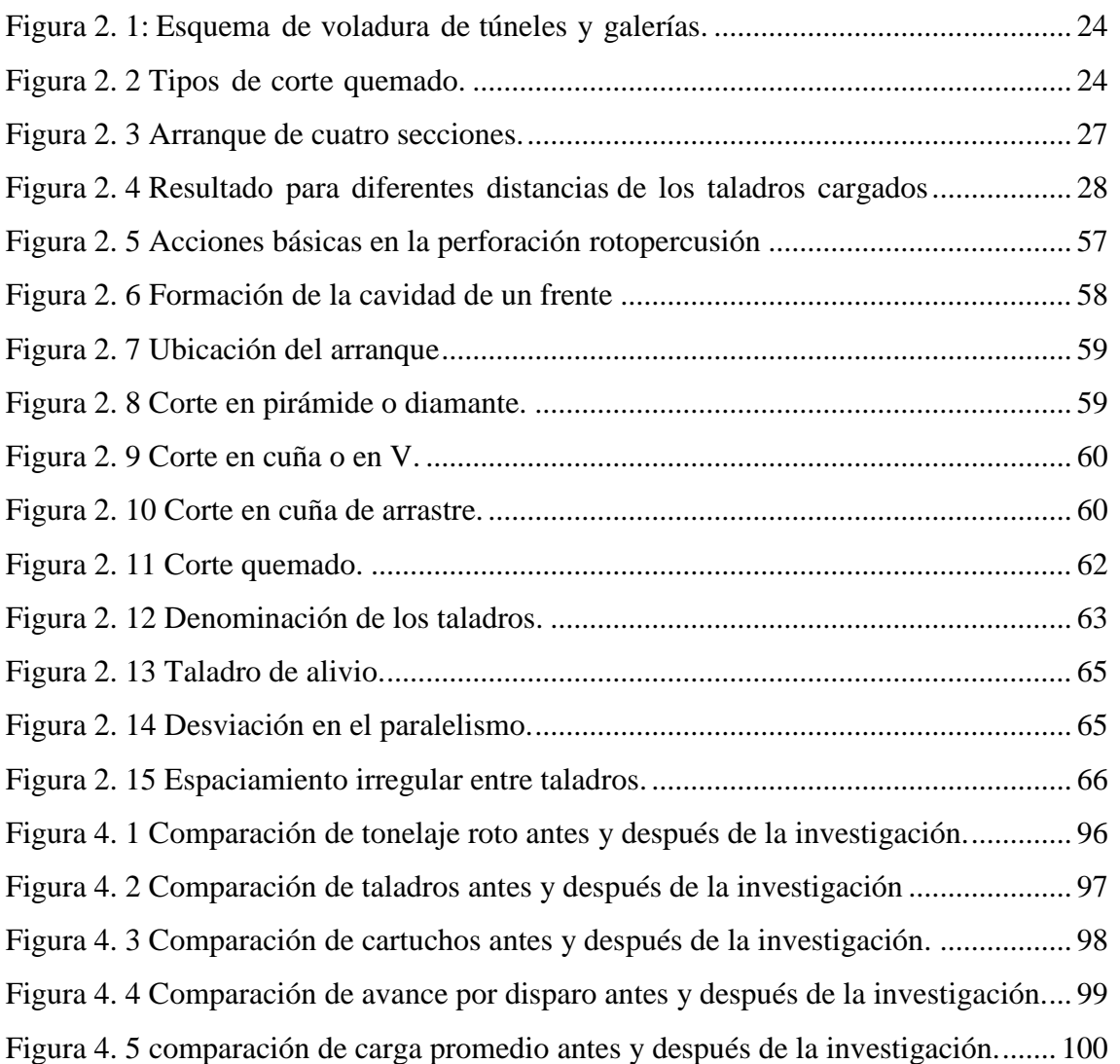

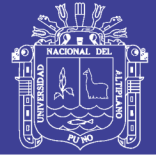

## **ÍNDICE DE TABLAS**

<span id="page-10-0"></span>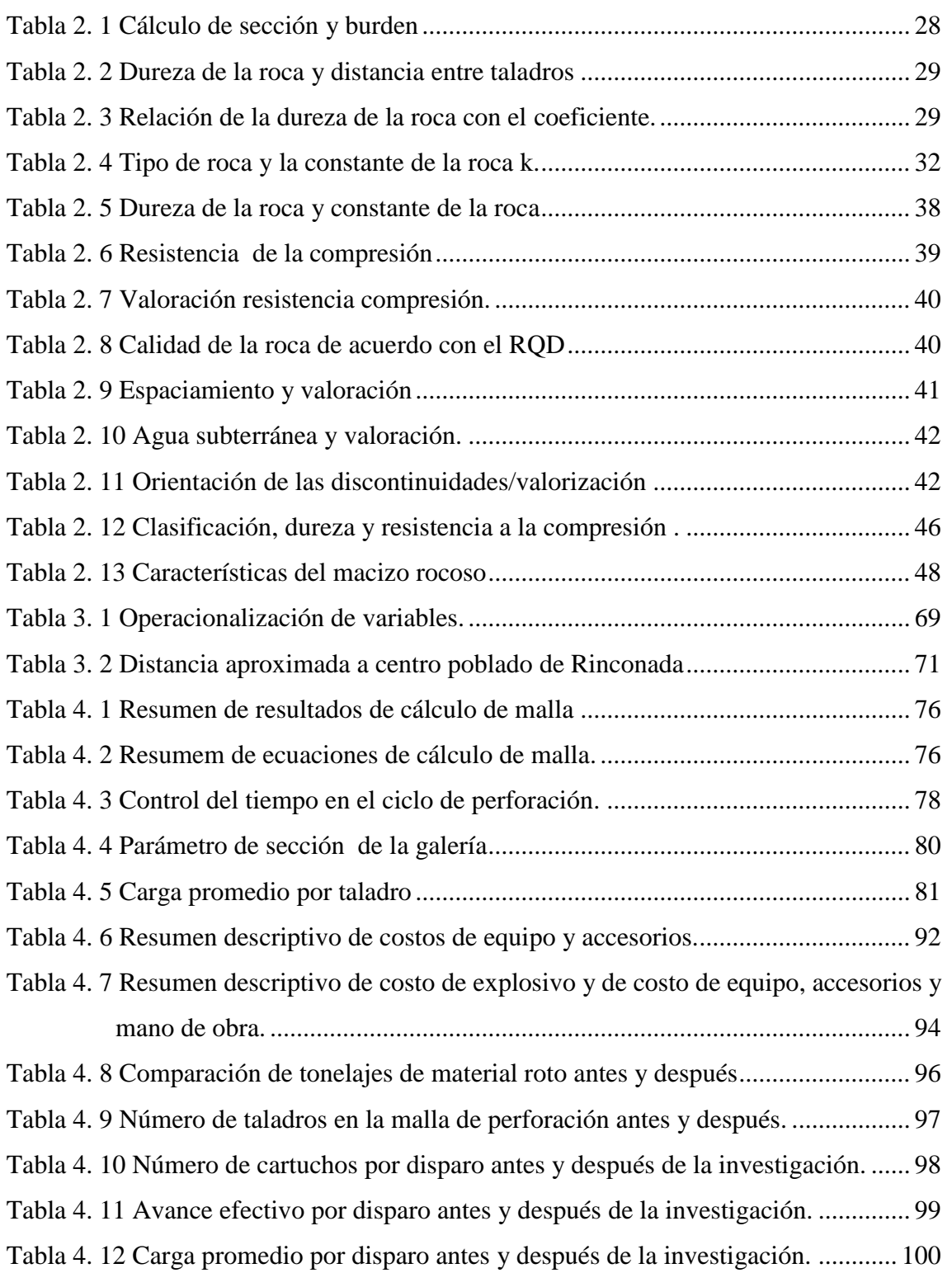

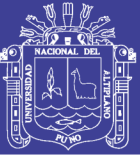

# **ÍNDICE DE ACRÓNIMOS**

<span id="page-11-0"></span>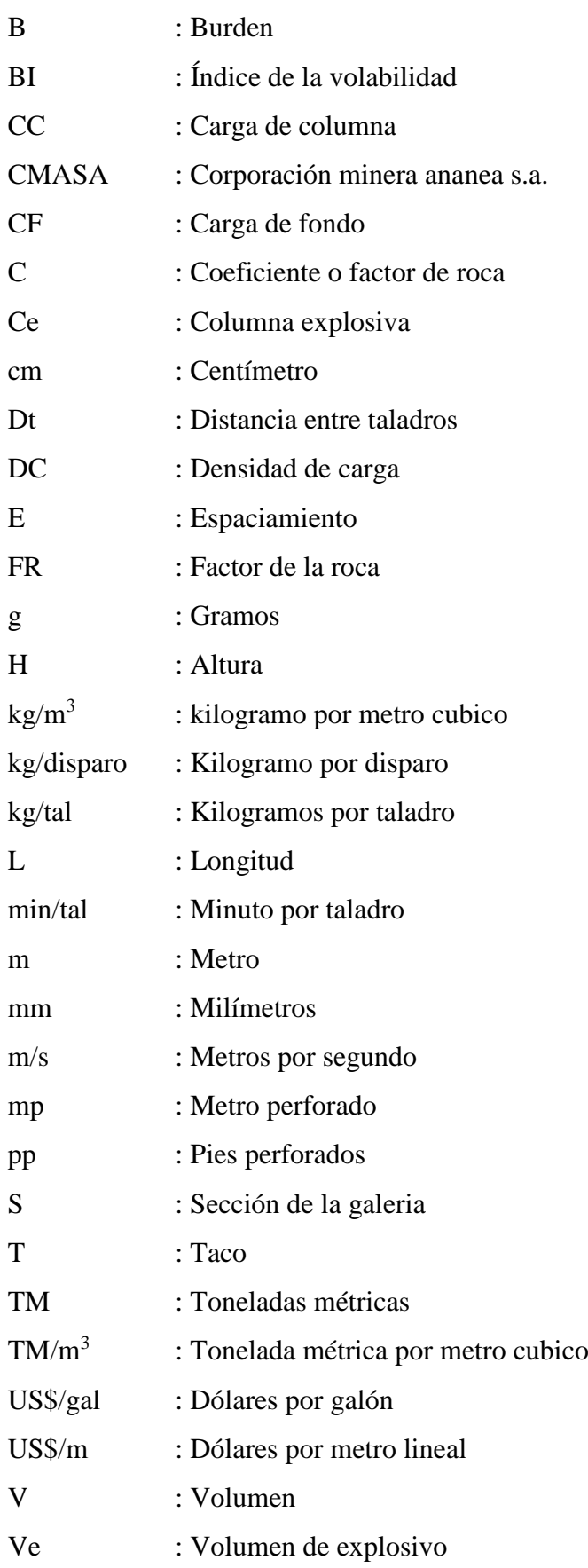

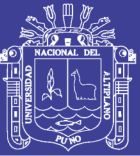

### **RESUMEN**

<span id="page-12-0"></span>El presente trabajo de investigación titulado "Diseño de mallas de perforación para la estandarización del frente de la galería de desarrollo nivel intermedio de la Corporación Minera Ananea S.A." se realizó su ejecución en 2017, se encuentra ubicada en el Distrito de Ananea, Provincia San Antonio de Putina, Región Puno, debido a las deficiencias encontrados en operación mina, no cuentan con diseños de mallas de perforación, mayor número de talados, carga excesiva de explosivos, debido al mal cálculo de burden, espaciamiento, no llevaban un buen paralelismo de los taladros, por tal razón surge la necesidad de realizar un nuevo diseños de mallas de perforación, cuyo objetivo se orienta a determinar el número de taladros, el número de cartuchos y el avance y por ende se busca estándarizar, es una investigación de carácter descriptivo y explicativo, de acuerdo a su naturaleza de trabajo, se han realizado los cálculos obteniendo los siguientes resultados: sección de la galería 328 (2,10 m x 2,40 m), 31 taladros por disparo incluye 2 taladros de alivio 132 cartuchos por disparo y un avance promedio de 95% por disparo, burden y espaciamiento adecuado y los instrumentos, materiales que se utilizaron para el estudio son los formatos de avance por guardia, reporte diario de operación por guardia y finalmente con el nuevo diseño de mallas de perforación del presente trabajo de investigación se llega a estandarizar la sección del frente de la galería 328.

Palabras Clave: diseño, perforación, estandarización, galería.

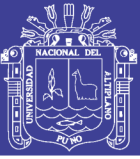

### **ABSTRACT**

The present work of investigation titled "Design of meshes of perforation for the standardization of the front of the gallery of development intermediate level of the Corporación Minera Ananea S.A." realized his execution during 4 months of the 2017, is located in the C.P. of Rinconada, Ananea district, San Antonio de Putina province, Puno department, due to the deficiencies found in mine operation, do not count with designs of perforation meshes, the drillers are based on their empirical experience, generating, instability in the crown, in the axial, greater number of cuttings, excessive load of explosives, sometimes generating blown shots, cut due to the wrong calculation of burden, spacing, did not have a good parallelism of the drills, for this reason the need to make a new designs arises of perforation screens, whose objective is to determine the number of holes, the number of cartridges and the progress and therefore standard is sought, is a descriptive and explanatory research, according to their nature of work, have been made the calculations with which the following results have been obtained: section of the gallery (2.10 mx 2.40 m), 31 drills per shot (includes 2 such relief items), 132 cartridges per shot and an average advance of 95% per shot, burden and adequate spacing and instruments, materials used for the study are advance formats per guard, daily report of operation per guard and finally with the present research work we intend to reach the following result: that with the design of adequate perforation meshes the front section of the gallery 328 intermediate level of the Ananea SA Mining Corporation will be standardized.

Keywords: Design, perforation, standardization, gallery.

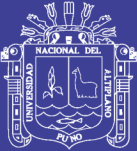

# **CAPÍTULO I**

### **INTRODUCCIÓN**

#### <span id="page-14-2"></span><span id="page-14-1"></span><span id="page-14-0"></span>**1.1 Descripción del problema de la investigación**

La Corporación Minera Ananea S.A., en la actualidad viene realizando diferentes trabajos en operaciones en interior de la mina como cruceros, cortadas, rampas, sub niveles inclinados, chimeneas, galerías y tajos en Santa Ana, nivel intermedio, Balcón III; la Galería 328 se ubica en el nivel 4995 nivel intermedio, el cual se realiza con fines de exploración y preparación para la explotación, cuya potencia aproximada de 9 cm, la importancia de la Galería 328 es que se tiene una reserva probables. Aproximadamente con una ley promedio de 12 g/TM que está registrado según planteamiento, En la Galería 328 del nivel intermedio se observa los siguientes problemas como: no cuentan con diseño de malla de perforación en el frente de avance por lo cual genera mala distribución de taladros, carga excesiva de explosivos, debido al mal cálculo de burden, espaciamiento, no llevaban un buen paralelismo de los taladros. como consecuencia se tiene un deficiente avance por disparo promedio que es de 87% del taladro perforado de 4 pies, la sección de la galería es de (2,10 m por 2,40 m), que debe desarrollarse normalmente pero después de cada disparo la galería se encuentra reducida en su sección , que incurren a deficiencias en la operación; en el frente de perforación se realizan 33 taladros cargados más 2 taladros de alivio ver anexo 06, lo que es excesivo para la sección planeada ver anexo 01 ; también se observa que la perforación de taladros es deficiente puesto que el avance promedio por disparo es de 0,97 m solo alcanza una eficiencia de 87 % del barreno de 4 pies que es equivalente a 1,11 m. causado por un deficiente paralelismo del frente de perforación, además de un mal posicionamiento como las habilidades del operador de la máquina de perforación, como consecuencia se observa

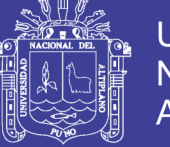

una sobre carga de explosivos de 142 cartuchos frente de disparo ver anexo 05. En tal caso se implementa el nuevo diseño de mallas de perforación adecuada con el objetivo de estandarizar los frentes de la galería.

#### <span id="page-15-0"></span>**1.2 Formulación del problema**

#### <span id="page-15-1"></span>**1.2.1 Pregunta general**

¿Cómo influye los diseño de mallas de perforación apropiado para la estandarización del frente de la galería de desarrollo nivel intermedio de la Corporación Minera Ananea S.A.?

#### <span id="page-15-2"></span>**1.2.2 Preguntas específicas**

a) ¿Cuál es el diseño de mallas de perforación apropiado para determinar el número de taladros en el frente de la galería 328 nivel intermedio de la Corporación Minera Ananea S.A.?

b) ¿Cuál es el diseño de mallas de perforación apropiado para determinar la distribución de carga de cartuchos por taladros en el frente de la galería 328 nivel intermedio de la Corporación Minera Ananea S.A.?

c) ¿Cuál en el diseño de mallas de perforación apropiado para determinar el avance en el frente de la galería 328 nivel intermedio de la Corporación Minera Ananea S.A.?

#### <span id="page-15-3"></span>**1.3 Objetivos de la investigación**

#### <span id="page-15-4"></span>**1.3.1 Objetivo general**

Determinar el diseño de mallas de perforación adecuada para la estandarización de la sección del frente de galería de desarrollo nivel intermedio de la Corporación Minera Ananea S.A.

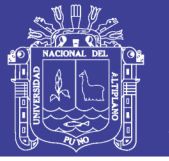

#### <span id="page-16-0"></span>**1.3.2 Objetivos específicos**

a) Determinación el número de taladros en el frente de la galería 328 nivel intermedio de la Corporación Minera Ananea aplicando el diseño de malla de perforación.

b) Determinar la distribución de carga de cartuchos por taladros con el diseño de mallas de perforación en el frente de la galería 328 nivel intermedio de la Corporación Minera Ananea S.A.

c) Determinar el avance de la voladura con diseño de la malla de perforación en el frente de la galería 328 nivel intermedio de la Corporación Minera Ananea S.A.

#### <span id="page-16-1"></span>**1.4 Justificación de la investigación**

El presente trabajo de investigación tiene como objetivo demostrar que mediante el diseño de mallas de perforación se logre la estandarización en todo los frentes de la galería del nivel intermedio ver anexo 02 Corporación Minera Ananea S.A., implementar un diseño de mallas de perforación es muy importante dentro de las operaciones de mina, para realizar un determinado análisis y evaluar posibles soluciones adecuados en el frente de avance de la Galería 328 del nivel intermedio.

Para determinar y evaluar correctamente los resultados existen deficiencias en el trabajo, por consiguiente se detectaran errores de perforación, como son paralelismo, eficiencia de perforación, distribución de taladros, deficiencias en el arranque, espaciamiento, burden y otros factores que afectan una buena voladura; estos errores dificultan en la reducción de un avance esperado, además de una posible sobre excavación, como también puede ejercer errores en el arranque que es deficiente para realizar una cara libre, estos resultados influyen en mayor gasto en operación mina.

Con la evaluación de cada disparo, se determina el diseño mallas de perforación adecuada eficiente y se obtendrá un cuadro comparativo donde se dará un análisis de resultados del diseño de mallas de perforación. Para el análisis de perforación y voladura se utilizó las formulas propuestas de teoría de Holmberg**.**

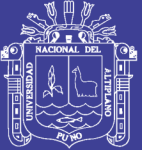

# **CAPÍTULO II**

### **REVISIÓN DE LITERATURA**

#### <span id="page-17-2"></span><span id="page-17-1"></span><span id="page-17-0"></span>**2.1 Antecedentes de la investigación**

Los proyectos de investigación que anteceden son los siguientes:

Según: Velásquez, J. (2014), en su tesis titulado: *Optimización de Costos de Perforación y Voladura en el Desarrollo de la Cortada Serpiente de Oro – Mina Coming Santibanez*, para optar el título profesional de Ingeniero de Minas, Presentado a la Escuela Profesional de Ingeniería Minas – UNA-Puno, en su conclusión indica: que ha reducido el número de taladros con el nuevo diseño de malla de perforación, de 41 taladros a 34 taladros siendo la profundidad de taladros 1,45m. Por ende el costo de perforación también se redujo de 108,4 \$/metro a 105,1 \$/metro, y se genera una reducción de costos de 3,3 \$/metro lineal de avance.

Según: Quispe, F (2014), en su tesis titulado*: Diseño de Perforación y Voladura en el Desarrollo de la Rampa San Francisco Corporación Minera Ananea*; para optar el título profesional de Ingeniero Minas, Presentado a la Escuela Profesional de Ingeniería Minas – UNA-Puno, en su conclusión indica: con la Aplicación del nuevo de Malla de Perforación en el frente de la Rampa San Francisco, los taladros se han reducido de 42 a 39 taladros perforados de 5 pies, con una diferencia de taladros.

Según: Chahuares, F. (2012), en su tesis titulado*: Nuevo diseño de la malla para mejorar la perforación y voladura en proyectos de explotación y desarrollo, Mina el cofre*; para optar el título profesional de Ingeniero Minas, Presentado a la Escuela

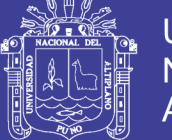

Profesional de Ingeniería Minas – UNA-Puno., en su conclusión indica: que con el nuevo diseño de malla de perforación se ha reducido el número de taladros, de 41 taladros a 36 taladros, siendo la profundidad del taladro de 1,45 metros y en la voladura se ha reducido el consumo de explosivos de 18 kg/disparo a 15,1 kg/disparo.

Según: Carreón, O (2001), en su tesis titulado: *Optimización de Perforación y voladura en la Rampa principal 523 Sistema Mecanizado Mina san Rafael*; para optar el título profesional de Ingeniero Minas, en su conclusión indica: que el número de taladros de 60 se redujo a 48 y taladros cargados de 56 a 44 respectivamente. En consecuencia el consumo de explosivos ha reducido también de 132,72 a 103,70 kg/disparo.

#### <span id="page-18-0"></span>**2.2 Marco teórico**

#### <span id="page-18-1"></span>**2.2.1 Teoría de Holmberg.**

La distancia entre el taladro central de alivio y los taladros de la primera sección no debería exceder de 1,7  $X D^2$  para obtener una fragmentación y salida satisfactoria de la roca. Las condiciones de fragmentación varían mucho, dependiendo del tipo de explosivo, características de la roca y distancia entre los taladros cargados y vacíos.

Dónde:

 $D^2$  = Diámetro del taladro vacío.

En cálculo de la voladura, se contemplan el diseño del cuele o arranque, arrastre o zapateras, cuadradores o hastiales, alzas o techos Como en este tipo de excavaciones no se encuentra con una salida para las voladuras, como en los bancos a cielo abierto, es necesario formar una salida por medio de un cuele o arranque constituida por barrenos huecos, vacíos o de expansión, cuyo diseño podrá ser desde uno o más barrenos de diámetro variable.

El diámetro del taladro vacío podrá ser igual o mayor a los taladros de carga dependiendo de varios factores. Siendo el equipo de perforación uno de estos factores, así

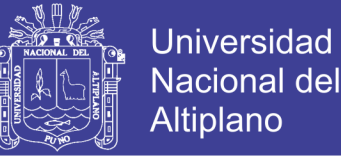

como las características geológicas. Los taladros huecos, vacíos o de expansión son para que los taladros cargados rompan escalonadamente y formen una cara libre.

Para lograr esto, es necesario contar con bases teóricas, las cuales en su mayoría se han apoyado en los siguientes:

Para el diseño del arranque calculadas con las teorías suecas de Langefors y Kihlstrorn (1963). En las modificaciones de lasteorías suecas por Holmberg (1986). Y en las actualizaciones de Oloffsso (1990).

La aplicación y las experiencias en voladura, nos permiten proponer los avances que se requieren para cumplir las metas de un determinado proyecto puesto que:

Se ha visto que los avances de cada voladura están directamente ligados en relación de los taladros huecos o de expansión con los diámetros de los taladros de carga. El anterior está ligado con el paralelismo de los taladros huecos y de carga durante su ejecución.

Cuando no se cumple con el paralelismo y la desviación de los taladros es mayor al 2 % será difícil tener un avance en la voladura del 95 % de eficiencia.

A continuación, daremos una interpretación del método de Holmberg para el diseño de voladura.

En la ecuación se muestra como se debe realizar el cálculo del taladro vacío:

 $\mathfrak{g}_{v} = \mathfrak{g}\sqrt{n}$  (Según Holmberg)

Dónde:

lóp = Diámetro del taladro vacío ficticio. a = Diámetro de los taladros vacíos perforados n = Número de taladros vacíos.

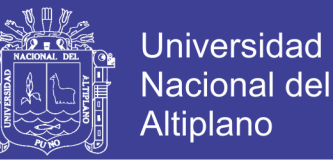

#### <span id="page-20-0"></span>**2.2.2 Cálculo de avance y errores de perforación**

El avance es restringido por el diámetro del taladro sin cargar y la desviación de los taladros de menor diámetro. Un buen requerimiento económico es la utilización máxima de la profundidad total de lostaladros.

La ecuación para la profundidad del taladro puede ser expresado:

$$
L = 0.15 + 34.1 * D_1 - 39.4 * D_1^2
$$

Dónde:

 $H =$  Profundidad de los taladros  $(m)$ Qp = Diámetro del taladro vacío (m)

Para una estimación de los errores de perforación

Dónde:

 $E_p = (\alpha * L) + e$  $\alpha$  = Desviación angular (m/m)

#### **a) Calculo del diámetro del taladro vacío**

e = Error por emboquillamiento (m)

#### **b) Calculo de la primera sección de arranque o cuele**

La distancia entre los taladros de perforación y el taladro vacío en el primer cuadrángulo no debe exceder de 1,7 veces del diámetro del taladro vacíos, si la voladura y la limpieza son satisfactorias en el lugar.

Las condiciones de fracturamiento difieren mucho dependiendo del tipo de explosivo, estructura de roca, distancia entre taladros cargados y el taladro vacío.

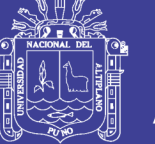

Si la desviación máxima del taladro aceptado es de la magnitud de 0,5 % a 1 %, entonces el burden practico para el espaciamiento en el arranque debe ser menor que el burden máximo.

### <span id="page-21-0"></span>**2.2.3 Modificación del modelo de corte de cuatro secciones para el diseño de voladura en la mina de carbón razi - norte de Irán**

El modelo sueco de cuatro secciones basados en taladros de corte paralelo, este modelo comenzó con Langefors y Kihlstrom (1963) y se desarrolla aún más por Holmberg (1982), ymástarde fue actualizada por Persson et al (2001), el cual es aplicable para secciones transversales mayores de  $10 \text{ m}^2$ , para túneles de secciones pequeñas se precisa de algunas modificaciones para lograr la cantidad apropiada de los parámetros, como la eliminación del tercer cuadrante.

En la mina de carbón razi de norte de Irán; se modifica el método de corte de cuatro secciones para el diseño de patrones para túneles de área de sección menores a  $10 \text{ m}^2$ . (Hossaini, M.P., 2010).

#### <span id="page-21-1"></span>**2.2.4 Voladura de túneles y galerías**

El sistema de avance de túneles y galerías depende del equipo de perforación empleado, tiempo disponible para la ejecución, tipo de roca, tipo de sostenimiento y sistema de ventilación. En galerías de pequeña sección como son las de captación de aguas, el avance se hace a sección completa (en un solo paso). Podemos definir esta labor como la creación de un hueco en la roca, de importante longitud, con secciones y pendiente variable, que se ejecuta con perforación de barrenos sensiblemente paralelos a su eje y con voladuras en fondo cerrado.

En una obra subterránea, la rotura de la roca ha de conseguirse creando con una voladura una primera cara libre o cuele seguida de la voladura principal. Los equipos de perforación, carga y transporte son específicos debiendo adaptarse a espacios, casi siempre, muy reducidos. En general, los esquemas de voladuras de interior son muy reducidos, por dos razones: una porque las voladuras tienen difícil salida, y la otra, por ser necesario obtener granulometrías pequeñas acorde con los medios de carga y

transporte utilizado, apto para interior. Otra particularidad, a considerar entre el conjunto de labores de interior y a cielo abierto, es la toxicidad de los gases de voladura que, en interior, adquiere una gran importancia y en definitiva selecciona el tipo de explosivo a utilizar (López, C.,1984).

#### <span id="page-22-0"></span>**2.2.5 Esquema de voladura de túneles y galerías**

Los esquemas de voladuras de interior son muy reducidos, por dos razones: una, porque las voladuras tienen difícil salida, y la otra, por ser necesario obtener granulometrías pequeñas acorde con los medios de carga y transporte utilizado, apto para interior. Otra particularidad, a considerar entre el conjunto de labores de interior y a cielo abierto, es la toxicidad de los gases de voladura que, en interior, adquiere una gran importancia y en definitiva selecciona el tipo de explosivo a utilizar.

El plan de voladura presenta un determinado conjunto de elementos para conseguir una correcta perforación, carga y secuenciación de los mismos barrenos, con el equipamiento disponible, para volar un determinado volumen de roca pre-establecido en tiempo y forma establecido. Después de determinar el explosivo a usar, el tipo de equipamiento a emplear y las características de la roca, se pueden usar diversos métodos para el cálculo de la posición de los taladros que van a ocupar en la sección de ese mismo túnel.

Las voladuras en túneles y galerías se caracterizan por no existir, inicialmente, ninguna superficie libre de salida salvo el propio frente de ataque. El principio de la ejecución se basa en creer un hueco libre con los barrenos del cuele o contracuele hacia el cual rompen las cargas restantes de la sección. Dicho hueco tiene, generalmente, una superficie de 1 a 2 m', aunque con diámetros de perforación grandes se alcanzan hasta los 4 m , en los cueles en abanico los barrenos del cuele y contra cuele llegan a cubrir la mayor parte de la sección La destroza, aunque sea comparable geométricamente a las voladuras en banco, requiere consumos específicos de explosivos entre 4 y 10 veces superiores, puesto que hay errores de perforación, menor hueco de esponjamiento e inclinación con respecto al eje de avance, menor cooperación entre cargas adyacentes y en algunas zonas existe la acción negativa de la gravedad, como sucede con los barrenos de zapateras.

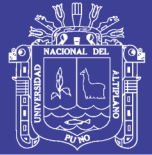

Los barrenos de contorno son los que se establecen la forma final del túnel, y se disponen con un reducido espaciamiento y orientados hacia el interior del macizo para dar hueco a las perforaciones en el emboquille y avance, en la Figura 1 se observa el esquema de un frente de avance o túnel. En cuanto a la posición del cuele, esta influye en la proyección del escombro, en la fragmentación y también en el número de barrenos. De las tres posiciones: en rincón, centrada inferior y centrada superior, se elige normalmente esta última. Ya que se evita la caída libre del material, el perfil del escombro esmástendido, menos compacto ymejor fragmentado. (López, C.et al, 2003).

La perforación y tronadura en desarrollo consiste en remover una sección cercana al centro del frente y luego tronar la roca no fragmentada en secuencia hacia este corte o cavidad. la formación de dicha cavidad central o rainura es la fase más importante de la operación, de la cual depende la "botada" exitosa del disparo, ya que los pozos restantes no pueden quebrar en forma efectiva a menos que la rainura se haya movido completamente fuera de la frente. Lo anterior crea un espacio que permite expandir y mover los tiros restantes, pero no suficiente para acomodar la expansión de todo el disparo; por esta razón la mayor parte del movimiento del material se va hacia adelante. Las ranuras básicas, en orden de importancia se dividen en: "rainura sueca" y "rainura en cuña (ENAEX, 2014).

#### **a) Cuele o arranque**

Arranques quemados. - En estos cueles todos los barrenos perforan paralelos y con el mismo diámetro. Algunos se cargan con una gran cantidad de explosivos mientras que otros se dejan vacíos. Al ser tan elevadas las concentraciones de carga, la roca fragmentada se sinteriza en la parte profunda del cuele, no dándose las condiciones óptimas para la salida de la pega como ocurre con los cueles cilíndricos. Los avances son reducidos y no van más allá de los 2,5 m. (Ver Figura 2.1). (López, C., 2003).

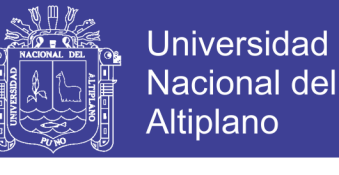

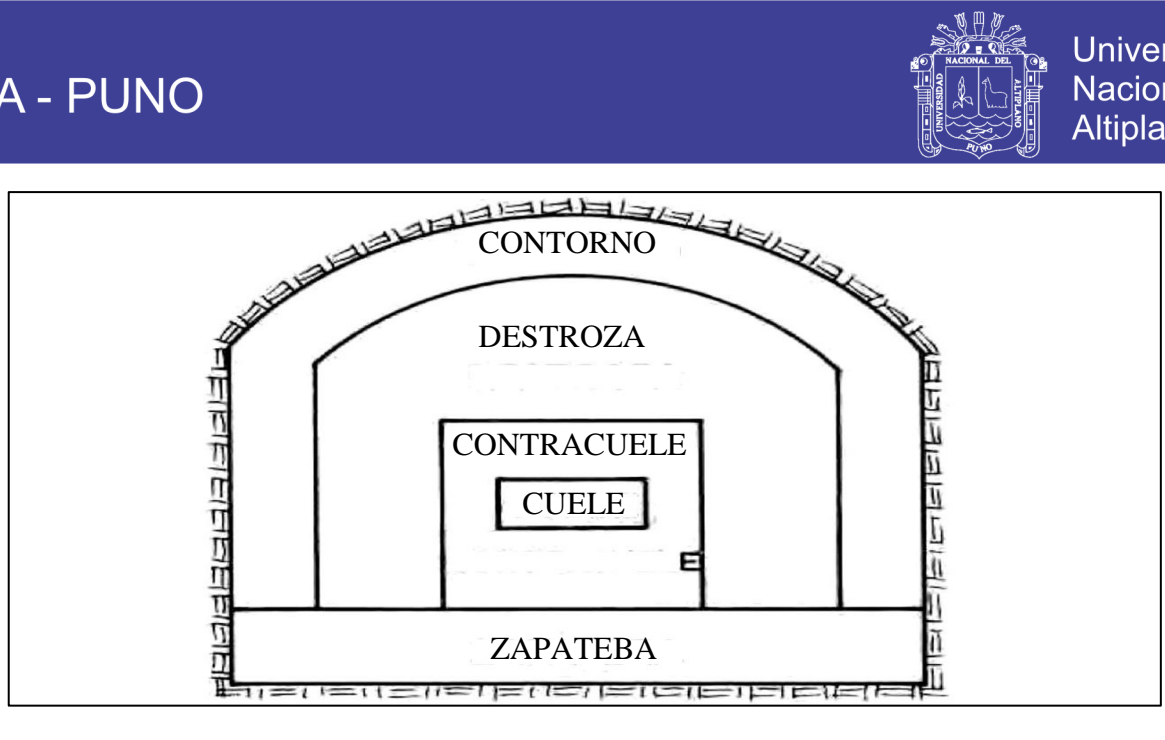

<span id="page-24-0"></span>Figura 2. 1: Esquema de voladura de túneles y galerías. Fuente: López, C. (2003). Manual de perforación y voladura de rocas.

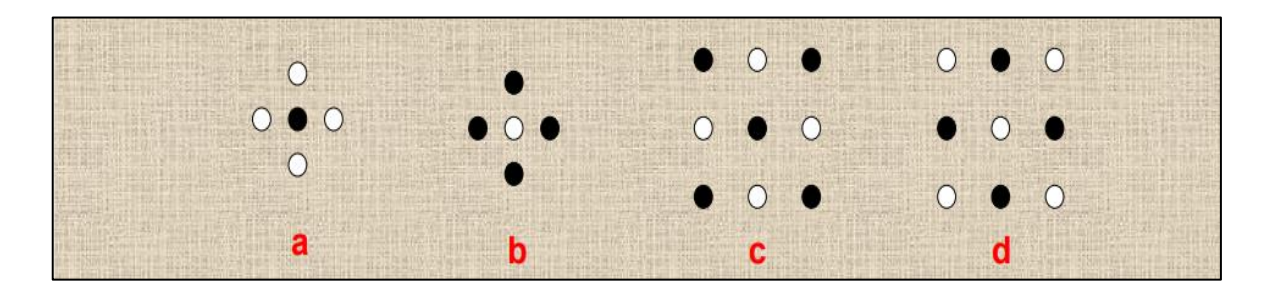

<span id="page-24-1"></span>Figura 2. 2 Tipos de corte quemado. Fuente: ENAEX, (2014). Manual práctico de voladura.

Consiste en perforar en la frente de la labor, una serie de tiros paralelos con muy poco espaciamiento entre ellos para realizar una cavidad central. Algunos de estos pozos, huecos (pozos vacíos), se dejan sin cargar para que sirvan como cara libre, y para que ayuden al esponjamiento del material tronado. Estas rainuras se utilizan en túneles de dimensiones pequeñas a medianas, hasta 5,5 m. de diámetro. Debido a la concentración de pozos en el área de la rainura, la longitud total perforada para un avance dado es, por lo general, mayor que una rainura en cuña, pero para túneles pequeños ofrece las siguientes ventajas:

Lograr un mayor avance por disparo, debido a que los tiros son más largos que si se perfora en cuña. Al ser los tiros paralelos, el round se puede perforar con más de una

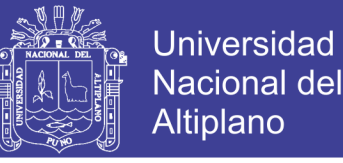

perforadora a la vez sin entorpecer el trabajo entre ellas. La perforación exacta de los pozos es menos crítica que con la rainura de tiros en cuña.(ENAEX, 2014).

#### **b) Constante de la roca "c"**

El factor "c" es una medida empírica de la cantidad de explosivo necesario para remover 1 m' de roca; las experiencias de campo en el cual los valores de "c" fueron determinados con una geometría voladura de bancos. En consecuencia, la constante determinada de esta manera de la roca en túneles. Los ensayos de voladura para encontrar la constante "c" fluctuado muy poco. La voladura en granito quebradizo de un factor c = 0,2; en la práctica todos los materiales rocosos, desde arenisca hasta granitos más homogéneos, el valor de "c" fue encontrado de 0,3 a 0,4 kg/m<sup>2</sup> para las condiciones suecas  $c = 0.4$ ; y esto es usado predominantemente. (Agreda, T., 1993).

#### **c) Factor de la roca "a"**

Inicialmente propuesto por Willy. (1986) que el índice de volubilidad, es el factor de roca, en 1987 Cunningham modifica, este factor de roca que es para predecir la fragmentación que se muestra en la ecuación.

 $FR(A) = 12 + BI$  (Según Cunningham)

Donde:

 $FR(A) = Factor de la roca "a"$  $BI = \hat{I}$ ndice de volabilidad

El índice de volabilidad varía entre 6 a 14, así como lo recomienda la investigación de Sanchidrian et al.

#### <span id="page-25-0"></span>**2.2.6 Profundidad del taladro avance por disparo**

El avance está limitado por el diámetro del taladro vacío y la desviación de los taladros cargados. Siempre que esta última se mantenga por debajo del 2%, los

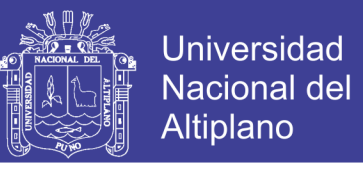

avances medios I deben llegar al 95% de la profundidad del taladro. (López, C . e t a l , 2000).

 $I = 0.95$  \*L (López, C . et al, 2000)

Dónde:

 $I =$  Avance de la voladura (m)

 $L =$  Profundidad de los taladros a perforarse  $(m)$ 

En los arranques de cuatro secciones la profundidad de los taladros puede estimarse con la siguiente expresión:

 $L = 0.15 + 34.1 * D_1 - 39.4 * D_1^2$  (López, C. et al. 2000)

Dónde:

 $L$  = Profundidad del taladro (m).

 $D_1$  = Diámetro del taladro de alivio (metros), siempre que se cumpla a 0,05≤D2≤0,25m si los avances son inferiores a 95% la excavación resultara económicamente muy costosa.

Cuando se utilizan arranques con varios taladros vacíos en lugar de uno solo entonces la ecuación anterior sigue siendo válida si:

 $D_{1}=D_{2}\sqrt{n}$  (López, C. et al, 2000)

Dónde:

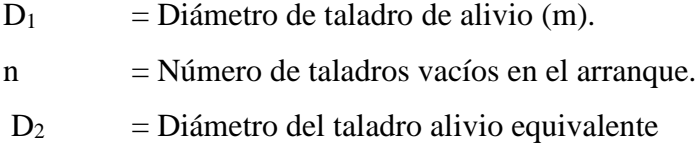

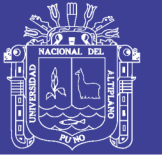

#### <span id="page-27-0"></span>**2.2.6.1 Arranque de cuatro secciones**

La distancia entre el taladro central vacío y los taladros de la primera sección, no debe exceder de "1,7D<sup>2</sup>" para obtener una fragmentación y salida satisfactoria de la roca, las condiciones de fragmentación varía mucho.

Dependiendo del tipo de explosivo, características de la roca y distancia entre el taladro cargado y el vacío.

Para un cálculo más rápido de las voladuras de túnel con cortes de taladros paralelos de cuatro secciones se puede aplicar la siguiente regla practica que se encuentra en el grafico 2.1 (cálculo de sección y burden).

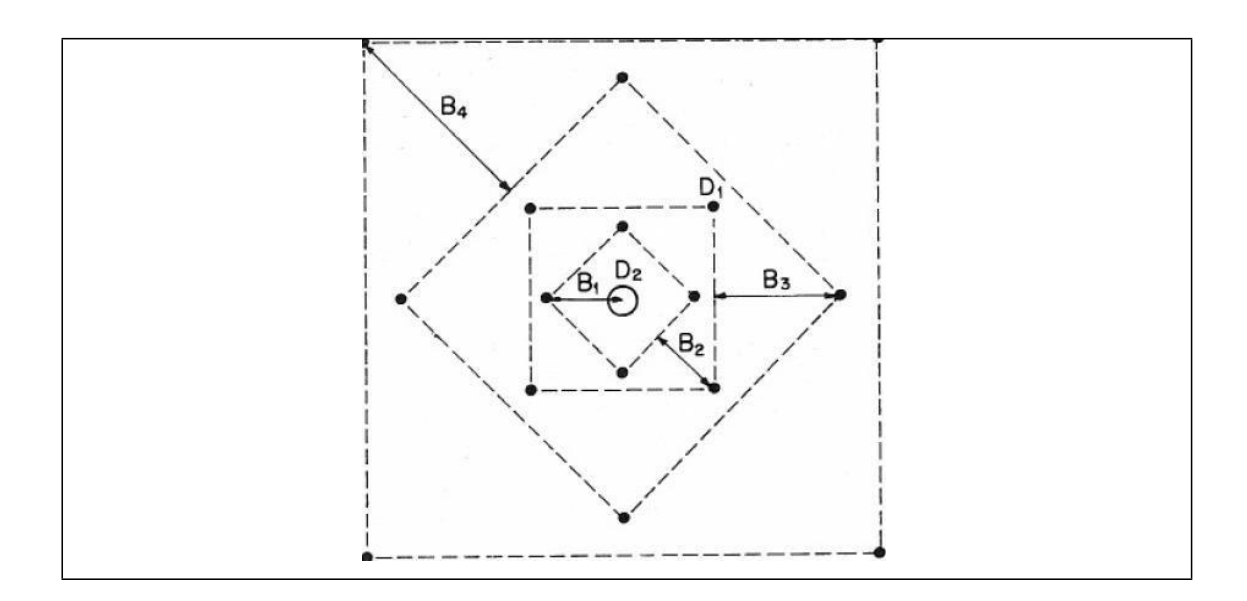

<span id="page-27-1"></span>Fuente: EXSA, (2001). Manual práctico de voladura. Figura 2. 3 Arranque de cuatro secciones.

Una regla práctica para determinar el número de secciones:

Que la longitud del lado de la última sección B sea igual o mayor que la raíz cuadrada del avance.

Como se puede apreciar en la tabla 2.1.

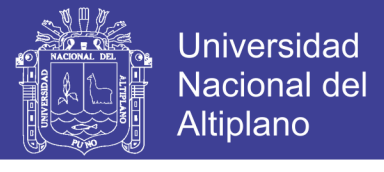

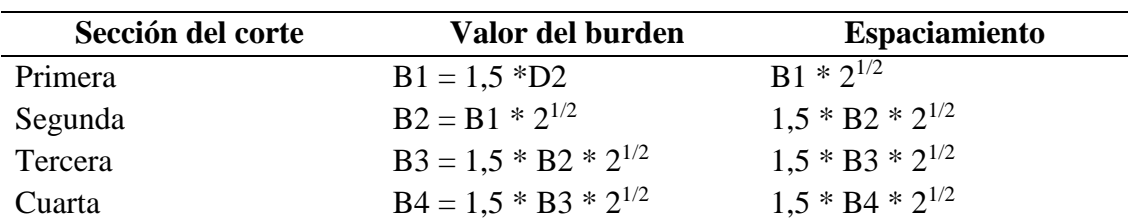

<span id="page-28-2"></span>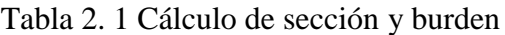

Fuente: EXSA, (2001). Manual práctico de voladura.

Tal como se refleja en la figura para burden mayores 2D2 el ángulo de salida es demasiado pequeño y se produce una deformación plástica de la roca entre los dos taladros, incluso el burden es inferior a D2 pero la concentración de carga es muy elevada se producirá la sinterización de la roca fragmentada y el fallo del arranque, por eso se recomienda que los burdenes se calculen sobre la base B1 = 1,5 \* D2.

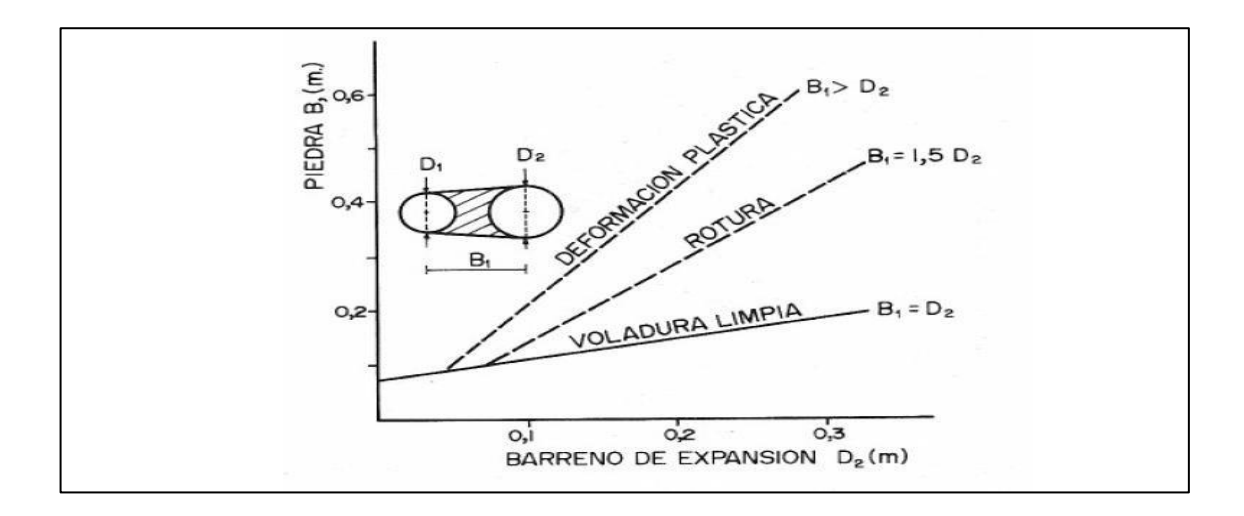

<span id="page-28-1"></span>Figura 2. 4 Resultado para diferentes distancias de los taladros cargados Fuente: López, C. et al , 2005

#### <span id="page-28-0"></span>**2.2.6.2 Número de taladros.**

El número de taladros requerido para una voladura subterránea depende del tipo de roca a volar, del grado de confinamiento del frente, del grado de fragmentación que se desea obtener y del diámetro de las brocas de perforación disponibles; factores que individualmente pueden obligar a reducir o ampliar la malla de perforación y por consiguiente aumentar o disminuir el número de taladros calculados teóricamente influyen también la clase de explosivo y el método de iniciación a emplear. Se puede

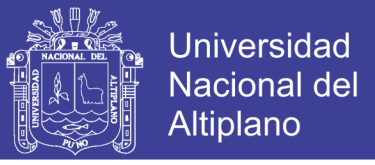

cálcular el número de taladros en forma aproximada mediante la siguiente fórmula empírica o en forma más precisa con la relación. (EXSA, 2001).

$$
N\,Tal = \left(\frac{P}{Dt}\right) + (C * S) \quad \text{(EXSA, 2001)}
$$

Donde:

 $P =$  Circunferencia o perímetro de la sección del túnel, en m, que se obtiene con la fórmula:

P  $= 4*(A*H)$  (EXSA, 2001) Dt  $=$  Distancia entre taladros (m).  $C = Coeficiente o factor de roca.$ S  $=$  Sección de la galería (m<sup>2</sup>).

Relación de la dureza de la roca con la distancia.

<span id="page-29-0"></span>Tabla 2. 2 Dureza de la roca y distancia entre taladros

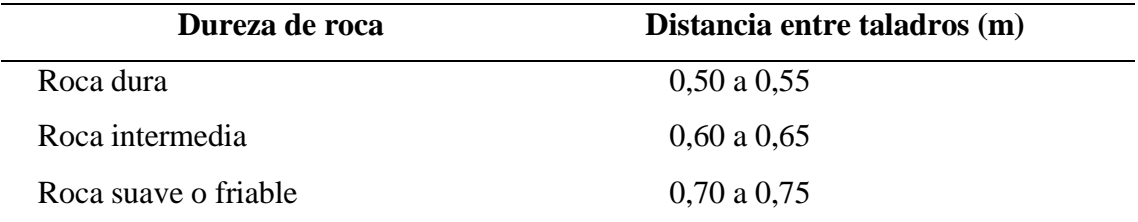

Fuente: EXSA, 2001. Manual práctico de voladura

 $C =$  Coeficiente o factor de roca, usualmente de:

<span id="page-29-1"></span>Tabla 2. 3 Relación de la dureza de la roca con el coeficiente.

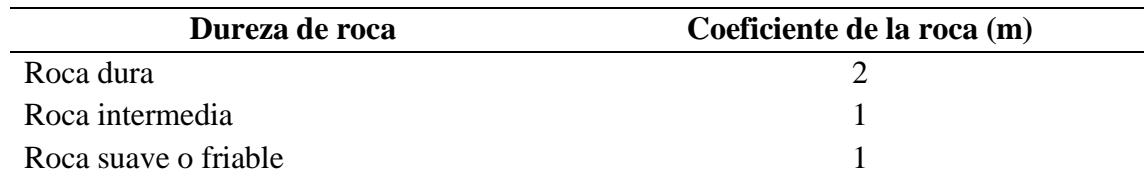

Fuente: EXSA, 2001. Manual práctico de voladura

### Repositorio Institucional UNA-PUNO

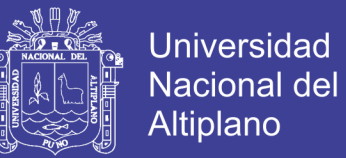

 $S =$  Dimensión de la sección del túnel en  $m<sup>2</sup>$  (cara libre).

#### <span id="page-30-0"></span>**2.2.6.3 Volumen total.**

 $V = A * H * I$  (EXSA, 2001)

Donde:

 $V =$  Volumen (m<sup>3</sup>).  $H =$  Altura (m).  $I = Large(m)$ .

Si se desea expresarlo en toneladas de material in situ se multiplica por la densidad promedio de la roca o el material que se pretende volarse.

Ton (t) =  $V * \rho$  (EXSA, 2001)

Dónde:

 $p =$ Densidad de roca (kg/m<sup>3</sup>).

#### <span id="page-30-1"></span>**2.2.6.4 Cantidad de carga.**

Depende de la tenacidad de la roca y de la dimensión del frente de voladura, influyen: el número, diámetro y profundidad de los taladros; y el tipo de explosivo e iniciadores a emplear.

Se debe tener en cuenta que la cantidad de explosivo por metro cuadrado a volar disminuye cuanto más grande la sección del túnel; y también que aumenta cuanto más dura sea la roca. En minería los consumos de dinamita varían generalmente entre 300  $a\ 800\ \mathrm{kg/m^2}$ .

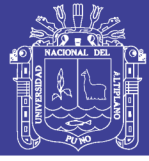

#### <span id="page-31-0"></span>**2.3.6.5 Factor de carga.**

El factor de carga es la cantidad de explosivo en kilos por metro cubico de roca. Este factor es el indicador económico más importante cuando se habla de diseño de patrones de voladura. Suele utilizarse como indicador de eficiencia de voladuras.

#### <span id="page-31-1"></span>**2.3.6.6 Distancia entre taladros.**

Se determina como consecuencia del número de taladros y del área del frente de voladura. Normalmente varía de 15 a 30 cm entre los arranques, de 60 a 90 cm entre los de ayuda, y de 50 a70 cm entre los cuadradores. Como regla práctica se estima una distancia de 2 pies (60 cm) por cada pulgada del diámetro de la broca.

Los taladros periféricos (alzas y cuadradores) se deben perforar a uno 20-30 cm del límite de las paredes del túnel para facilitar la perforación y para evitar la sobre rotura. Normalmente se perforan ligeramente divergentes del eje del túnel para sus topes permitan mantener la misma amplitud de sección en la nueva cara libre a formar. (Camac, A., 2008).

#### <span id="page-31-2"></span>**2.3.6.7 Longitud de taladros.**

Se determinara en parte por el ancho útil de la sección, el método de corte de arranque escogido y por las características del equipo de perforación. Con corte quemado puede perforarse hasta 2 y 3 metros de profundidad, mientras que con corte "V" solo se llega de 1 a 2 m en túneles de pequeña sección, para calcular la longitud de los taladros de corte en V, cuña o pirámide se puede emplear la siguiente relación L=S  $*$  0,5 donde S es la dimensión de la sección del túnel en m<sup>2</sup>.

#### <span id="page-31-3"></span>**2.3.6.8 Cálculo y distribución de la carga explosiva columna explosiva.**

Es la parte activa del taladro de voladura, también denominada "longitud de carga" donde se produce la reacción explosiva y la presión inicial de los gases contra la pared del taladro. Es importante la distribución de explosivo a lo largo del taladro, según las circunstancias o condiciones de la roca. Usualmente comprende de 1/2 a 2/3 de la

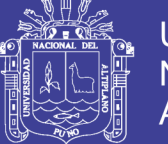

longitud total y puede ser continua o segmentada Así pueden emplearse cargas sólo al fondo, cargas hasta media columna, cargas a columna completa o cargas segmentadas (espaciadas o alternadas) según lo requerimientos incluso de cada taladro de una voladura. La columna continua normalmente empleada para rocas frágiles o poco competentes suele ser del mismo tipo de explosivo, mientras que para rocas duras, tenaces y competentes se divide en dos partes: La carga de fondo (CF) y la carga de columna (CC). (EXSA, 2001).

#### <span id="page-32-0"></span>**2.4 Teoría de Anderson.**

Considera que el burden es una función del diámetro y longitud del taladro, describiéndose así:

 $B = K\sqrt{DL}$  Según Anderson

Dónde:

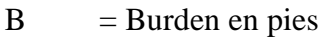

- K = Constante k como se muestra en la tabla 2.4
- D = Diámetro del taladro en pies
- $L =$ Longitud del taladro en pies

La relación longitud de taladro-burden influye sobre el grado de fragmentación. (Cámac, A, 2005).

<span id="page-32-1"></span>Tabla 2. 4 Tipo de roca y la constante de la roca k.

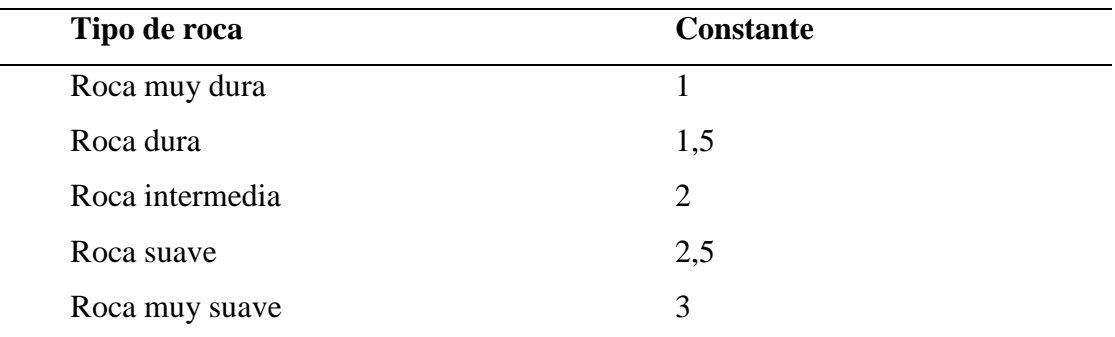

Fuente: EXSA, 2001. Manual práctico de voladura

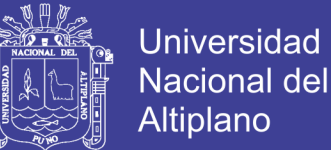

#### <span id="page-33-0"></span>**2.4.1 Dimensionamiento de la voladura**

Volumen total  $V = (L \times A \times H)$ . (EXSA, 2001)

Donde:

 $V = Volume$ 

 $L =$ Largo, en m

 $H =$  Altura en m

 $A =$ Potencia en m.

#### <span id="page-33-1"></span>**2.4.2 Cálculo y distribución de la carga explosiva**

#### **Columna explosiva**.

Es la parte activa del taladro de voladura, también denominada longitud de carga donde se produce la reacción explosiva y la presión inicial de los gases contra las paredes del taladro. Es importante la distribución de explosivo a lo largo del taladro, según las circunstancias o condiciones de la roca. Usualmente comprende de 1/2 a 2/3 de la longitud total y puede ser continua o segmentada. Así pueden emplearse cargas sólo al fondo, cargas hasta media columna, cargas a columna completa o cargas segmentadas (espaciadas o alternadas) según los requerimientos incluso de cada taladro de una voladura. La columna continua normalmente empleada para rocas frágiles o poco competentes suele ser del mismo tipo de explosivo, mientras que para rocas duras, tenaces y competentes se divide en dos partes: La carga de fondo (CF) y la carga de columna (CC). (López, C., 2003).

#### <span id="page-33-2"></span>**2.4.3 Carga de fondo**

Es la carga explosiva de mayor densidad y potencia requerida al fondo del taladro para romper la parte más confinada y garantizar la rotura al piso, para, junto con la sobre perforación, mantener la rasante, evitando la formación de resaltos o lomos y también limitar la fragmentación gruesa con presencia de bolones.

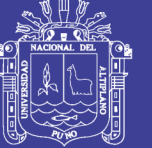

#### $CF = 1.3 \times B.$  (López, C., 2003).

Donde:

 $CF = Carga$  de fondo.  $B = Burden.$ 

No debe ser menor de 0,6 B para que su tope superior esté al menos al nivel del piso del banco. Se expresa en kg/m o lb/pie de explosivo. Si se toma en consideración la resistencia de la roca y el diámetro de la carga, la longitud de la carga de fondo variará entre 30 Ø para roca fácil a 45 Ø para muy dura. (López, C., 2003).

#### <span id="page-34-0"></span>**2.4.4 Carga de columna**

Se ubica sobre la carga de fondo y puede ser de menos densidad, potencia o concentración ya que el confinamiento de la roca en este sector del taladro es menor. Pesado en relaciones de 10/90 a 20/80.La altura de la carga de columna se calcula por la diferencia entre la longitud del taladro y la suma la carga de fondo más el taco. (López, C., 2003).

 $CC = L - (CF + T)$  (López, C., 2003).

Donde:

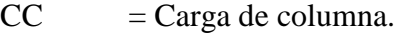

 $L =$  Longitud del taladro.

 $CF = Carga$  de fondo:

 $T = Taco$ 

#### <span id="page-34-1"></span>**2.4.5 Estimación de cargas.**

Volumen a romper por taladro = Malla por altura de taladro.

 $V = (B \times E \times H) =$  por taladro

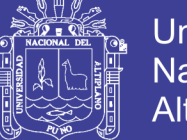

**Universidad Nacional del** Altiplano

Donde:

 $V =$  Volumen a romper por taladro.

 $B = Burden$ .

- $E = Espaciamiento$ .
- $H =$  Altura del taladro.

Tonelaje: Volumen por densidad de la roca o mineral.

#### <span id="page-35-0"></span>**2.4.6 Volumen de explosivo**

Diámetro de taladro por longitud de la columna explosiva (columna continua) o por la suma de las cargas segmentadas.

 $Ve = (\emptyset x Ce)$  (López, C., 2003).

Donde:

Ve = Volumen de explosivo.  $\varnothing$  = Diámetro del taladro.

Ce = Columna explosiva.

#### <span id="page-35-1"></span>**2.4.7 Factor de carga**

Es la relación entre el peso de explosivo utilizado y el volumen de material roto.

 $FC = (We/V)$  (López, C., 2003).

Donde:

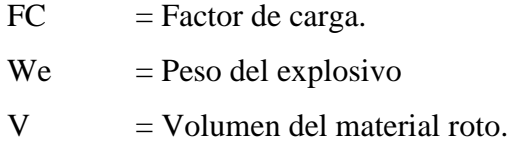
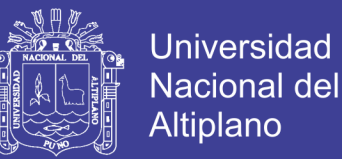

# **2.4.8 Tonelaje roto**

El tonelaje roto es igual al volumen del material roto multiplicado por la densidad de dicho material.

Tonelaje roto  $= (V \times$  densidad)

Donde:

 $V = Volumen$  del material roto Densidad = Densidad del material

# **2.4.9 Perforación específica.**

Es el número de metros o pies que se tiene que perforar por cada de roca volada.

Dónde:

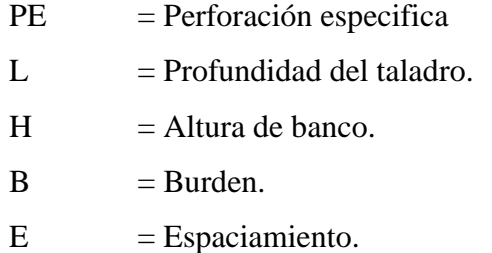

# **2.4.10 Cálculo general para carga de taladro**

(0,34 x Ø2 x e), en lb/pie (López, C., 2003).

Dónde:

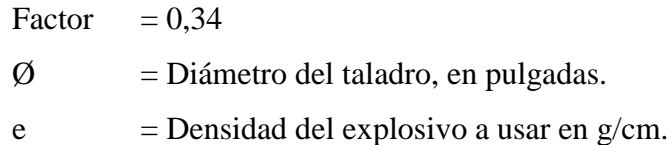

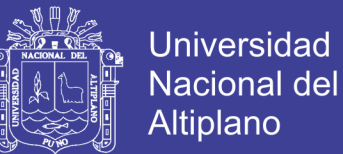

### **2.4.11 Densidad de carga**

 $DC = 0$ , 57 x pe x  $\varnothing$ 2 x (L – T) (López, C., 2003).

Dónde:

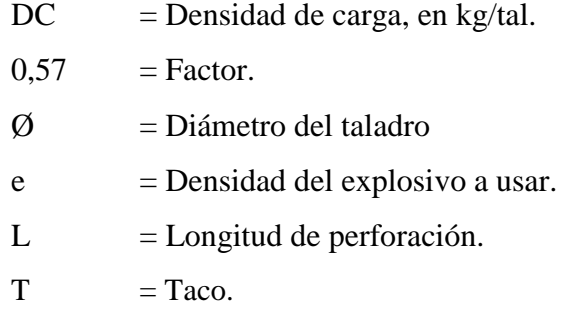

# **2.5 Teoría de Langefors diseño de perforación y voladura**

Los parámetros a tomarse en cuenta en diseño de perforación y voladura (disparo) son:

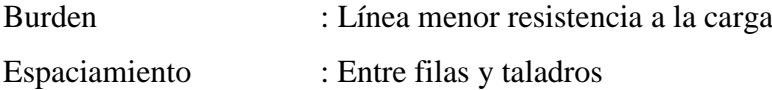

Para el cálculo de estos parámetros tomaremos la "Teoría de Langefors"

$$
B\text{max.} = \frac{D}{33} \sqrt{\frac{\text{dc}}{\text{c} \times \text{f} \times (\text{E}/\text{B})}}
$$

Dónde:

Bmáx. = Burden máximo D = Diámetro del taladro (mm)  $C =$ Constante de la roca se toma generalmente

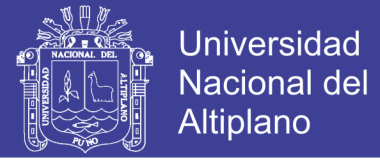

Tabla 2. 5 Dureza de la roca y constante de la roca

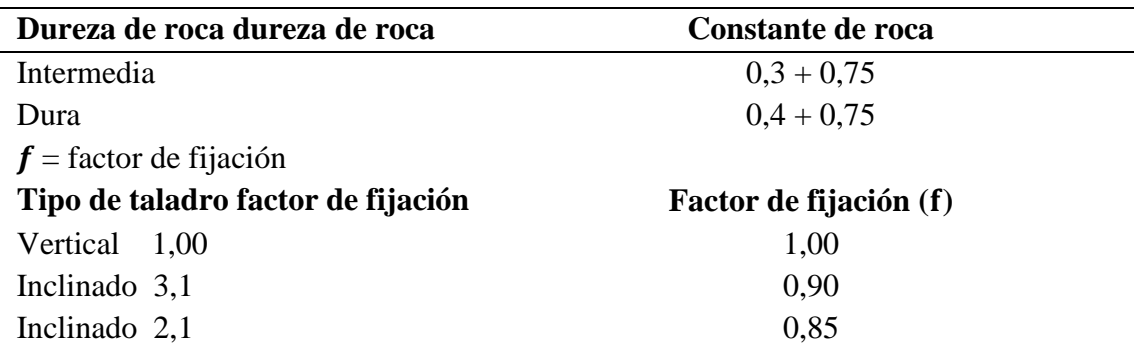

Fuente: EXSA, 2001. Manual práctico de voladura.

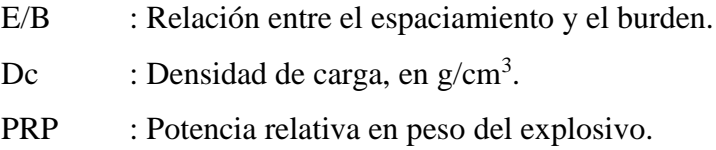

## **2.5.1 Cálculos del burden práctico**

Existen muchas teorías como la de Langefors y otros, de las cuales la que más se aproxima a la realidad de la mina rinconada es la siguiente relación:

 $B = 0.7 \times D$ 

D = Diametro de broca del taladro de alivio (mm), Esta distancia y/o burden es solo para el taladro de alivio con respecto al arranque.

# **2.6 Clasificación geo mecánica del macizo rocoso Bienawski**

Las clasificaciones geomecánicas tienen por objetivo caracterizar un determinado macizo rocoso en función de una serie de parámetros que se le asigna un cierto valor. Por medio de la clasificación se llega a calcular un índice característico de la roca.

# **2.6.1 Clasificación de Bienawski**

El sistema de clasificación Rock Mass Rating o sistema RMR fue desarrollado por:

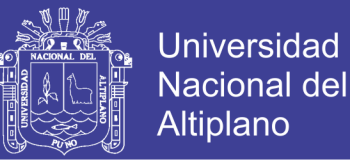

Z. T. Bieniawski durante los años 1972 – 73, y ha sido modificado en 1976 y 1979, en base a más de 300 casos reales de túneles, cavernas, taludes y cimentaciones. El valor del RMR oscila entre 0 y 100, y es mayor cuando mejor es la calidad de la roca. Bienawski distingue cinco tipos o clase de roca según el valor de RMR:

- Clase I: RMR>80 Roca muy buena
- Clase II: 80< RMR < 60 Buena Roca
- •Clase III: 60< RMR< 40 Roca media
- Clase IV: 40 < RMR < 20 Roca mala.
- Clase V: RMR < 20 Roca muy mala.

# **2.6.1.1 Resistencia de la roca**

Hay distintas maneras de determinar la resistencia a la compresión de la roca, y una de ellas es aplicando golpes con el martillo de geólogo sobre la roca, de acuerdo a la siguiente tabla 2.6.

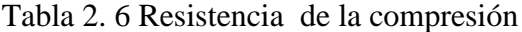

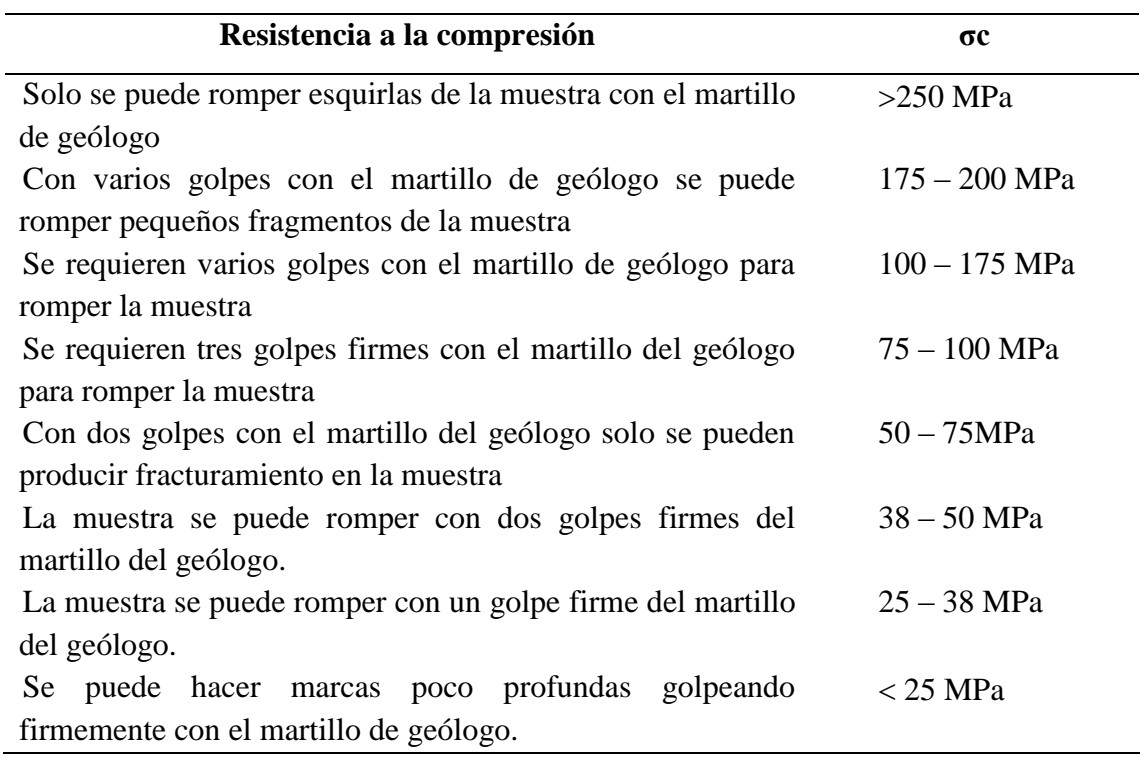

Fuente: Bieniawski, Z. T., (1989).

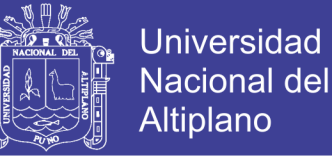

Su valoración se muestra en la siguiente tabla 2.7:

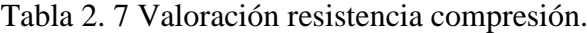

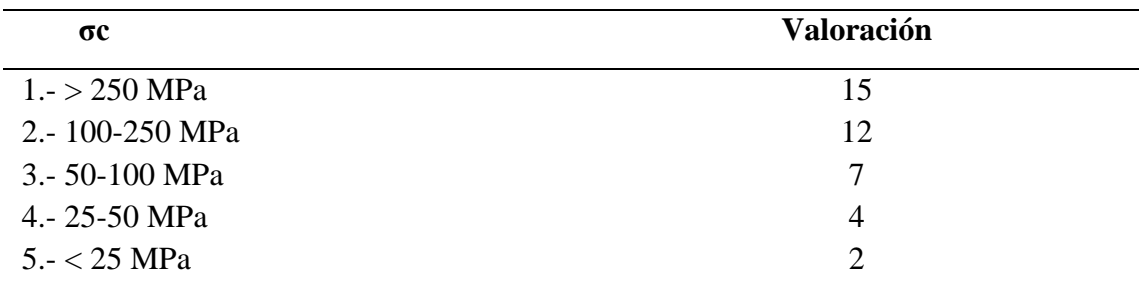

Fuente: Bieniawski Z. T. 1989

# **2.6.1.2 Índice de calidad de la roca (RQD)**

Se denomina RQD a un cierto tramo del sondeo y a la relación en tanto por ciento entre la suma de las longitudes de los trozos de testigo mayores de 10 cm.

Entre la longitud total del sondeo de:

RQD=  $\Sigma$  longitud de los trozos de testigo > 10 cm x 100 Longitud total Basándose en rangos de valores de RQD, el medio rocoso es caracterizado según su calidad de acuerdo al siguiente tabla 2.8.

Tabla 2. 8 Calidad de la roca de acuerdo con el RQD

| RQD(%)     | Calidad de roca |
|------------|-----------------|
| $100 - 90$ | Muy buena       |
| $90 - 75$  | Buena           |
| $75 - 50$  | Mediana         |
| $50 - 25$  | Mala            |
| $25 - 0$   | Muy Mala        |
|            |                 |

Fuente: Bieniawski, Z. T., (1989).

La aplicación de este concepto de designación de calidad de roca, dada su simpleza, fue ampliamente aceptada y de gran divulgación hasta hoy.

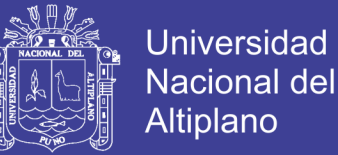

# **2.6.1.3 Separación entre discontinuidades**

Es la distancia perpendicular entre discontinuidades adyacentes. Este determina el tamaño de los bloques de roca intacta.

Cuanto menos espaciado tengan, los bloques serán más pequeños y cuando más espaciado tenga, los bloques serán más grandes como se muestra en la tabla 2.9.

Tabla 2. 9 Espaciamiento y valoración

| <b>Espaciamiento</b> | <b>Valoración</b> |
|----------------------|-------------------|
| $1.-2~m$             | 20                |
| $2.-0,6-2$ m         | 15                |
| 3.-200-600 mm        | 10                |
| $4.-60-200$ mm       | 8                 |
| $5.-< 60$ mm         |                   |

Fuente: Bieniawski, Z. T., (1989).

#### **2.6.1.4 Estado de las discontinuidades**

Es el parámetro que más influye, con una valoración máxima de 30 puntos pueden aplicarse los criterios generales.

El estado de las diaclasas se componen de otros cinco parámetros: persistencia, apertura, rugosidad, relleno y alteración de juntas.

#### • **Presencia de agua subterránea**

La valoración máxima es de 15 puntos, ofrece tres posibles criterios de valoración, estado general, caudal cada 10 metros de túnel, y relación entre presión del agua y la tensión principal mayor de la roca.

Su valoración lo obtenemos basándonos en la siguiente tabla 2.10.

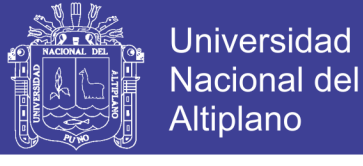

Tabla 2. 10 Agua subterránea y valoración.

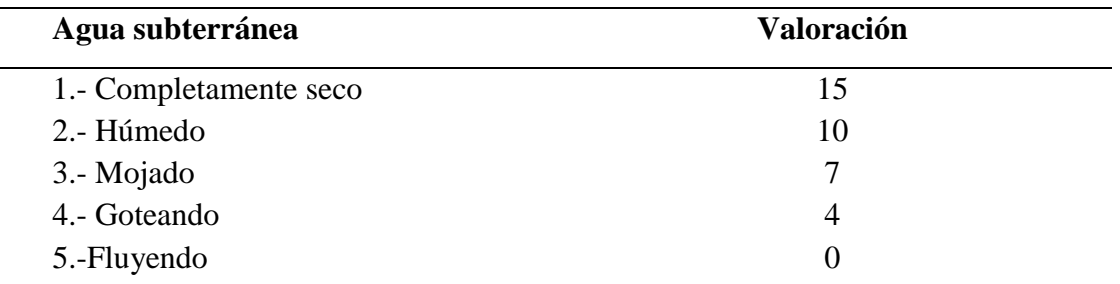

Fuente: Bieniawski, Z. T., (1989).

### **2.6.1.5 Orientación en las discontinuidades**

Este parámetro tiene una valoración negativa, y oscila para túneles entre cero y 12 puntos, en función del buzamiento de las diaclasas y de su rumbo, en relación con el eje del túnel (paralelo o perpendicular). Se establece una clasificación de la discontinuidad en cinco tipos desde muy favorable hasta muy desfavorable, según el tipo, se aplica la puntuación especificada de acuerdo a la valoración. La orientación de las discontinuidades va influir sobre la estabilidad de las excavaciones, por lo que es necesario tomar en cuenta este hecho. En los siguientes dibujos se muestra esta influencia que se encuentra en el anexo 02. Su valoración lo obtenemos basándonos en la tabla 2.11.

Tabla 2. 11 Orientación de las discontinuidades/valorización

| Orientación discontinuidades | <b>Valoración</b> |
|------------------------------|-------------------|
| 1.- Muy favorable            |                   |
| 2.- Favorable                | $-2$              |
| 3.- Regular                  | $-5$              |
| 4.- Desfavorable             | $-10$             |
| 5.- Muy desfavorable         | $-12.$            |

Fuente: Bieniawski, Z. T., (1989).

## **2.6.1.6 En resumen la clasificación R.M.R.**

Relaciona índices de calidad del macizo rocoso, parámetros de diseño y de sostenimiento. Su valoración lo observaremos en los anexos, clasificación RMR (Bieniawski, Z. T., 1989)).

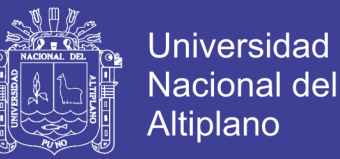

## **Escala de valores**

Su valoración lo obtenemos observar en los anexos lo cual nos permite estimar la clasificación RMR (Bieniawski, Z. T., 1989).

# **2.7 Marco conceptual**

#### **2.7.1 Definiciones conceptuales**

#### **Exploración**

Son los trabajos de localización de nuevos yacimientos y probar la continuidad y riqueza de los depósitos de mineral ya conocidos.

### **Desarrollo**

Son las labores que se realizan después que se ha verificado la existencia e importancia de un depósito mineral con fin de limitarlo.

### **Perforación**

Es una operación mecánica que consiste en hacer taladros en mineral o roca con la finalidad que en su interior se pueda depositar carga explosiva, al detonar sean capases de arrancar del seno de estos materiales porciones de roca o mineral. (Cámac, A., 2005)

#### **Explotación**

Trabajo realizado para extraer el mineral de las labores mineras. Las explotaciones mineras pueden clasificarse genéricamente en dos grandes grupos: subterráneas y a cielo abierto.

Existen casos intermedios en los que se combinan o coexisten técnicas propias de cada uno de los grupos y se dice que son explotaciones mixtas. (López, C., 2003).

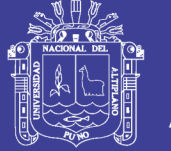

## **Malla de perforación**

Es la forma en la que se distribuyen los taladros de una voladura, considerando básicamente a la relación de burden y espaciamiento y su dirección con la profundidad de taladros (López, C., 2003).

### **Subterráneo**

Excavación natural o hecha por el hombre debajo de la superficie de la tierra.

## **Frente**

Es el lugar en donde se emplaza personal y máquina de perforar para realizar el avance de una galería o crucero, mediante perforación y voladura. (Universidad Nacional de Ingeniería, Metodología de Costo de Operación en Minería.)

## **Parámetros**

Se denomina así a los diversos ratios obtenidos en la práctica, a través de la observación en el lugar de trabajo. (Coates, F., 1973)

## **Burden**.

Distancia desde el barreno al frente libre de la roca, medida perpendicular al eje del taladro. También denominado piedra, bordo o línea de menor resistencia a la cara, distancia desde el pie o eje del taladro a la cara libre perpendicular más cercana. También la distancia entre filas de taladros en una voladura. (Jay, A., 2002).

## **Explosivos**

Son productos químicos que encierran un enorme potencial de energía, que bajo la acción de un fulminante u otro estímulo externo reaccionan instantáneamente con gran violencia. Se fabrican con diferentes potencias, dimensiones y resistencia al agua, según se requiera. (EXSA, 2008).

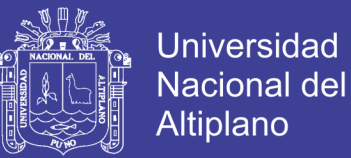

### **Arranque o cueles**

Los del centro, que se disparan primero para formar la cavidad inicial. Por lo general se cargan de 1,3 a 1,5 veces más que el resto. (Cámac, A., 2005).

### **Factor de carga (kg)**

Es la cantidad de explosivo usada por de roca volada.

## **Sensibilidad**

Cualidad del explosivo, para propagar la onda explosiva a través de la columna o taladro.

#### **Macizo rocoso**

Es el conjunto de los bloques de la matriz rocosa y de las discontinuidades.

#### **Voladura**

Es la acción de fracturar un trozo de roca o mineral mediante el empleo de explosivos. (EXSA, 2008).

#### **Costos operativos o de producción mina**

Los costos de operación se definen como aquellos generados en forma continua durante el funcionamiento de una operación minera y están directamente ligados a la producción.

# **Rendimiento**

En un contexto empresarial, el concepto de rendimiento hace referencia al resultado deseado efectivamente obtenido por cada unidad que realiza la actividad, donde el

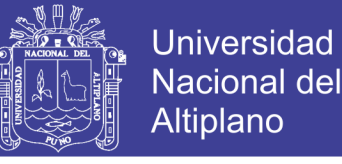

término unidad puede referirse a un individuo, un equipo, un departamento o una sección de una organización. (López, C., 2003).

### **2.7.2 Mecánica de rocas**

Una definición comúnmente aceptada de mecánica de rocas propuesta por el comité americano de esta disciplina, mecánica de rocas es la ciencia teórica y aplicada que estudia el comportamiento mecánico de las rocas y de los macizos rocosos. Sería pues, la rama de la ingeniería dedicada al estudio de la respuesta de las rocas y macizos rocosos al campo de fuerzas que actúan en su entorno así definida esta disciplina es básica para la minería ya que el hecho de realizar excavaciones modifica los campos de fuerza en el entorno físico de las rocas (Ramírez, A., 2004).

## **2.7.2.1 Resistencia dinámica de la roca**

Las resistencias estáticas a comprensión y a tracción se utilizaron en su principio como parámetros indicativos de la aptitud de la roca a la voladura.

El tratamiento racional de los problemas obliga a considerar las resistencias dinámicas, ya que estas aumentan con el índice de carga, cuando la intensidad de onda de choque supera a la resistencia dinámica a la comprensión se produce una trituración de la roca circundante a las paredes del barreno por colapso de la estructura intercristalinas, como se muestra en el la tabla 2.12.

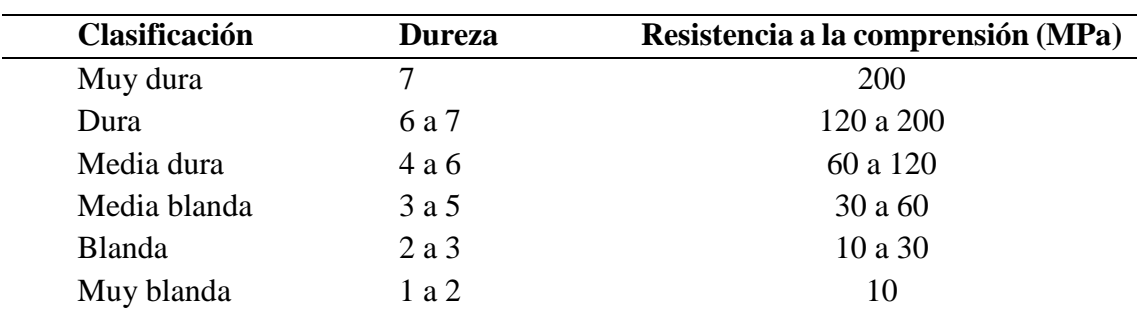

Tabla 2. 12 Clasificación, dureza y resistencia a la compresión.

Fuente: Bieniawski, Z. T., 1989.

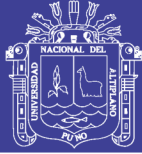

**Universidad** Nacional del **Altiplano** 

#### **2.8 Parámetros de la roca**

### **2.8.1 Propiedades físicas**

**Dureza:** Indica aproximadamente la dificulta de perforarla.

**Tenacidad:** Indica aproximadamente entre la dificultad de romperse bajo el efecto de fuerza de compresión, tensión e impacto, variando entre los rangos de friable (fácil), intermedia a tenaz (difícil).

**Densidad:** Indica aproximadamente entre la dificultad para volarla y varía entre 1,0 a 4,5 gr/cm<sup>3</sup> promedio, rocas densas requieren también explosivos rápidos para romperse.

**Textura:** Forma de amarre de los cristales o granos y sus grados de concentración o cohesión, también relacionada con su facilidad de rotura.

**Porosidad:** Proporción de poros u oquedades y su capacidad de captar agua.

**Variabilidad:** Las rocas no son homogéneas en su composición y textura, tiene un alto índice de anisotropía o heterogeneidad.

## **2.8.2 Grado de alteración**

Deterioro producido por efecto del intemperismo y aguas freáticas, además de fenómenos geológicos que las modifican o transforman.

# **2.8.3 Resistencia de la roca**

Si la roca es muy dura la profundidad de los taladros será limitada, ésta es en parte cierto, pero sería necesario utilizar explosivo de alto poder rompedor en cantidad necesaria, para lograr buenos avances.

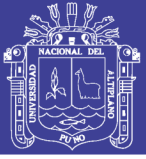

# **2.8.4 Espaciamiento de juntas**

Se ha comprobado que el espaciamiento de juntas tiene gran influencia sobre la estructura del macizo rocoso. La resistencia del macizo rocoso va disminuyendo según va aumentando el número de juntas, siendo el espaciado de las juntas el factor más influyente en esta disminución de resistencia.

Así resulta que un material rocoso de alta resistencia de 100 a 200 MPa, que esté muy fracturado con un espaciamiento de juntas de 5 cm, corresponde a un macizo rocoso débil. A continuación se presenta la clasificación de los macizos rocosos. En lo referencial espaciamiento de juntas, que es la que recomienda utilizar en la clasificación geomecánica de Bieniawski, como se muestra en la tabla 2.17 **(**Bieniawski, Z. T., 1989).

#### Tabla 2. 13 Características del macizo rocoso

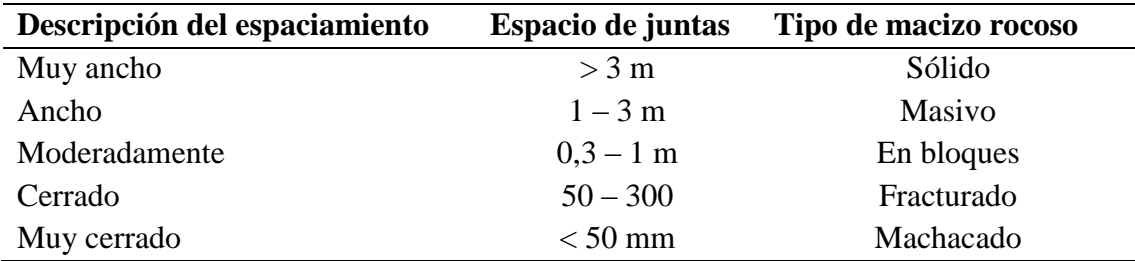

Fuente: Bieniawski, Z. T., 1989.

# **2.8.5 Proceso de fracturamiento**

La fragmentación de rocas por voladura comprende a la acción de un explosivo y a la consecuente respuesta de la masa de roca circundante, involucrando factores de tiempo, energía termodinámica, ondas de presión, mecánica de rocas y otros, en un rápido y complejo mecanismo. Una explicación sencilla, comúnmente aceptada estima que el proceso ocurre en varias etapas o fases que se desarrollan casi simultáneamente en un tiempo extremadamente corto, de pocos milisegundos, durante el cual ocurre la completa detonación de una carga confinada, comprendiendo desde el inicio de la fragmentación hasta el total desplazamiento del material volado, estas etapas son:

• Detonación del explosivo y generación de la onda de choque.

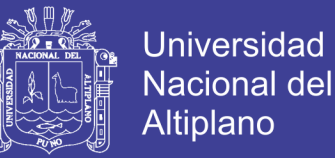

- Transferencia de la onda de choque a la masa de la roca iniciando su agrietamiento.
- Generación y expansión de gases a alta presión y temperatura que provocan el fracturamiento y movimiento de la roca
- Desplazamiento de la masa de roca triturada para formar la pila de escombros o detritos.

# **2.8.6 Fragmentación de la roca**

Este mecanismo aún no está plenamente definido, existiendo varias teorías que tratan de explicarlo entre las que mencionamos (López, C., 2003).

- Teoría de reflexión (ondas de tensión reflejadas en una cara libre).
- Teoría de expansión de gases.
- Teoría de ruptura flexural (por expansión de gases).
- Teoría de torque (torsión) o de cizallamiento.
- Teoría de caracterización.
- Teoría de energía de los frentes de onda de compresión y tensión.

# **2.9 Propiedades elásticas o de resistencia dinámica de las rocas**

**Frecuencia sísmica:** Velocidad con la que estas ondas atraviesan las rocas.

**Resistencia mecánica:** Resistencia a lasfuerzas de compresión y tensión.

**Fricción interna:** Habilidad de las superficies internas para deslizarse bajo esfuerzos(rocas estratificadas).

**Módulo de Young:** Resistencia elástica a la deformación.

**Ratio de Poisson:** Radio de concentración transversal o extensión longitudinal de material bajo tensión.

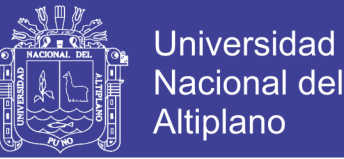

**Impedancia:** Relación de la velocidad sísmica y densidad de la roca versus la velocidad de detonación y la densidad del explosivo. Usualmente las rocas con altas frecuencias sísmicas requieren explosivos de alta velocidad de detonación.

## **2.10 Condiciones geológicas**

**Estructura:** Es la forma de presentación de las rocas y está en relación con su origen y formación (macizo, estratos, etc.).

**Grado de fisuramiento:** Indica la intensidad y amplitud del fracturamiento natural de las rocas. Son importantes la orientación (rumbo y buzamiento) de los sistemas de fisuras y el espaciamiento entre ellos, así como la apertura y lostipos de relleno en las discontinuidades.

**Presencia de agua:** Define incluso el tipo de explosivo a utilizar.

## **2.11 Parámetros de explosivo (propiedades físicas y químicas)**

**Densidad:** Peso específico en g/cm<sup>3</sup> (a mayor densidad, mayores potencias), varía entre 0.7 a 1.6 g/cm<sup>3</sup>, todo explosivo tiene una densidad crítica encima de la cual ya no detona.

**Transmisión o simpatía:** Transmisión de la onda de detonación en la columna de carga, una buena simpatía asegura la explosión total de la columna de carga.

**Resistencia al agua:** Es la habilidad de resistir una prolongada exposición al agua sin perder sus características. Varía desde nula hasta excelente (varias horas).

**Energía del explosivo:** Calculada en base a su formulación, aplicable para calcular su capacidad de trabajo.

**Sensibilidad a la iniciación:** Cada explosivo requiere de un iniciador o cebo mínimo para iniciarse (usualmente se tiene como referencia al detonador N'8 para

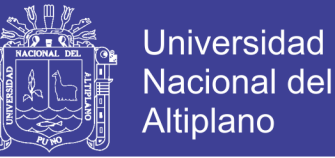

calificarlos como altos explosivos (sensibles) y agentes de voladura (insensibles), por lo que requieren un cebo más potente).

**Volumen normal de gases:** Cantidad de gases en conjunto generados por la detonación de 1 kg de explosivo a 0 'C y 1 atm, de presión expresado en l/kg, indica aproximadamente la "cantidad de energía disponible" para el trabajo a efectuar y generalmente varía entre 600 y 1000 1/kg.

**Presión de taladro:** Fuerza de empuje que ejercen los gases sobre las paredes del taladro se expresa en kg/cm , en kilo bar (kbar) o en mega pascal (MPa).

**Categoría de humos:** Factor de seguridad que califica su toxicidad (todos los explosivos generan gases de CO y no en diferentes proporciones.

#### **2.11.1 Planificación de las etapas de excavación**

El análisis de los factores expuestos anteriormente, permiten, según el esquema reflejado a definir los principales criterios de diseño y ejecución de la perforación y voladuras.

- Diámetro deperforación.
- Características de la perforadora.
- Explosivos y accesorios.
- Esquema de perforación.
- Secuencia de encendido y tiempo de retardo
- Tamaño de las voladuras.
- Dirección de avance, etc.

El diámetro de perforación constituye la decisión más importante, ya que depende de un gran número de consideraciones y su influencia posterior es extraordinariamente grande en la globalidad de la operación de arranque. Una vez elegido el diámetro, se determina el tipo de perforadora, el varillaje, la deslizadera y el brazo adecuado para la operación, terminando con la elección de chasis o sistema de montaje.

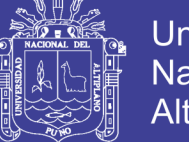

Universidad Nacional del Altiplano

Los sistemas de acción pueden ser diésel y eléctricos, interviniendo en su elección factorestécnicos, económicos yambientales. Los explosivos a utilizar y la forma en la que estos se adquieren, encartuchados o a granel.

Los accesorios de voladura, de forma semejante, están ligados a los tipos de explosivo usados, las secuencias de encendido y tiempos de retardo proyectados, pudiendo afirmarse que cuantos mayores sean las restricciones ambientales más sofisticadas y costosas serán los accesorios de voladura a emplear.

El esquema de voladura, piedra y espaciamiento, es función de diámetro del barreno, tipo de explosivos, características de la roca, altura de banco y fragmentación deseada. El área de excavación debe dividirse para calcular con las variables anteriores los esquemas más adecuados en cada zona, que proporcionan los mejores resultados y el coste mínimo.

La cantidad de explosivo por barreno puede estar condicionada por los niveles de vibración admisible. Lostiempos de retardo se elegirán con el fin de eliminar losriesgos de proyección y obtener una fragmentación adecuada, al mismo tiempo que se reduce la carga total operante en la voladura.

La secuencia de encendido se establecerá en función de los ángulos libres de rotura, dirección de proyección y resultados de fragmentación. El tamaño de voladuras debe tenderse a que sea el mayor posible, a fin de aprovechar las ventajas que reporta. (Instituto Geológico y Ministerio de España.).

## **2.12 Criterios de selección del explosivo**

La elección del tipo de explosivo forma parte importante de una voladura, según los resultados a obtener. Los usuarios de explosivos a menudo caen en la rutina y en el espejismo de unos costes mínimos y baratos. (Rodríguez, 2011). En la Corporación Minera Ananea S.A. los explosivos usados son: Dinamita Semigelatina 65 % de tipo FAMESA, fulminante numero 8, mecha lenta (mecha blanca).

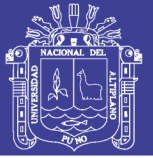

## **2.12.1 Precio de los explosivos**

El costo de los explosivos es evidentemente un criterio de selección muy importante. En principio hay que elegir el explosivo más barato con el que se es capaz de realizar un trabajo determinado.

# **2.12.2 Diámetro de carga**

De acuerdo a su velocidad de detonación varia fuertemente con el diámetro, como es el caso del Ano; los explosivos gelatinosos y pulverulentos encartuchados se siguen usando en diámetros pequeños, pero en calibres de tipo medio hasta siendo sustituidos por los hidrogeles y emulsiones encartuchados.

## **2.12.3 Volumen de roca a volar**

Los volúmenes de excavación a realizar y ritmos de trabajo marcan los consumos de explosivos a efectuar dentro de las operaciones de arranque. en las obras de mayor envergadura las cantidades de explosivos pueden llegar a aconsejar su utilización a granel, ya que posibilitan la carga mecanizada desde las propias unidades de transporte, se reduce los costes de mano de obra dedicada a dicha operación y se aprovecha mejor el volumen de roca perforado.

# **2.12.4 Condiciones de seguridad**

Un punto de equilibrio, a veces no es fácil de lograr en un explosivo, es el binomio sensibilidad seguridad. Los explosivos gelatinosos tienen una alta sensibilidad, pero si en la pila de escombros queda un poco por algún motivo (desacoplamiento de taladros, rotura de cordón detonante, etc.), restos de explosivos y es necesario el empleo de maquinaria pesada:

Tractores de orugas o excavadoras, puede producirse la detonación con riesgo para el personal de operación. Este problema se ha resuelto con el empleo de los hidrogeles y emulsiones que son insensibles a los golpes, fricción y estímulos subsónicos, pero poseen un grado de sensibilidad adecuada para la iniciación.

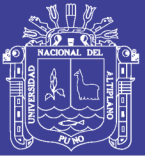

### **2.12.5 Problema de suministro**

Se debe de tener en cuenta las posibilidades reales de suministro en función de la localización de los trabajos y puntos de abastecimiento de los explosivos. Asimismo, si se dispone propio será necesario considerar los tiempos de almacenamiento y las variaciones de las características explosivas de alguno de los productos.

#### **2.13 Principio de perforación**

Para la rotura de la roca se realizan dos operaciones básicamente: la penetración (perforación) y la fragmentación de la roca (voladura). La primera se realiza a través de un orificio o corte, generalmente por medios mecanizados, hidráulicos o térmicos, con la finalidad de introducir explosivos dentro de los mismos u otros propósitos, lograr la apertura de un túnel, galería o pozo, para extraer un mineral de tamaño y forma específicamente deseado, etc.

La segunda busca aflojar y fragmentar grandes masas de material, convencionalmente mediante energía química, hidráulica, entre otras. Antes de entrar en el campo de los explosivos y del diseño de las voladuras en la explotación es necesario desarrollar los conceptos de perforación de las rocas para entender los mecanismos que se llevan a cabo.

Existen varios métodos de perforación de las rocas, los cuales pueden ser clasificados de diversas maneras en función de ciertas características. De acuerdo con los parámetros de los equipos de perforación, dimensión del barreno, método de montaje del equipo de perforación y fuente de energía.

Los sistemas de perforación más utilizados en la minería subterránea metálica, se ubican dentro del ataque mecánico, el cual se basa en la utilización de energía mecánica a la roca por medio de dos esquemas básicos, acción percusiva (percusión) o acción rotativa (rotación). Combinando los dos métodos se tiene híbridos, tales como, la roto-percusión. (Artigas, Z.T., 2011).

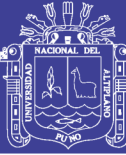

# **2.14 Tipos de perforación**

#### **2.14.1 Perforación por percusión**

El componente fundamental de la perforadora es el pistón, el cual empujando hacia adelante golpea la culata de la barra, de modo que la energía cinética del pistón se transmite desde el martillo hasta el elemento de corte de la barra de perforación a través del varillaje, en forma de onda de choque. El desplazamiento de onda se realiza a alta velocidad y la forma depende de las características del diseño de pistón. La onda de choque se desplaza hasta alcanzar la broca o elemento de corte de la barra de perforación, una parte de la energía se transforma en trabajo haciendo penetrar el útil y el resto se refleja y retrocede a través del varillaje, produciendo calor y desgaste de las roscas. La medición de la eficiencia en la transmisión de la energía es muy difícil y depende de varios factores, tales como: el tipo de roca, la forma y dimensiones del pistón, las características del varillaje, el diseño de la broca, etc. Dependiendo del equipo de perforación utilizado se obtienen mejores transmisiones de energía. En estos sistemas de perforación la potencia de percusión es el parámetro que más influye en la velocidad de penetración. (Artigas Z., 2011).

#### **2.14.2 Perforación por rotación**

La perforación por rotación realiza dos acciones básicas por medio de la broca a la roca: empuje axial y torque; la energía se transmite a la broca a través de un tubo de perforación que gira y presiona las brocas contra las rocas. Los elementos cortantes de las brocas generan una presión sobre la roca que llega a producir la rotura de la misma, tiene como misión hacer que la broca actué sobre distintos puntos de la roca en el fondo del barreno.

#### **2.14.3 Perforación por rotopercusión**

El principio de perforación de estos equipos se basa en el impacto de una pieza de acero (pistón) que golpea a un útil (barra) que a su vez transmite la energía al fondo del barreno por medio de un elemento final (broca). Los equipos rotopercutivos se clasifican en dos grandes grupos según donde se encuentre colocado el martillo:

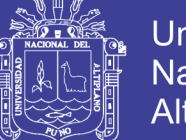

Universidad Nacional del **Altiplano** 

Martillo en cabeza. En estas perforadoras dos de las acciones básicas, rotación y percusión, se producen fuera del barreno, transmitiéndose a través de una espiga y del varillaje hasta la broca de perforación. Los martillos pueden ser de accionamiento neumático o hidráulico.

Martillo en fondo. La percusión se realiza directamente sobre la broca de perforación, mientras que la rotación se efectúa en el exterior del barreno. El accionamiento del pistón se lleva a cabo neumáticamente mientras que la rotación puede ser neumática o hidráulica.

La perforación por rotopercusión se basa en la combinación de las siguientes acciones: percusión y rotación. La percusión se basa en los impactos producidos por el golpeteo del pistón originan unas ondas de choque que se transmiten a la broca a través del varillaje (en el martillo en cabeza) o directamente sobre ella (en el martillo de fondo). Mientras que la rotación consiste en hacer girar la broca para que los impactos se produzcan sobre la roca en distintas posiciones.

## **2.14.4 Las ventajas principales, que presentan la perforación rotopercutiva**

Las ventajas de principales con la perforación rotopercutiva son:

- Es aplicable a todos los tipos de rocas, desde blandas a duras.
- La gama de diámetros de perforación es amplia.
- Los equipos son versátiles, pues se adaptan bien a diferentes trabajos.
- Necesitan un solo hombre para su manejo y operación
- El mantenimiento es fácil y rápido.
- El precio de adquisición no es elevado.

En virtud de esas ventajas y características, los tipos de obras donde se utilizan son:

En obras públicas subterráneas; túneles, cavernas de centrales hidráulicas, depósitos de residuos, etc., y de superficie; carreteras, autopistas, excavaciones industriales, etc.

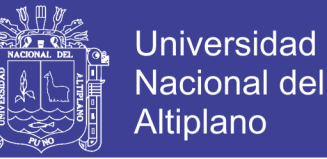

En minas subterráneas y en explotaciones a cielo abierto de tamaño medio y pequeño.

**Percusión:** Los impactos producidos por el golpeteo del pistón originan unas ondas de choque que se transmiten a la broca a través del varillaje (en el martillo en cabeza) o directamente sobre ella (en el martillo en fondo).

**Rotación:** Con este movimiento se hace girar la broca para que los impactos se produzcan sobre la roca en distintas posiciones.

**Empuje:** Para mantener en contacto el útil de perforación con la roca se ejerce un empuje sobre la sarta de perforación.

**Barrido:** El fluido de barrido permite extraer el detritus del fondo del barreno.

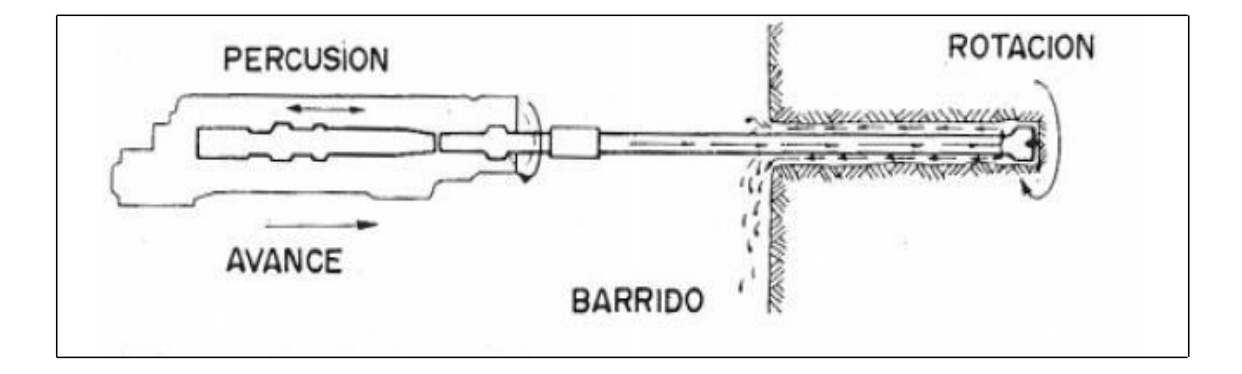

Figura 2. 5 Acciones básicas en la perforación rotopercusión Fuente: López, C., 2005.

#### **2.15 Trazos de arranque**

El principio de la palabra voladura de túneles reside, por tanto, en la apertura de una cavidad inicial, denominada corte, cuele o arranque, destinada a crear una segunda cara libre de gran superficie.

Facilitar la subsiguiente rotura del resto de la sección, de modo que los taladros del núcleo y de la periferia pueden trabajar destrozando la roca en dirección hacia dicha cavidad.

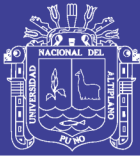

Al formarse la cavidad el frente cerrado del túnel se transforma en un "banco anular", donde los factores de cálculo para el destroce serán semejantes a los empleados en un banco de superficie, pero como ya se mencionó, exigiendo cargas considerablemente mayores para desplazar el material triturado Según las dimensiones de un túnel y el diámetro de los taladros, el área de la cavidad de arranque puede ser de 1 a 2 m<sup>2</sup>, normalmente adecuada para facilitar la salida de los taladros del núcleo hacia ella, pero con taladros de diámetros mayores el área necesaria puede llegar a 4 m<sup>2</sup>.

La profundidad del corte deberá ser igual a la estimada para el avance del disparo, cuando menos. La ubicación influye en la facilidad de proyección del material roto, en el consumo de explosivo y el número de taladros necesarios para el disparo.

Por lo general, si se localiza cerca de uno de los flancos (a) se requerirá menos taladros en el frontón; cerca al techo (b) proporciona buen desplazamiento y centrado de la pila de escombros, pero con mayor consumo de explosivo; al piso (c) es conveniente solo cuando el material puede caer fácilmente por desplome. En general, la mejor ubicación es al centro de la sección ligeramente por debajo del punto medio (d). (EXSA, 2001).

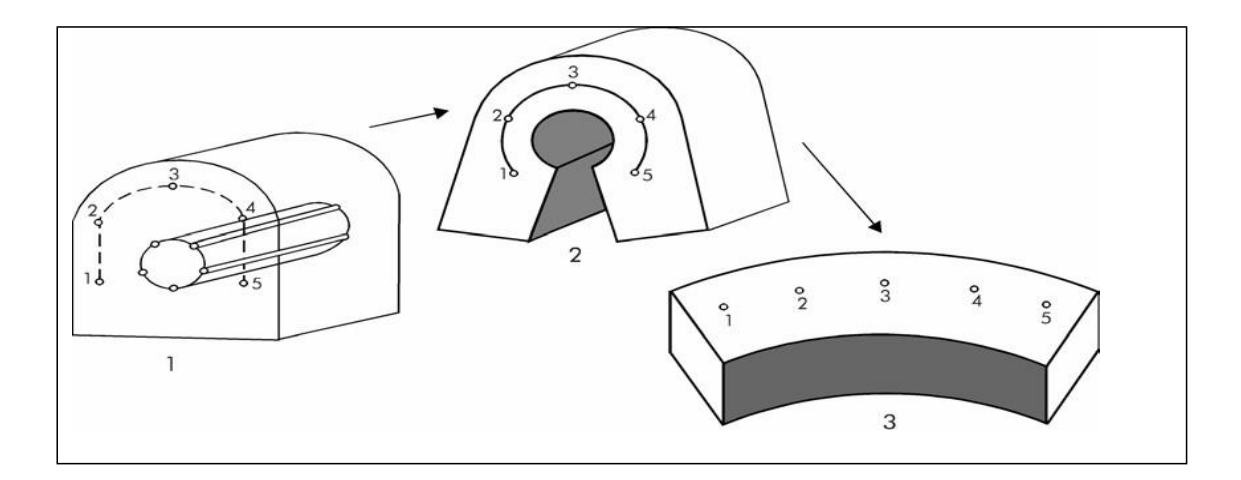

Figura 2. 6 Formación de la cavidad de un frente Fuente: EXSA, 2001

Los métodos de corte corresponden a las formas de efectuar el disparo en primera fase para crear la cavidad de corte, que comprenden cortes con taladros en ángulo o cortes en diagonal y cortes con taladros en paralelo

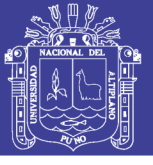

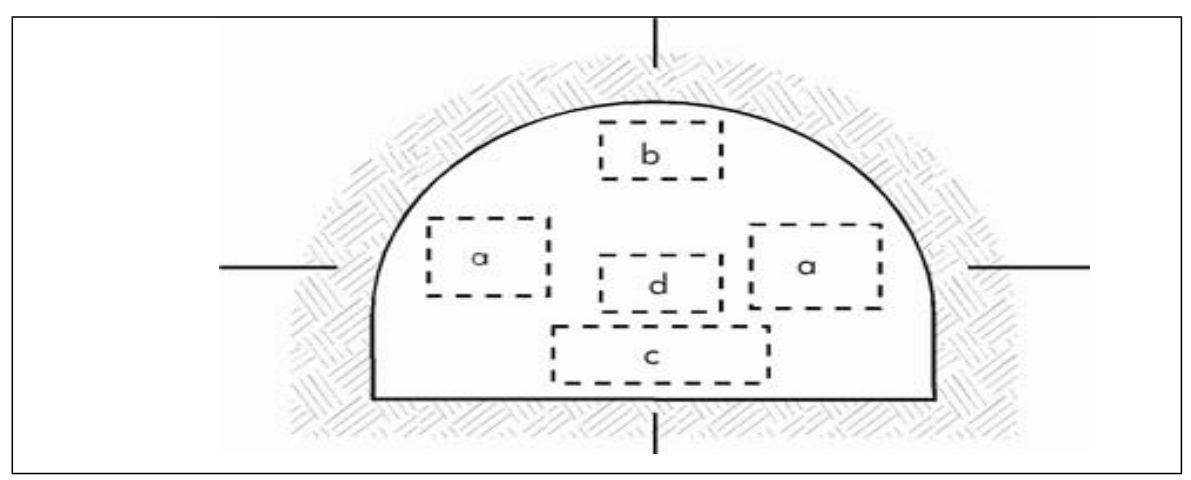

Figura 2. 7 Ubicación del arranque Fuente: EXSA, 2001

# **2.15.1 Corte en pirámide**

Comprende a cuatro o más taladros dirigidos en forma de un haz convergente hacia un punto común imaginariamente ubicado en el centro y fondo de la labor a excavar de modo que su disparo instantáneo creara una cavidad piramidal. Este método requiere de una alta concentración de carga en el fondo de los taladros se le prefiere para piques y chimeneas. Según la dimensión del frente puede tener una o dos pirámides superpuestas. Con este corte se pueden lograr avances de 80% del ancho de la galería; su inconveniente es la gran proyección de escombros a considerable distancia del frente.

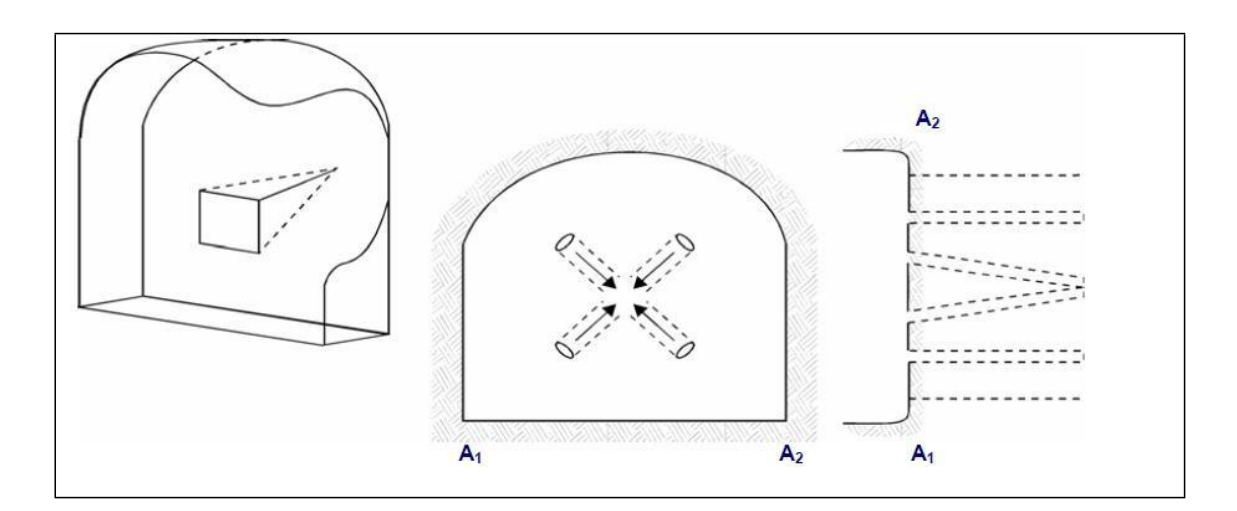

Figura 2. 8 Corte en pirámide o diamante. Fuente: EXSA, 2001

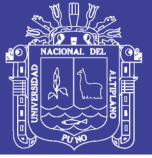

# **2.15.2 Corte en cuña o en "V"**

Comprende a cuatro, seis o más taladros convergentes por pares en varios planos o niveles (no hacia un solo punto), de modo que la cavidad abierta tenga la forma de una cuña o "trozo de pastel". Es de ejecución más fácil aunque de corto avance especialmente en túneles estrechos, por la dificultad de perforación. La disposición de la cuña puede ser en sentido vertical horizontal. El ángulo adecuado para la orientación de los taladros es de 60° a 70°. Es más efectivo en rocas suaves a intermedia.

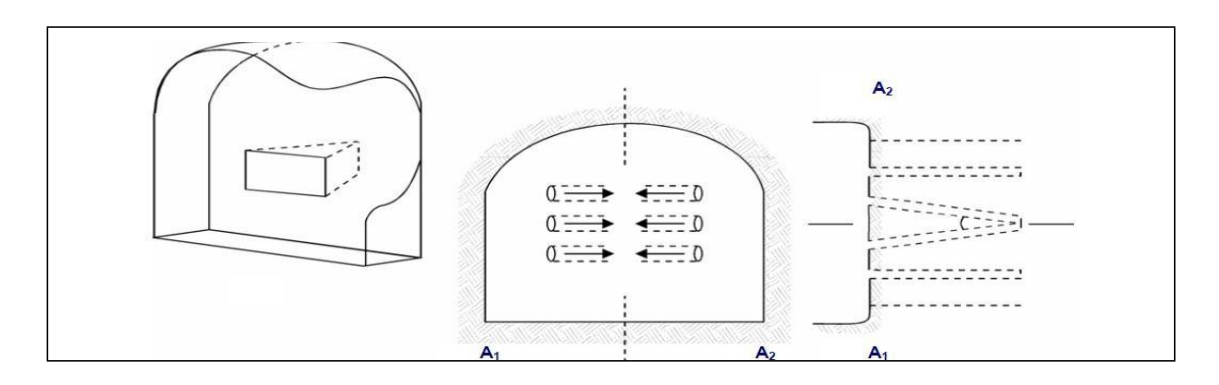

Figura 2. 9 Corte en cuña o en V. Fuente: EXSA, 2001.

## **2.15.3 Corte en cuña de arrastre**

Es prácticamente un corte en cuña efectuado a nivel del piso de la galería de modo que el resto del destroce de la misma sea por desplome. Se emplea poco en túneles más en galerías en mantos de roca suave.

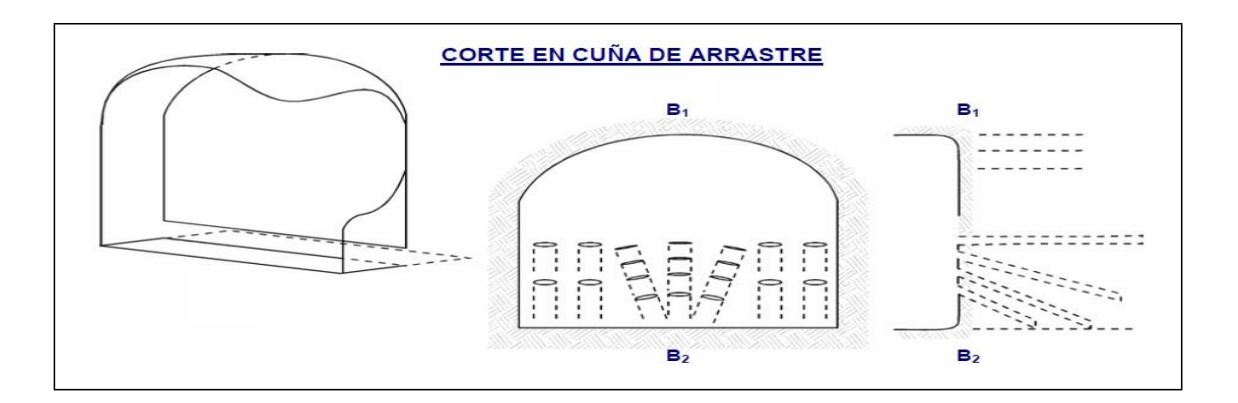

Figura 2. 10 Corte en cuña de arrastre. Fuente: EXSA, 2001.

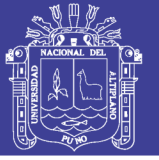

# **2.15.4 Corte en abanicos**

Es similar al de arrastre pero con el corte a partir de uno de los lados del túnel disponiéndose los taladros en forma de un abanico (divergente en el fondo). También se le denomina "corte de destroce" porque se basa en la rotura de toda la cara libre o frente de ataque del túnel. Poco utilizado, requiere cierta anchura para conseguir el avance aceptable.

# **2.15.5 Corte combinado de cuña y abanico**

Usualmente recomendado para roca tenaz y dura hasta elástica. Útil y muy confiable, aunque es difícil de perforar.

## **2.15.6 Corte quemado**

Comprende a un grupo de taladros de igual diámetro perforados cercanamente entre sí con distintos trazos o figuras de distribución, algunos de los cuales no contienen carga explosiva de modo que sus espacios vacíos actúan como caras libres para la acción de los taladros con carga explosiva cuando detonen.

El diseño más simple es de un rombo con cinco taladros, cuatro vacíos en los vértices y uno cargado al centro. Para ciertas condiciones de roca el esquema se invierte con el taladro central vacío y los cuatro restantes cargados.

También son usuales esquemas con seis, nueve y más taladros con distribución cuadrática, donde la mitad van con carga y el resto vacío, alternándose en formas diferentes usualmente triángulo y rombos, esquemas más complicados, como los denominados cortes suecos, presentan secuencias de salida en espiral o caracol.

Como los taladros son paralelos y cercanos, las concentraciones de carga son elevadas, por lo que usualmente la roca fragmentada se sinteriza en la parte profunda de la excavación (corte), no dándose así las condiciones óptimas para la salida del arranque, como por lo contrario ocurre con los cortes cilíndricos, Los avances son

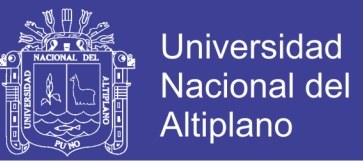

reducidos y no van más allá de 2,5 m por disparo, por lo que los cortes cilindros preferentemente aplicados.

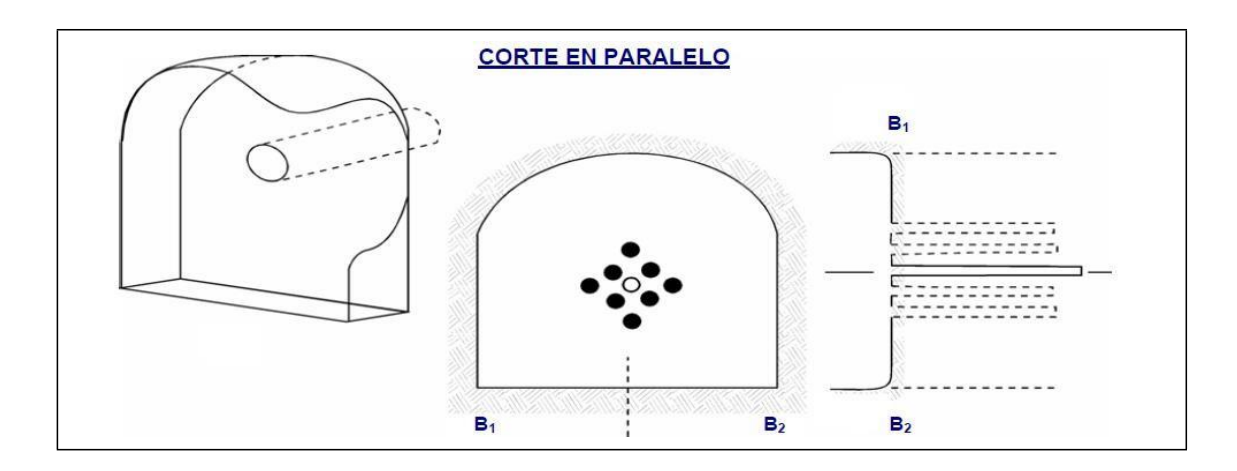

Figura 2. 11 Corte quemado. Fuente: EXSA, 2001.

#### **2.16 Distribución y denominación de taladros**

El trazo o diagrama de distribución de taladros y de la secuencia de salida de los mismos presenta numerosas alternativas, de acuerdo a la naturaleza de la roca y a las características del equipo perforador, llegando en ciertos casos a ser bastante complejo.

Los taladros se distribuirán en forma concéntrica, con los del corte o arranque en el área central de la voladura, siendo su denominación como sigue.

#### **2.16.1 Taladros de arranque**

La función del arranque es formar la primera cavidad en el frente cerrado de una galería, creando así una segunda cara libre para la salida de los demás taladros, transformándose en un banco anular, El arranque requiere en promedio 1,3 a 1,5 veces más de carga por taladro para desplazar el material triturado, disminuyendo en proporción las cargas en los cuadradores y alzas (que son los que menos trabajan, ya que actúan por desplome)**.** (Sotelo, F., 2012).

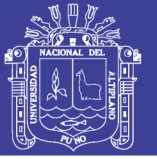

# **2.16.2 Taladros de ayuda**

Son los taladros que rodean a los de arranque y forman las salidas hacia la cavidad inicial de acuerdo a las dimensiones del frente varían en número y distribución comprendiendo a las primeras ayudas (contracueles), segunda y terceras ayudas (taladros de destrozo o franqueo). Salen en segundo término.

## **2.16.3 Taladros cuadradores**

Son taladros laterales (hastiales) que forman los flancos del túnel

#### **2.16.4 Taladros de alza o techos**

Son los que dan forma al techo o bóveda del túnel. También se les denomina taladros de la corona en voladura de recorte o *smooth blasting* se disparan juntos alzas y cuadradores, en forma instantánea y al final de toda la ronda, denominándolos en general, "taladros periféricos".

#### **2.16.5 Taladros de arrastre o piso**

Son los que corresponden al piso del túnel o galería.

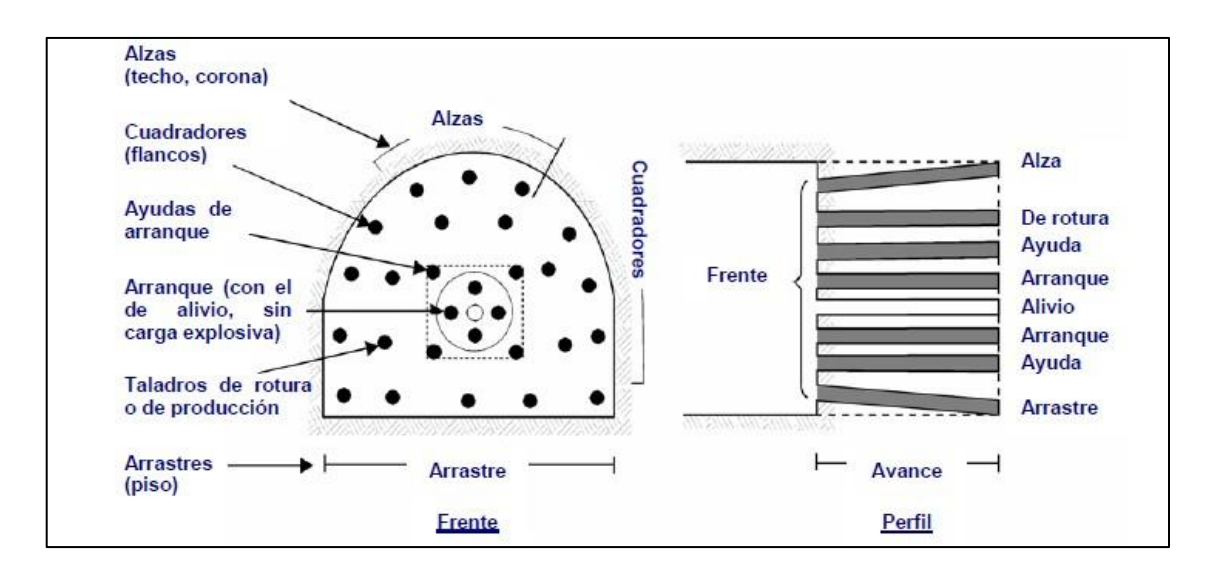

Figura 2. 12 Denominación de los taladros. Fuente: EXSA, 2001

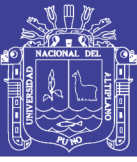

## **2.17 Condiciones de perforación**

Para conseguir una voladura eficiente la perforación es tan importante como la selección del explosivo por lo que este trabajo debe efectuarse con buen criterio y cuidado. Lamentablemente la supervisión de la correcta operación de perforación aún no es adecuadamente realizada en muchas minas, lo que permite que ocurran deficiencias en la calidad del trabajo (taladros desviados, mal espaciado, longitud irregular, etc.) que determinan pérdidas de eficiencia de la energía explosiva disponible.

Normalmente la calidad de los taladros a ser perforados está determinada por cuatro condiciones: diámetro, longitud, rectitud y estabilidad. El diámetro depende del tipo de aplicación en que el taladro será utilizado. Como regla general el de menor diámetro factible será el más adecuado y económico de realizar.

La longitud influye mucho en la selección de la capacidad del equipo perforador y naturalmente en el avance del disparo (profundidad del taladro). La rectitud varía con el tipo de roca, método de perforación y características del equipo perforador. Deben tener la mayor rectitud y alineamiento para que el explosivo sea apropiadamente distribuido en la mayoría de los arranques de perforación el paralelismo entre taladros es de vital importancia para la interacción de las cargas explosivas en toda la voladura.

En la estabilidad los taladros deben mantenerse abiertos hasta el momento de su empleo. En terrenos sueltos tienden a desmoronarse por lo que puede ser necesario revestirlo interiormente con tubos especiales para, poderlos cargar, también se puede aplicar técnicas de revestimiento mediante arcillas especiales como la bentonita. (Jáuregui, A., 2009).

#### **2.18 Errores y defectos en la perforación**

La perforación debe ser realizada, en el menor tiempo y con acabado de calidad evitando que se quede mineral en las cajas o que se diluya por deficiente perforación. También en las labores de desarrollo el avance debe ser el 95% de la longitud perforada de lo contrario no estamos realizando un trabajo eficiente.

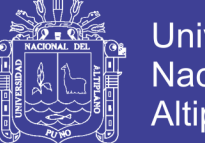

**Universidad** Nacional del Altiplano

Los conocimientos necesarios que le faltan para mejorar su trabajo, el perforista debe ser consciente en su capacitación buscando ser multihabiloso, flexible al cambio permanente, participando en grupos de mejoramiento continuo, Finalmente el perforista debe cumplir satisfactoriamente las órdenes de sus jefes, tener un conocimiento perfecto de los procedimientos escritos de trabajo seguro (pets), estándares de trabajo, realizando su identificación de peligros evaluación y control de riesgos (iperc) y trabajar con ellas, A continuación se muestra los errores en la perforación, de los cuales son causantes de trabajo de mala calidad en avances.

## **2.18.1 Hueco de alivio de diámetro muy pequeño**

Los errores son significativos, especialmente si afectan el arranque del disparo

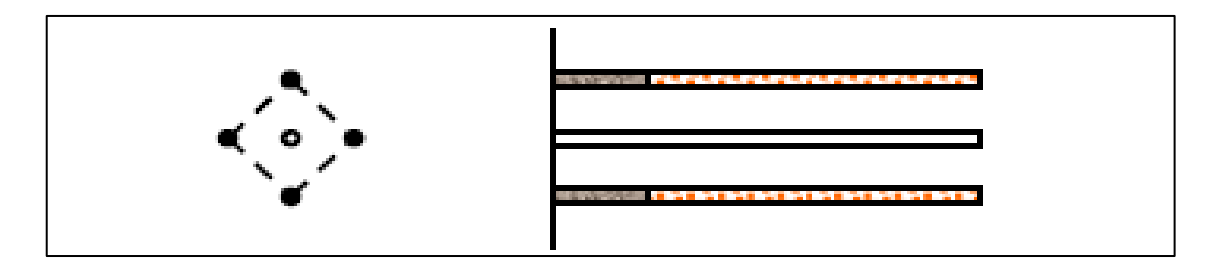

Figura 2. 13 Taladro de alivio. Fuente: EXSA, 2001.

#### **2.18.2 Desviación en el paralelismo**

En este caso el burden no se mantiene uniforme, resulta mayor al fondo lo que afecta al fracturamiento y al avance. Este problema es determinante en los arranques y en la periferia (techos) de túneles y galerías.

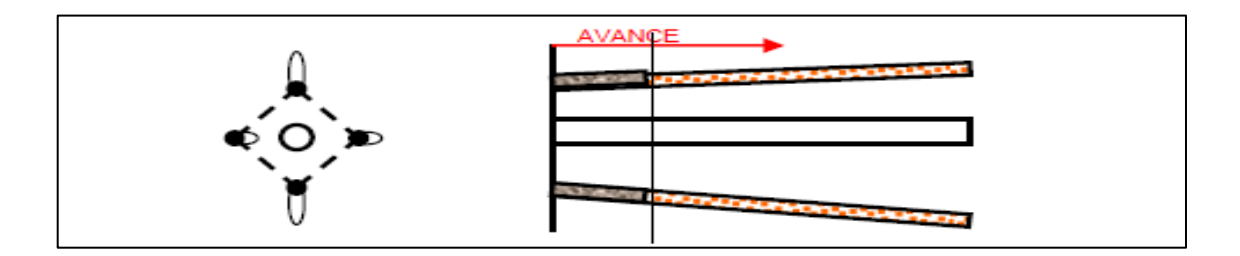

Figura 2. 14 Desviación en el paralelismo. Fuente: EXSA, 2001.

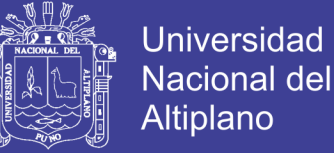

# **2.18.3 Espaciamientos irregulares entre taladros**

Propician fragmentación gruesa:

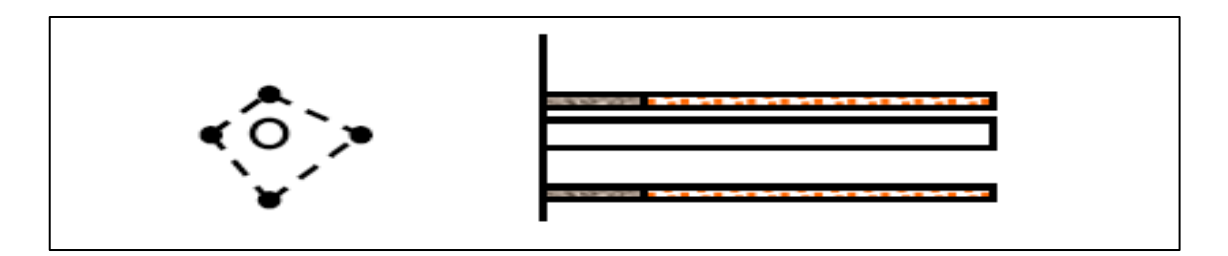

Figura 2. 15 Espaciamiento irregular entre taladros. Fuente: EXSA, 2001

# **2.19 Hipótesis de la investigación**

## **Hipótesis general**

Con el diseño de mallas de perforación adecuada se estandarizará la sección en el frente de la galería de desarrollo nivel intermedio de la Corporacion Minera Ananea S.A.

# **Hipótesis específico**.

a) Con el diseño de mallas de perforación se determinara el número de taladros en el frente de la galería 328 nivel intermedio de la Corporación Minera Ananea S.A.

b) Con el diseño de mallas de perforación la distribución de carga de cartuchos por taladros en el frente de la galería 328 es adecuado en el nivel intermedio de la Corporación Minera Ananea S.A.

c) Con el diseño de mallas de perforación se determinara el avance de la voladura es eficiente en el frente de la galería 328 nivel intermedio de la Corporación Minera Ananea.

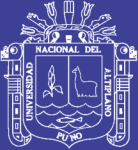

# **CAPITULO III**

# **MATERIALES Y MÉTODOS**

# **3.1 Tipo de investigación**

De acuerdo a la naturaleza del trabajo de investigación, por su nivel y las características de estudio es de tipo Descriptivo, teniendo en cuenta los hipótesis y objetivos se trabajó con la manipulación de la variable independiente en este caso la aplicación del nuevo diseño de mallas de perforación en la galería 328.

están corroboradas con pruebas de campo, Observándose el comportamiento del nuevo diseño de malla, con evaluaciones de los efectos logrados posteriores a la voladura influyen favorablemente para la estandarización de la sección del frente de la galería 328 nivel intermedio de la Corporación Minera Ananea S.A.

# **3.2 Diseño metodológico de investigación**

El diseño que se asume de acuerdo a la naturaleza del trabajo de investigación y por las características del estudio es de tipo explicativo, el estudio se refiere a la comparación de los resultados antes y después de la investigación en el frente de la galería 328 de la C.M.A.S.A.

Las pruebas se realizaron con el nuevo diseño de malla de perforación, cuantificando los parámetros tales como: burden, espaciamiento, distribución de taladros y la carga explosiva utilizada.

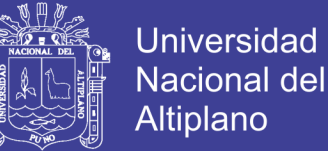

## **3.3 Población y muestra de investigación**

# **a) Población**

La población de investigación está constituido por todos los trabajadores en operación mina del nivel intermedio.

Que realizan diferentes trabajos como galerías, rampas, chimenea, cruceros, subniveles, cortadas, tajos y otros.

• La población como muestra de investigación: Nivel Intermedio - Santa Ana de Corporación Minera Ananea S.A.

## **b) Muestra**

El tamaño de la muestra se ha determinado por el muestreo aleatorio simple, es decir:

Se ha utilizado un ánfora para seleccionar la muestra que va ser investigada; puesto que, todas las galerías del nivel intermedio tienen las mismas posibilidades de ser investigadas.

- Muestra de nuestra investigación es la galería 328
- **3.4 Operacionalidad de variables**

## **3.4.1 Variable independiente (VI)**

Diseño de mallas de perforación adecuada en el frente de la galería 328 nivel intermedio de la Corporación Minera Ananea S.A.

# **3.4.2 Variable dependiente (VD).**

Estandarización de la sección del frente de la galería 328 nivel intermedio de la Corporación Minera Ananea S.A.

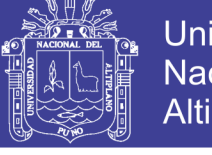

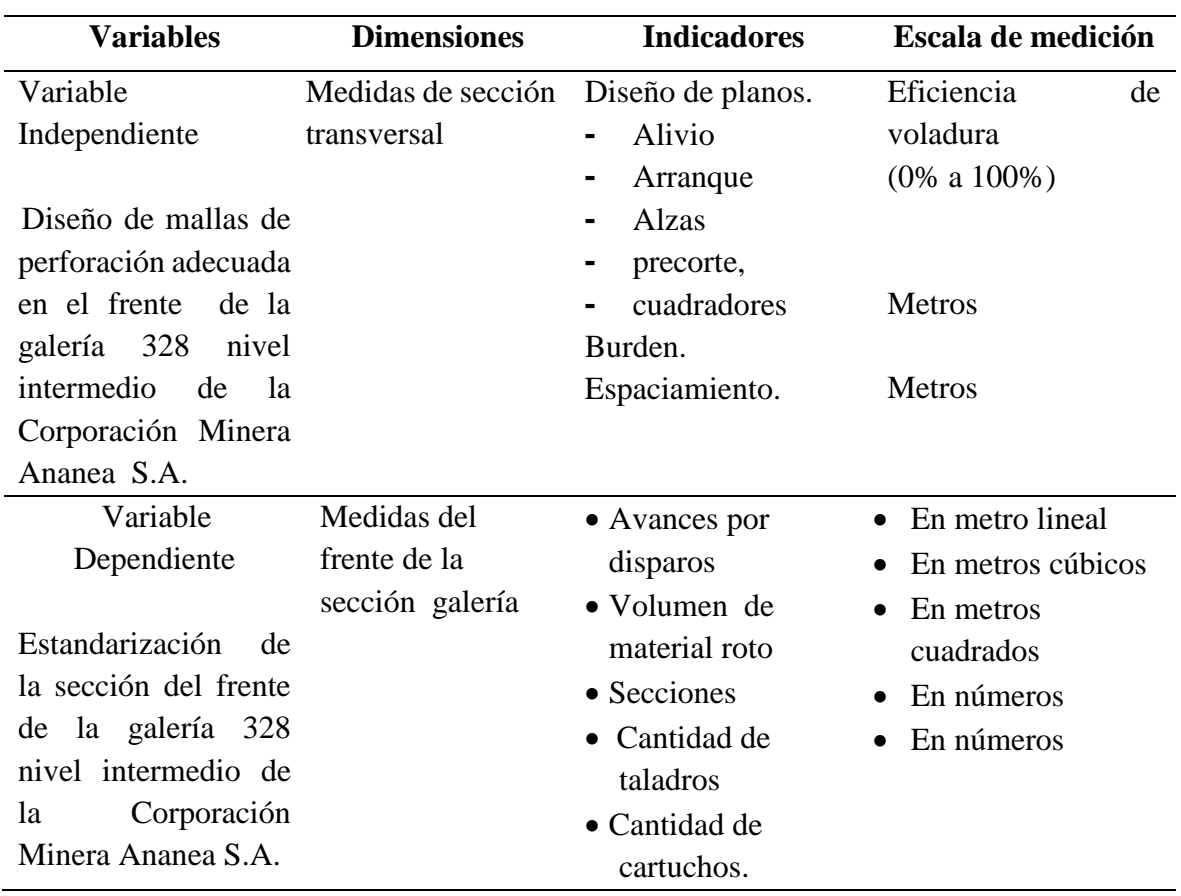

Tabla 3. 1 Operacionalización de variables.

# **3.5 Técnicas e instrumento de recolección de datos**

Las técnicas e instrumentos que se utilizó son los siguientes:

## **3.5.1 Técnicas**

**Observación:** A través de esta técnica se recogió los datos de la investigación lo cual nos permite conocer datos en forma directa en el control operacional, hoja de reporte diario en el sistema; para determinar los resultados en operación.

Es indispensable determinar las técnicas que se van aplicar, como datos del campo, observaciones y mediciones, trabajos inéditos para determinar los resultados de la operación en el frente de la galería 328 nivel intermedio de la Corporación Minera Ananea S.A., ver anexos,04,05y 06.

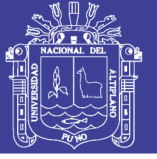

# **3.5.2 Instrumentos de recolección de datos**

Los instrumentos que se utilizaron en el presente estudio son los avances tomados por el tesista, reporte diario de explosivo por cada disparo, y cantidad de taladros de perforación, como también se tomaron los parámetros de la roca, formatos de avance por guardia y reporte diario de operación por guardia, ver anexos,04,05y 06.

# **a) Formato por avance por guardia**

- Los avances lineales obtenidos en metros por cada guardia
- Consumo de explosivos por guardia

# **b) Reporte diario de operación por guardia**

- Número de taladros
- Cantidad de explosivos utilizados
- Metros lineales de avance por guardia

# **3.6 Procedimiento de recolección de datos**

El procesamiento que se realizó en el presente trabajo de investigación son los siguientes:

**Primero:** en el software Auto cad se diseñó diferentes diseños de mallas de perforación para su ejecución de la investigación.

**Segundo:** se presentó el proyecto al gerente general, para que nos autorice la ejecución de la investigación en coordinación con operación mina del nivel intermedio.

**Tercero:** implementamos el nuevo diseño de mallas de perforación para su ejecución con los parámetros establecidos burden y espaciamiento.

**Cuarto:** se llevó a cabo el tratamiento apropiadamente dicho.

**Quinto:** se aplica el nuevo diseño de mallas de perforación con el fin de verificar los objetivos requeridos para su estandarización en el frente de la galería 328 nivel intermedio.

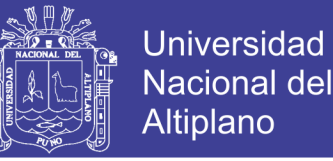

**Sexto:** finalmente se procedió al análisis e interpretación de los resultados de los resultados obtenidos durante la aplicación del proyecto de investigación.

### **3.6.1 Procesamiento de datos**

El procesamiento que se siguió para procesar los datos son:

**Primero:** Obtenido los datos después de la ejecución del diseño de mallas de perforación del proyecto de investigación, se procede a evaluar cuidadosamente y luego comparar los objetivos planteados antes y después de la investigación.

**Segundo:** Ordenamiento y tabulación de los resultados obtenidos antes y después de la investigación.

**Tercero**: en base a los datos, se procede a elaborar los cuadros y graficos estadísticos, utilizando para ello los respectivos estadígrafos.

**Cuarto:** se interpretan y explican los datos obtenidos del análisis realizado.

## **3.7 Ámbito de estudio**

Este estudio se desarrolló en la Galería 328 nivel intermedio de la Corporación Minera Ananea S. A. ubicada en el centro poblado menor Rinconada, distrito de Ananea, provincia de San Antonio de Putina, Departamento de Puno, ver anexo 03.

#### **a) Accesibilidad a la mina rinconada**

Es accesible por vía terrestre desde la ciudad de Juliaca por un recorrido al Noreste mediante una carretera asfaltada en su mayor tramo y afirmada como llegando al centro de poblado de la rinconada como se observa en la tabla 3.2.

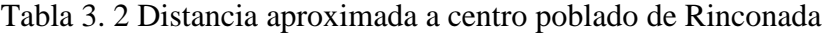

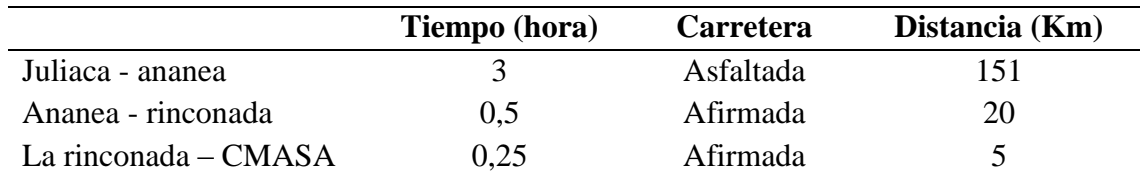

Fuente: UEA Ana Maria - CMASA
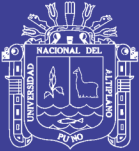

## **CAPITULO IV**

## **RESULTADOS Y DISCUSIÓN**

## **4.1 Resultados del diseño de malla de perforación galería 328 nivel intermedio**

Se utilizó un nuevo diseño de malla de perforación, con adecuada distribución de taladros en la malla, con la distribución de carga adecuada, con buen cálculo de burden y espaciamiento ver la tabla 4.1 y anexo 02, con un avance adecuado se garantizó la perforación y los resultados de la voladura.

Para el cálculo de número de taladros, se aplicó las fórmulas de EXSA, utilizando los parámetros de roca y espaciamiento, por en ende se estandariza la perforación

## **4.1.1 Condiciones para el diseño de mallas de perforación**

La perforación y voladura es generalmente la primera y tal vez la más importante operación minera unitaria en el ciclo total del minado.

Los diseños de voladura son resultados del buen diseño de malla de perforación y los resultados también influyen a través de programas de capacitación, empezando en la voladura misma y prosiguiendo a través de las operaciones mineras unitaria de carguío, acarreo.

Las buenas operaciones de perforación y voladura en la Galería – 328 nivel intermedio, son tanto el resultado del «arte» y cierto sentido común, así como la «ciencia». En tal sentido, todo programa exitoso de perforación y voladura deberá

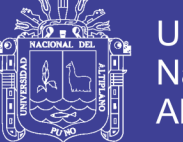

implementarse de acuerdo a las condiciones geológicas, ambientales y de seguridad. Sin embargo todas las operaciones de perforación y voladura, en las minas subterráneas, deberá conducirse de conformidad con prácticas operativas seguras y diseñadas para minimizar los costos unitarios, impactos ambientales nocivos, así como para garantizar un ambiente de trabajo y seguro para los trabajadores de esta mina.

Una buena optimización de malla de perforación nos permite tener un incremento en la productividad de la perforación y voladura y para el análisis de perforación y voladura se utilizó las formulas propuestas de teoría de Holmberg**.**

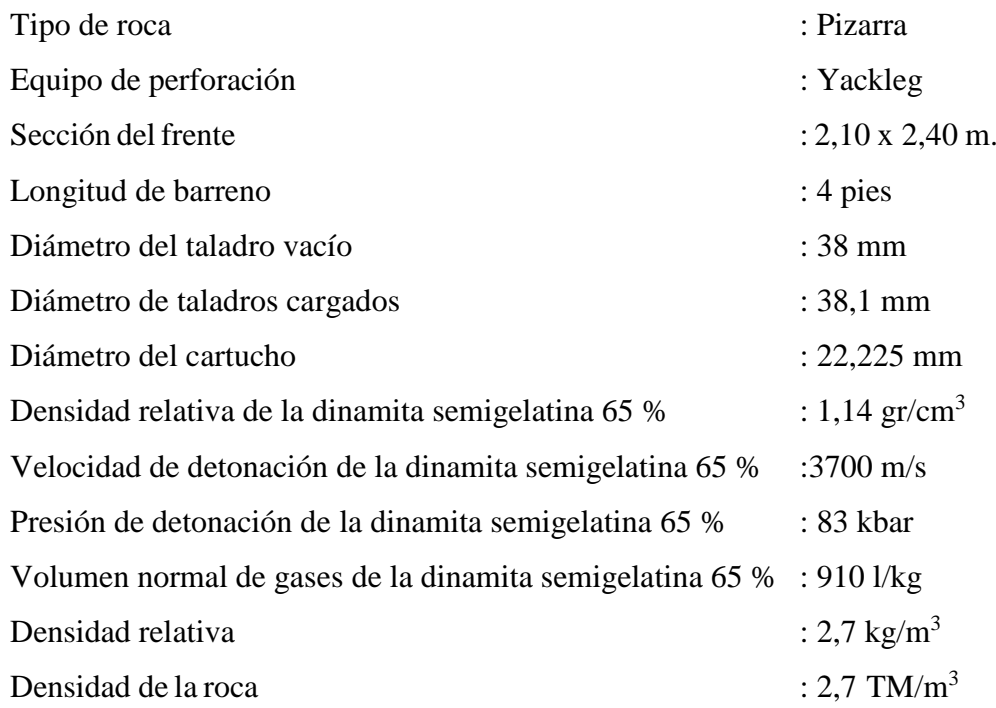

## **4.2 Cál**c**ulo del diseño de mallas de perforación de la galería 328**

En primera instancia se determina la longitud de perforación en función del diámetro de perforación según Holmberg y manual práctico de voladura EXSA, 2001.

## **a) Cálculo del avance por disparo**

Empleando un diámetro de 0,038 m. Para el taladro vacío se determina la longitud del taladro (H) y el avance (I).

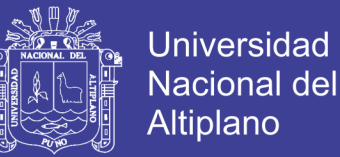

## **b) Longitud del taladro**

 $H = 0$ , 15 + 34, 1 x  $\phi$  - 39,4 x  $\phi^2$  (Según Holmberg)  $H = 0$ , 15 + 34, 1 x 0,038- 39,4 x (0,038) x (0,038)  $H = 1,38$  m.

## **c) Avance efectivo de la voladura**

 $I = 0.95$  x H (Según Holmberg)  $I = 0.95 \times 1.38$  $I = 1,30 \text{ m}$ 

## **4.3 Cálculo de burden y espaciamiento**

### **Primer burden**

 $B1 = 1.5 \times \emptyset$  (EXSA, 2001), Se considera 2 por que va hacer los taladros de alivio en la malla de perforación.

## **Primer burden**

 $B1 = 1,5 \times (2 \times 38 \text{ mm})$  $B1 = 11,4$  cm

## **Primer espaciamiento**

$$
E1 = 11,4 \times \sqrt{2}
$$

$$
E1 = 16,12 \text{ cm}
$$

#### **Segundo burden2**

B2=11,4 cm x  $\sqrt{2}$ B2= 16,12 cm

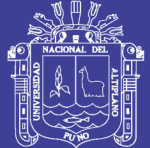

**Universidad** Nacional del Altiplano

## **Segundo espaciamiento**

E2 = 1,5 x 16,12 x  $\sqrt{2}$  $E2 = 34,19cm$ 

## **Tercer burden**

B3= 16,12cm  $x \sqrt{2} x 1.5$ B3= 34,1 cm

## **Tercer espaciamiento**

$$
E3 = 1,5 \times 34,1 \times \sqrt{2}
$$

$$
E3 = 72,33 \text{ cm}
$$

## **Cuarto burden**

B4= 34,1x  $\sqrt{2}$  x 1,5  $B4 = 72.33$  cm

## **Cuarto espaciamiento**

E4 = 1.5 x 72.33 x  $\sqrt{2}$  $E4 = 153$  cm

## **Quinto burden**

 $B5 = 72,33$  X  $\sqrt{2}$  x 1,5  $B5 = 153,43$  cm

## **Quinto espaciamiento**

E5 = 1,5 x 153,43 x  $\sqrt{2}$  $E5 = 153,43cm$ 

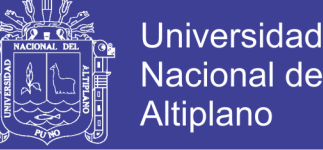

## Nacional del Altiplano

## **4.3.1 Resumen del cálculo del burden y el espaciamiento**

En el tabla se muestra un resumen da los resultados de cálculo para la malla de perforación en metros, que nos indica cuánto es el espaciamiento y burden de cada uno de los sectores del frente de perforación.

Tabla 4. 1 Resumen de resultados de cálculo de malla

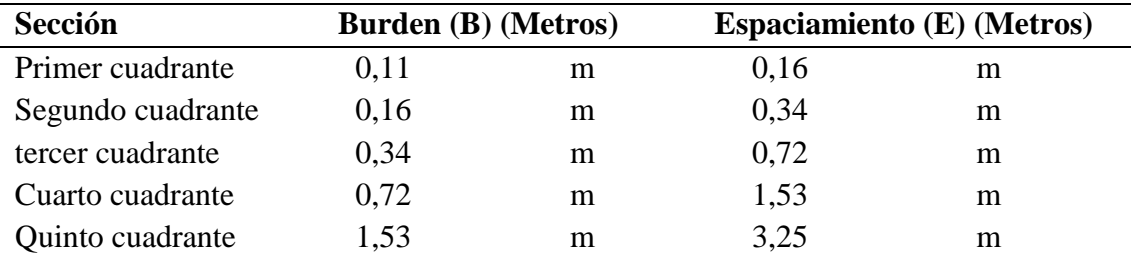

En la tabla 4.2 se observa un resumen de las ecuaciones de cálculo de malla que se usaron en el cálculo de burden y espaciamiento de la malla de perforación, para la galería 328 nivel intermedio.

Estas ecuaciones pueden ser de mucha utilidad y la vez modificable de acuerdo a las necesidades del interesado y su aplicación en el campo; en el tabla se muestra un resumen da los resultados de cálculo para la malla de perforación en metros, que nos indica cuánto es el espaciamiento y burden de cada uno de los sectores del frente de perforación ver el diseño anexo 02.

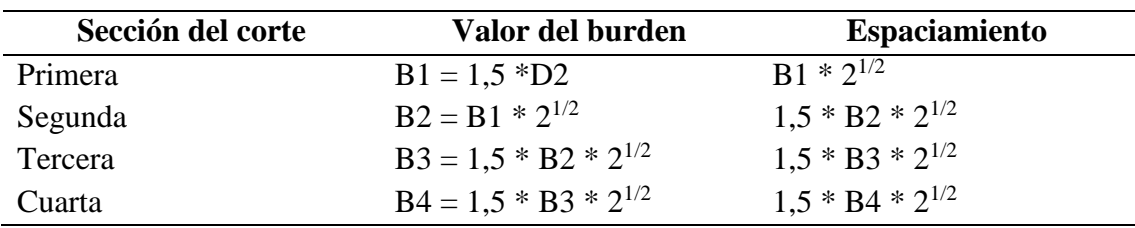

Tabla 4. 2 Resumem de ecuaciones de cálculo de malla.

Fuente: EXSA, 2001.

En la tabla 4.2 se observa las ecuaciones para calcular el primero, segundo, tercero y cuarto burden y el espaciamiento en cada burden, según el manual práctico de voladura de Exsa.

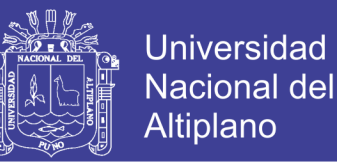

### **4.4 Calculo de número de taladros de la sección de la galeria 328**

Según las fórmulas que aplicamos en nuestro trabajo de investigación se ha tomado el Manual Práctico de Voladura y la cual nos permite determinar el número de taladros.

Número de taladros = *dt* ( $\frac{p}{q}$ )+ (C x S) (Según Holmberg)

Donde:

P: Es la circunferencia o perímetro de la sección en metros.

 $P = 4x \sqrt{(AxH)}$  (Según Holmberg)

 $P = 4x \sqrt{(2,10x2,40)} = 8,98$  m

dt : Distancia entre los taladros.

En este caso tenemos las diferentes clases de tipo de roca dura como para su respectivo cálculo de número de taladros:

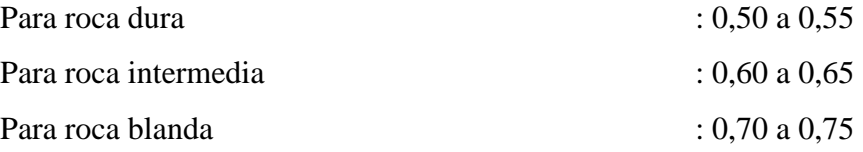

Se realiza los cálculos con tipo de roca dura de 0,50.

S : Dimensión de la sección en(m<sup>2</sup>) : 2,10 m x 2,40 m = 5,04 m<sup>2</sup> C : Coeficiente de roca tenemos:

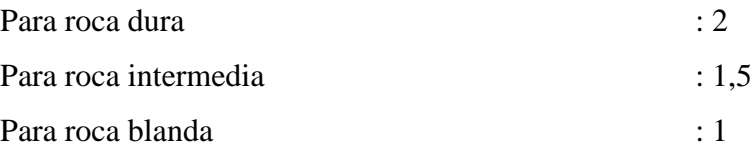

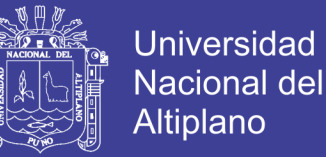

De tal manera que tendremos que optar como roca dura 2 Luego el número de taladros se obtiene:

N tal. = 
$$
\frac{8,98}{0,5} + (2x5,04)
$$

Nro. Tal =  $28,04 \cong 29$  taladros.

Más 2 taladros de alivio,

N Tal =  $28,04 \equiv 29 + 2 \equiv 31$  taladros.

Más 2 taladros de mineral, esto se debe a la densidad del macizo rocoso y otras particularidades In-situ, debido que la galería se desarrolla sobre el mineral, que se incluye y suman un total de 33 taladros.

N tal  $= 31 + 2$  taladros de alivio  $= 33$  taladros.

## **4.5 Resumen de tiempo de perforación del frente de la galería**

El tiempo necesario para perforación del frente de la galería 328 se detalla según la tabla.4.3.

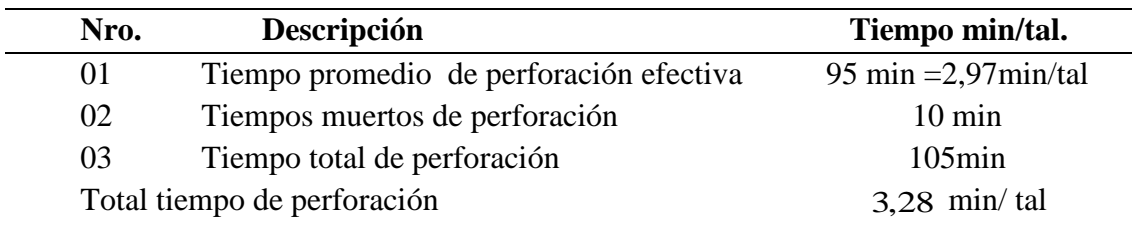

Tabla 4. 3 Control del tiempo en el ciclo de perforación.

En la tabla 4.3 se observa el control de tiempo en el ciclo minado de perforación en el frente de la galería 328 del nivel intermedio considerando el tiempo promedio de perforación efectiva, tiempos muertos y el total de tiempo de perforación.

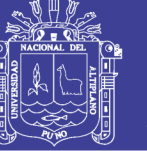

Tiempo de perforación =3,28 min/tal x 33 tal  $\left(\frac{1}{60 \text{ min}}\right)$  $\left(\frac{1h}{\sqrt{2h}}\right)$ =1,75 h

#### **Tipo de corte a emplear**

El tipo de corte que se ha empleado es corte quemado se aplica este tipo de corte, mediante con taladros de igual diámetro perforados únicamente entre sí con único trazo del nuevo diseño de malla de perforación con taladros adecuadamente distribuidos con taladros de alivio que no contienen carga explosiva de modo que sus espacios vacíos actúan como cara libre para la acción de los taladros.

### **4.6 Calculo de volumen roto de la galería 328**

El tonelaje de la Galería 328, con una barra 4 pies, con una eficiencia de avance por disparo de 1,05 m, con un área de sección de 2,10 m, por 2,40 m. es de 14,31 TM.

## **4.6.1 Área de la sección de perforación**

$$
= 2,10 m * 2,40 m
$$

$$
= 5,04 m 2
$$

#### **4.6.2 Longitud efectiva de avance**

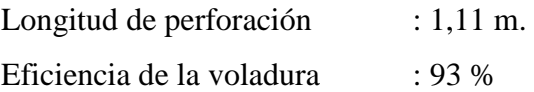

 $1,11 \text{ m} * 0,95 = 1,05 \text{ m}$ 

## **4.6.3 Volumen roto**

- $= 5,04 \text{ m2} * 1,05 \text{ m}$  $= 5,04 \text{ m2} * 1,05 \text{ m}$
- $= 5,30m<sup>3</sup>$

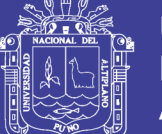

**Universidad** Nacional del Altiplano

### **4.6.4 Tonelaje roto**

Densidad de la roca: 2,7 kg/m<sup>3</sup>

$$
= \frac{5,30m^3}{1} * \frac{2,7 \text{ kg}}{m^3} = 14,31 \text{ TM}
$$

### **4.6.5 Factor de carga de explosivos**

Qt : V x kg/m<sup>3</sup>  $V :$  volumen estimado en m<sup>3</sup>  $\text{kg/m}^3$  $: \text{carga por m}^3.$ 

Según la tabla de manual el factor de acuerdo a la sección y dureza de la roca, se obtiene el promedio en kg de explosivo utilizado en m 3 de roca movida para cada metro de avance, en este caso la longitud en metros es de:

| Nro. | <b>Secciones del Frente</b> |                                                  | $kg/m^3$                    |  |
|------|-----------------------------|--------------------------------------------------|-----------------------------|--|
| 01   | 1a5m <sup>2</sup>           | de sección se considera                          | 2,2 a $1,8 \text{ kg/m}^3$  |  |
| 02   |                             | $5$ a 10 m <sup>2</sup> de sección se considera  | 1,8 a $1,4 \text{ kg/m}^3$  |  |
| 03   |                             | $10a 20 m2$ de sección se considera              | 1,4 a $1,0 \text{ kg/m}^3$  |  |
| 04   |                             | $10a20 \text{ m}^2$ de sección se considera      | 1,4 a $1,0 \text{ kg/m}^3$  |  |
| 05   |                             | $20$ a 40 m <sup>2</sup> de sección se considera | 1,0 a 0,8 kg/m <sup>3</sup> |  |

Tabla 4. 4 Parámetro de sección de la galería

Fuente: EXSA, 2001.

En la tabla 4.4 se observa el área de la sección del frente y la cantidad de carga explosiva según los resultados, se considera bajo los parámetros establecidos según el manual práctico de voladura de EXSA.Viendo la zona de trabajo de los parámetros de este factor consideramos de 5 a 10 m<sup>2</sup> de sección que corresponde a 1,8 kg/m<sup>3</sup> analizando de acuerdo a su dureza.

Qt 
$$
= 5,30 \, \text{m}^3 \, \text{x} \cdot 1,8 \, \text{kg/m}^3
$$
 (Según EXSA, 2001)

\nQt  $= 9,54 \, \text{kg}$ 

\nQt  $= 10 \, \text{kg}$ 

No olvide citar esta tesis

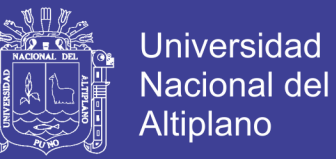

Como se ha adicionado 3 taladros más entonces adicionamos su carga equivalente:

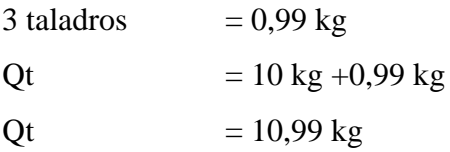

Siendo el factor de carga: 31 es el número de taladros aplicables por disparo:

$$
Qt = \frac{10,99kg}{31tal} = 0,354 kg/taladro
$$

### **4.6.6 Distribución de la carga por taladros**

Para asegurar el corte de arranque es recomendable cargar los taladros de arranque 1,3 a 1,6 veces el promedio calculado, las ayudas 1,1 veces y disminuir proporcionalmente la carga en el resto de taladros.

Carga promedio por taladro: 0,354 kg/taladro

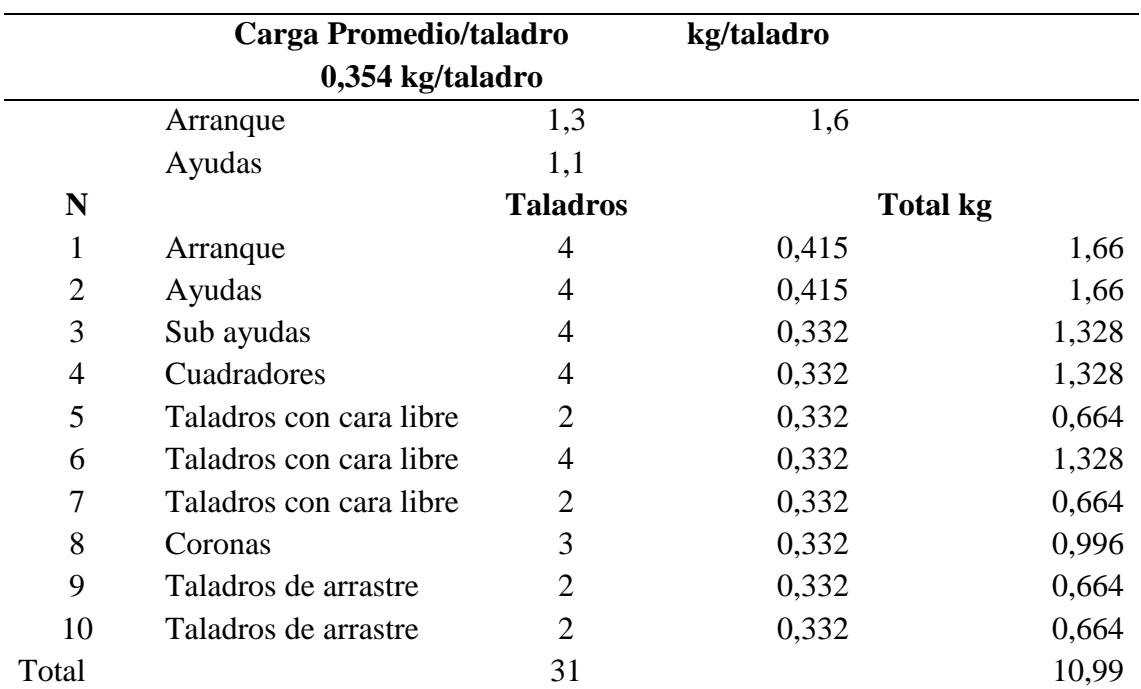

Tabla 4. 5 Carga promedio por taladro

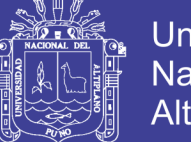

Universidad Nacional del Altiplano

En la tabla 4.5 se observa la carga promedio por taladro, en este caso según los resultados obtenidos es de 31 taladros cargados, y es muy importante precisar que para asegurar el corte de arranque es recomendable cargar los taladros de arranque 1,3 a 1,6 veces el promedio calculado, las ayudas 1,1 veces y disminuir proporcionalmente la carga en el resto de taladros es evidente que según nuestra tabla el arranque y las ayudas tienen mayor carga explosiva y los de más restantes proporcionalmente iguales.

## **4.6.7 Número de cartuchos por taladro**

El número promedio de cartuchos por taladros.

Donde:

0,083kg/ cartucho 0,354 kg / tal = 4,26 cartuchos/taladro

## **4.6.7.1 Número de cartuchos por disparo**

4,26 Cartuchos / taladro x 31 taladro = 132 cartuchos

## **4.7 Descripción del cálculo de costo de explosivos galería 328**

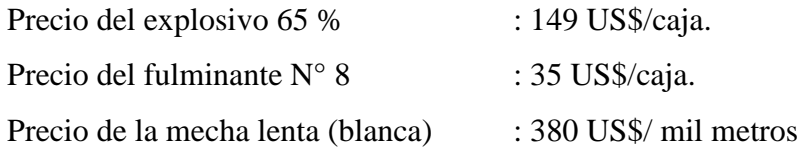

## **4.7.1 Descripción de costo de voladura por frente de disparo**

Precio unitario del explosivo FAMESA 65 %:

Dinamita 65% = 149 US\$ 1caja ∗ 1caja 300

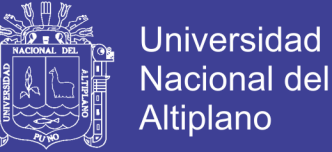

$$
Dinamita\ 65\% = \frac{0,490S\$}{u}
$$

Costo total de explosivo 65 % por frente perforado:

$$
dinamita 65\% = \frac{0,49 \text{ US}\$}{u} * \frac{132 \text{ u}}{disparo}
$$

$$
dinamita 65\% = \frac{0,49 \text{ US}\$}{u} * \frac{132 \text{ u}}{disparo}
$$

$$
dinamita 65\% = \frac{64,68 \text{ US\$}}{disparo}
$$

dinamita 65% = 64,68 US\$  $\frac{1}{disparo}$  \* disparo 31 taladros

dinamita 65% = 2,08 US\$ taladro

En 1,11 metros fragmentados el costo de explosivo 65 % es: 64,68 US\$/m.

## **4.7.2 Descripción de costo por precio unitario del fulminante n° 8**

$$
fulminante\ N\ 8 = \frac{35\ US\$/}{1caja} * \frac{1\ caja}{100\ u}
$$

f ulminante N  $8=\,$ 0,35 US\$  $\overline{u}$ 

Costo total del fulminante  $N^{\circ}$  8 por frente perforado:

$$
fulminanteN8 = \frac{0,35 \text{ US}\$}{u} * \frac{31u}{disparo}
$$

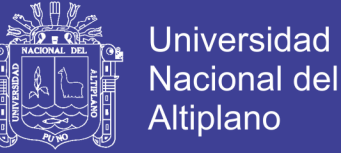

 $full minanteN8 =$ 10,85 US\$ disparo

$$
fulminanteN8 = \frac{10,85 \text{ US}\$}{disparo} * \frac{disparo}{31 \text{ taladors}}
$$

 $full minanteN8 =$ 0,35 US\$ taladro

En 1,11 metros fragmentados el costo de fulminante N° 8 es: 10,85 US\$/m.

### **4.7.3 Descripción de costo por precio lineal de la mecha lenta**

mecha lenta = 
$$
\frac{380 \text{ US}\$}{1caja} * \frac{1caja}{1000 \text{ m}}
$$

mecha lenta = 0,38 US\$  $\boldsymbol{m}$ 

Costo de la mecha lenta por frente perforado:

mecha lenta = 0,38 US\$  $\boldsymbol{m}$ ∗ 57,66 disparo

mecha lenta = 21,91 US\$ disparo

mecha lenta = 21,91 US\$  $\frac{1}{disparo}$ \* disparo 31 tadros

mecha lenta = 0,71 US\$ taladro

En 1,11 metros fragmentados el costo de mecha lenta (blanca) es: 21,91 US\$/m.

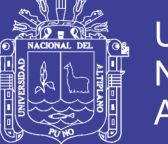

## Universidad Nacional del Altiplano

## **4.7.4 Resumen descriptivo de los costos de explosivos y accesorios**

## **a) fragmentados:**

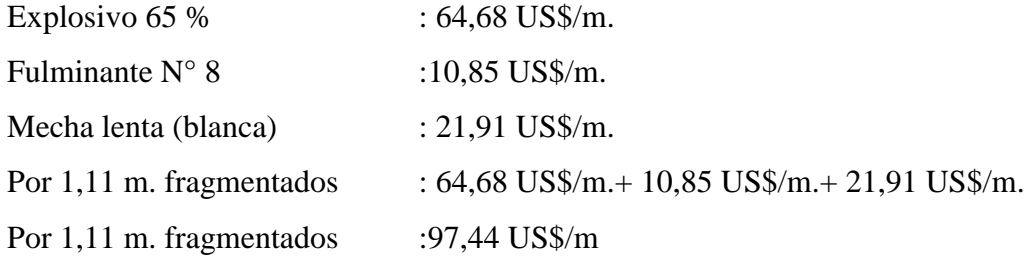

## **b) Cálculo del factor de carga y factor de potencia**

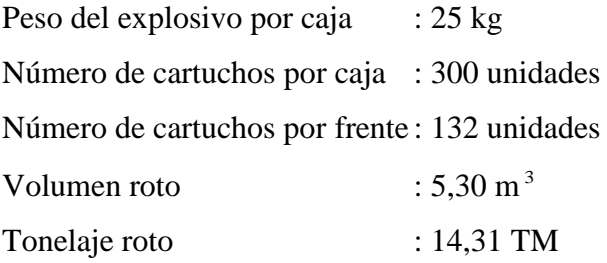

## **c) Factor de carga:**

$$
=\frac{25kg}{caja}*\frac{1 caja}{300 u}*\frac{132 u}{1 frente}*\frac{1 frente}{5,30 m^3}
$$

$$
=\frac{2,07kg}{m^3}
$$

**d) Factor de potencia:**

$$
=\frac{25kg}{caja}*\frac{1 caja}{300 u}*\frac{132 u}{1 frente}*\frac{1 frente}{14,31 TM}
$$

$$
=\frac{0,76kg}{TM}
$$

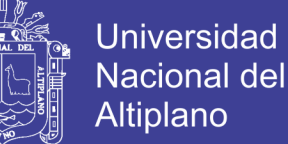

## **4.8 Descripción de costo de perforación**

## **4.8.1 Descripción de costos de aire comprimido**

$$
Precio del aire comprimido \left(\frac{USS}{hora}\right) = 18,18 \frac{USS}{hora}
$$

#### **a) Total de horas por taladro**

$$
Tiempo\ total\ por\ taladro = \frac{3,28\ min}{taladro}*\frac{1\ hora}{60\ min}
$$

= 0,0546 horas taladro

## **b) Costo de aire comprimido por metro perforado:**

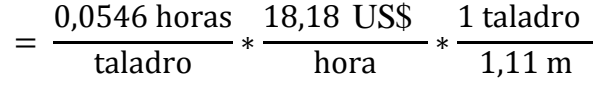

costo por metro perforado = 
$$
\frac{0.89 \text{ US\$}}{m}
$$

## **c) Costo total por frente perforado:**

$$
= \frac{0.89 \text{ US}\$}{\text{m}} * \frac{33 \text{ talators}}{\text{frente}} * \frac{1.11 \text{ m}}{\text{taladro}}
$$

 $costo$  total por frente  $=$ 32,60 US\$ frente

## **d) Costo por taladro**

$$
= \frac{32,60 \text{ US}\$}{\text{frente}} * \frac{\text{frente}}{33 \text{ taladors}}
$$

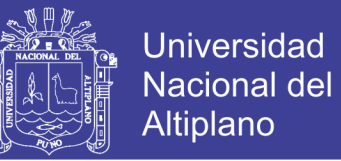

 $costo$  por  $taladro =$ 0,99 US\$ taladro

En 1,11 m fragmentados el costo de aire comprimido es de: 32,60 US\$ /m

## **4.8.2 Descripción de costos de operación**

## **4.8.2.1 Máquina perforadora (jack – leg)**

Precio de adquisición : \$4 500,00 Vida útil : P.P. 100 000,00

Depreciación de la maquina

 $D =$ 100 000,00 *pp* 4 500,00US\$

*m pie pp* 0,3048  $\underline{0,45} \underline{USS} * \underline{1}$ 

*mp* 0,147US\$

Mantenimiento y reparación de la maquina.

Se toma en consideración el 70% de su costo

 $M.R.$ *m pie pp* 0,3048  $\frac{100,00 \text{US}\$*0,70}{100\,000,00\,pp}*\frac{1}{0,3}$ 4500,00US\$ \* 0,70

M.R. : *mp* 0,10US\$

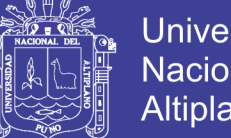

**Universidad Nacional del** Altiplano

Costo total de la maquina:

$$
\text{cos total} = \frac{0,147 \text{US}\$}{mp} + \frac{0,10 \text{US}\$}{mp}
$$

$$
= \frac{0,247 \text{US}\$}{mp}
$$

El costo total aproximado por metros perforados es de *mp* 0,247US\$

#### **Costo por frente perforado:**

= 0,247 US\$ m ∗ 33 taladro frente <sup>∗</sup> 1,11 m taladro

$$
=\frac{10\,\text{USS}}{\text{frente}}
$$

 $costo$  por  $taladro =$ 10 US\$  $\frac{1}{1}$  \* frente 33 taladros

$$
=\frac{0,303 \text{ US\$}}{\text{taladro}}
$$

En 1,11 metros perforados el costo de maquina es: 10 US\$/m

### **4.8.2.2 Descripción de Costo de barreno**

Se usan barrenos de  $: 4'$  pp: pies perforados Costo de adquisición : 83,00 US\$ . Vida útil : 1000,00 pp.

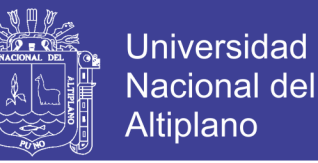

Cabe mencionar que la vida útil de los barrenos, es crítico debido a rocas altamente competentes y cuarcíticas a través del cual el desgaste del barreno es en forma diametral.

## **Depreciación**

$$
= \frac{83US\$\}{1000\,pp.}
$$
\n
$$
\frac{0.083US\$\ast}{pp.} \frac{1\,pi}{0.3048m}
$$
\n
$$
\frac{0.27US\$\ast}{\sqrt{1.252}} \frac{1}{1.000\,pi}
$$

. *mp*

### **Costo de mantenimiento (20% de depreciación):**

1000 pp. 83US\$ \*0,20

*m pie pp*. 0,3048  $*_{--}$ 0,083US\$ \*0,20

0,05US\$

. *mp*

### **Costo total de barrenos**

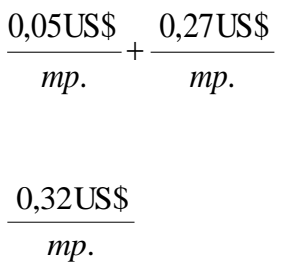

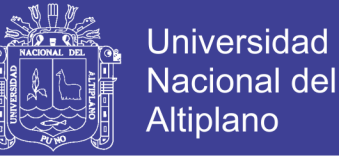

### **Total de costo del barreno por frente perforado:**

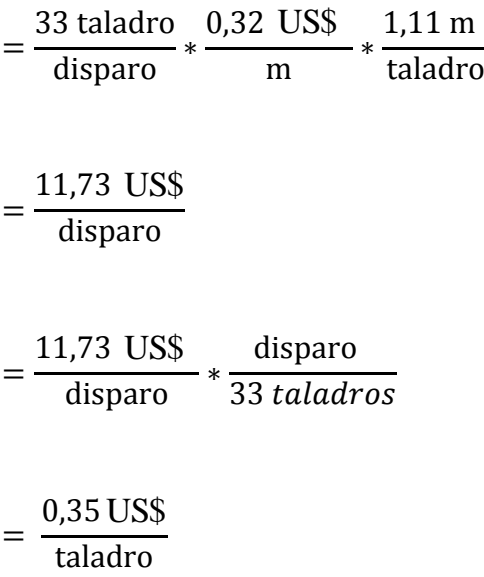

En 1,11 metros perforados el costo de barreno es: 11,73 US\$/m.

### **4.8.2.3 Descripción de Costo de lubricante**

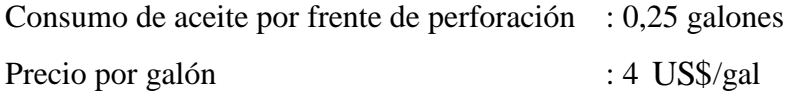

## **Costo de mantenimiento:**

mantenimiento = 4 US\$  $\frac{1}{\text{gal}}$  ∗ 0.25 gal  $\frac{1}{1}$  \* 1 frente  $\frac{11111}{33}$  \* 1 tal 1,11 m

mantenimiento = 0,027 US\$ metro

## **Costo por frente perforado:**

 $costo$  por frente  $=$ 0,027 US\$ m ∗ 1,11 m taladros <sup>∗</sup> 33 taladros frente

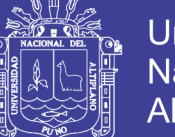

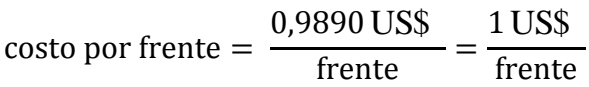

## **Costo por taladro:**

 $costo$  por taladro  $=$ 1 US\$  $\frac{1}{\text{frente}}$  \* frente 33 taladros

 $costo$  por taladro  $=$ 0,030 US\$ taladro

En 1,11metros perforados el costo de lubricante es: 1 US\$ /m

#### **4.8.2.4 Descripción de costos de brocas**

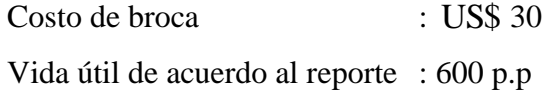

Depreciación =  $\frac{2000 \text{ pb}}{600 \text{ pb}} \times \frac{1000 \text{ pb}}{0.3048 \text{ m}}$ *pie pp*. 0,3048  $\frac{30 \text{USS}}{600 \text{ pp.}} * \frac{1}{0.35}$ 30US\$

= . 0,164 US\$ *mp*

Costo de la broca por metro perforado es de  $\frac{1}{m}$ 0,164 US\$ *mp*

Costo por frente perforado:

$$
= \frac{0,164 \text{ USS}}{m} * \frac{1,11 \text{ m}}{talators} * \frac{33 \text{ talators}}{frente}
$$

$$
= \frac{6,01 \text{ USS}}{fives}
$$

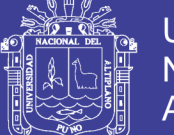

Costo por taladro:

= 6,01 US\$  $\frac{1}{1}$  \* frente 33 taladros = 0,18 US\$

taladro

En 1,11 metros perforados el costo de la broca es: 6,01 US\$/m.

## **4.8.2.5 Resumen descriptivo de costo de equipos y accesorios de perforación**

Se observa que en el resumen de los costos individuales de accesorios y equipos para realizar una perforación; en este cuadro podemos observar que el costo de aire comprimido es más alto seguido por la barra de perforación.

Entonces podemos resumir que debemos tener un cuidado especial en todos los costos, para evitar una fluctuación de los costos en algún ítem de quipos y accesorios.

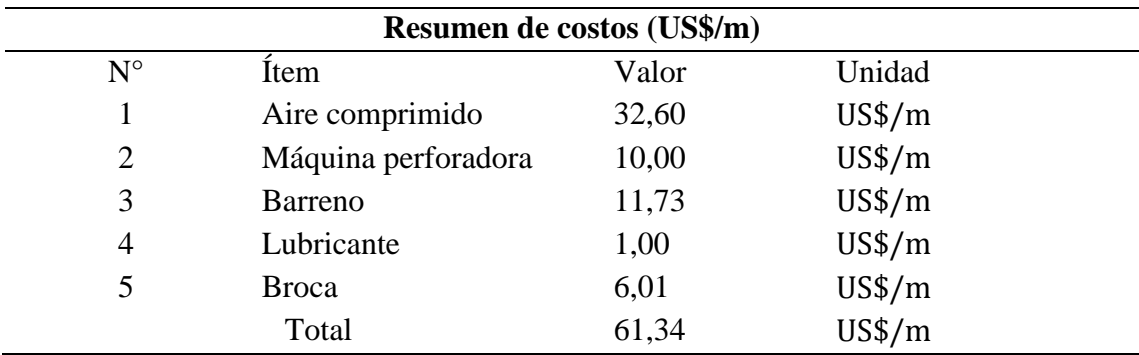

Tabla 4. 6 Resumen descriptivo de costos de equipo y accesorios.

En la tabla 4.6 Se observa que en el resumen descriptivo de costos y accesorios para realizar una perforación; en este cuadro podemos observar que el costo de aire comprimido es más alto seguido por la barra de perforación.

Entonces podemos resumir que debemos tener un cuidado especial en todos los costos, para evitar una fluctuación de los costos en algún ítem de quipos y accesorios.

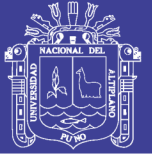

## **4.9 Descripción del costo de mano de obra**

Según la información por el departamento de contabilidad de la Corporación Minera Ananea S.A. el sueldo para los maestros y ayudantes es mínimo; sin embargo según investigación realizada por el tesista, el maestro perforista gana 2 000 soles al mes, y un ayudante unos 1 500 soles mensuales; sin embargo cabe la posibilidad que ganen aún más por que el sistema de pago es afectado por el factor recompensa por cachorreo; este factor no nos permite establecer con certeza la cantidad de pago que se les da a sus trabajadores, menos ingenieros.

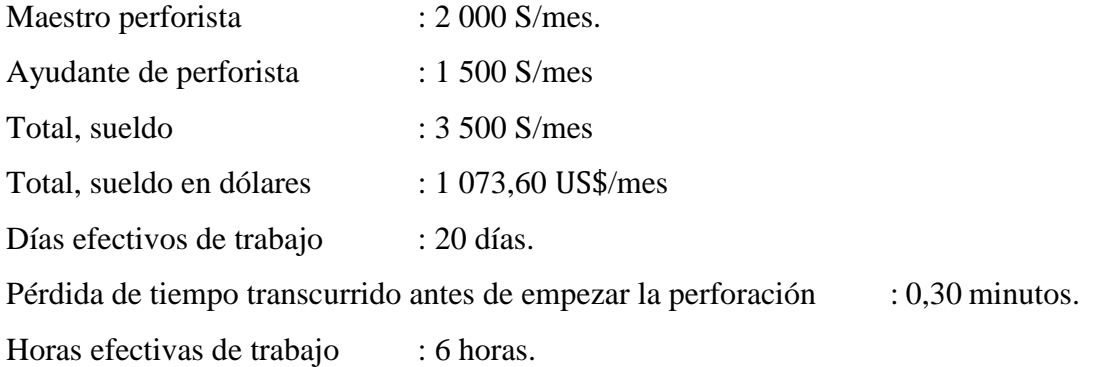

= 1 073 US\$ mes ∗ 1mes  $\overline{20 \text{ dias}}$ 1dia 6 horas ∗ 1 hora  $60 \text{ min}$ 

= 0,149 US\$ min

Costo total por frente perforado:

$$
= \frac{0,149 \text{ US\$}}{\text{min}} * \frac{3,28 \text{ min}}{\text{taladro}} * \frac{33 \text{ taladors}}{\text{frente}}
$$

$$
= \frac{16,12 \text{ US\$}}{\text{frente}}
$$

En 1,11 metros perforados el costo de la mano de obra es de 16,12 US\$/ /m

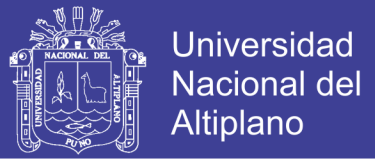

Tabla 4. 7 Resumen descriptivo de costo de explosivo y de costo de equipo, accesorios y mano de obra.

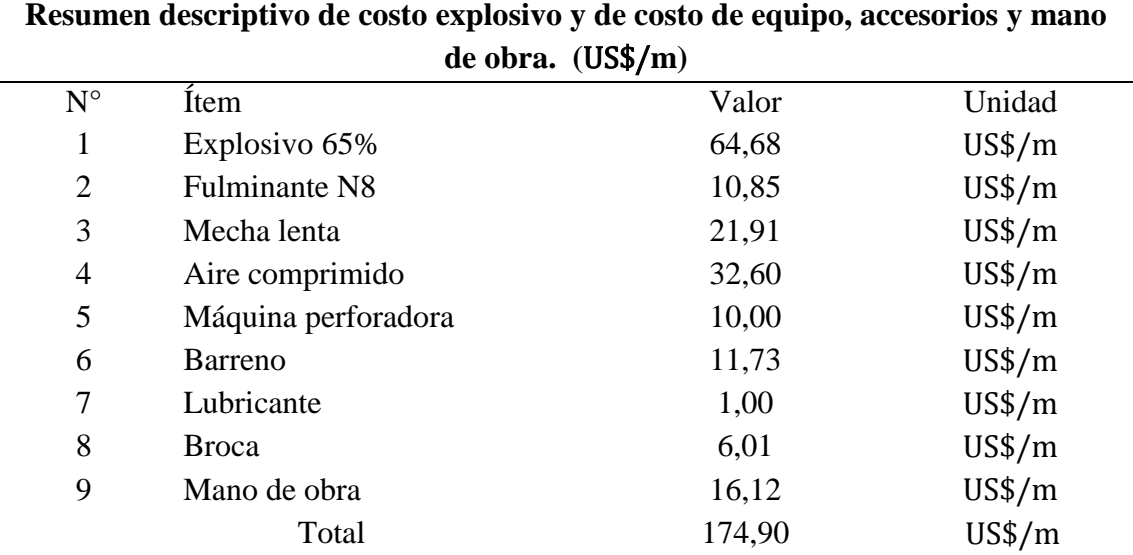

En la tabla 4.7 Resumen descriptivo de costo explosivo y de costo de equipo, accesorios y mano de obra.

Se observa que para realizar una perforación; en este cuadro podemos observar que el costo del explosivo es más alto seguido por el aire comprimido.

Entonces podemos resumir que debemos tener un cuidado especial en todos los costos, para evitar una fluctuación de los costos en algún ítem de quipos y accesorios.

## **4.10 Diseño de perforación y voladura antes de la investigación**

## **4.10.1 Condiciones del frente antes de la investigación**

Antes de la investigación en operación mina no se contaba con un diseño de malla de perforación, que no se experimentaron debido que estos diseños no tenían fundamento o sustento fundamentalmente entre el burden y espaciamiento y no se basaban a ningúna teoría para poder calcular el burden.

Entonces como la mina no tiene que paralizar ellos continúan con los diseños basados en sus experiencias aplicando los métodos de cuadrados y rectángulos para

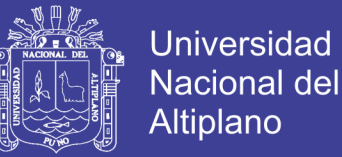

asegurar su disparo la sección (2,10 m x 2,40 m) tenía 35 taladros y 142 cartuchos de carga explosiva de esta manera según ellos garantizaban su disparo ver anexos 01,04,05 y 06.

A veces los disparos no salían debido al mal cálculo del burden y espaciamiento, la cual no garantiza un buen disparo en el frente de la galería 328 del nivel intermedio.

Las condiciones de diseño; como mal contorneo del frente, mala distribución de taladros, paralelismo inadecuado y como resultado reducido y un avance promedio de 0,97 m en frente de la galería.

## **4.11 Interpretación de resultados de la galería 328 nivel intermedio.**

Las deficiencias en operación mina como en la perforación y voladura, se debe a los problemas encontrados como:

- distribución inadecuada de los explosivos.
- Distribución de malla de perforación inadecuada.
- Deficiencia en la perforación: como paralelismo, longitud de perforación inadecuada o deficiente, inadecuado burden y espaciamiento
- Inadecuada distribución de carga explosiva.
- Sobre voladura del contorno de la bóveda.

Los problemas mencionados inciden en el resultado de la voladura, entonces la eficiencia de la voladura depende de la eficiencia de la perforación.

Todo esto nos lleva a realizar controles de perforación, diseño de malla de perforación, distribución de la carga explosiva, mantener a maestros perforista expertos en el frente de trabajo.

En toda las tablas se observa una diferencia entre antes y después de la investigación, sin embargo, si plasmamos una gráfica comparativa se observa que es el mismo comportamiento.

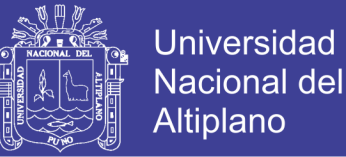

Si observamos la Figura 4.1 y analizamos la tabla 4.8, respectivamente, el tonelaje roto antes de la investigación es menor tal como se observa en la figura que es de 13,19 TM anteriormente toneladas por frente.

Sin embargo los resultados después de la investigación son un tanto atractivo que es de 14,31 TM toneladas por frente, que difieren muy poco del tonelaje roto anteriormente, el frente de perforación seria como producto del diseño de malla de perforación con una sección de (2,10 m por 2,40 m).

Tabla 4. 8 Comparación de tonelajes de material roto antes y después

| Comparación de tonelajes (TM) |                             |          |          |  |
|-------------------------------|-----------------------------|----------|----------|--|
|                               | Condiciones                 | Tonelaje | Unidades |  |
|                               | Antes de la investigación   | 13,19    | TM       |  |
|                               | Después de la investigación | 14,31    | TM       |  |
|                               | Diferencia                  | 1,12     | TМ       |  |

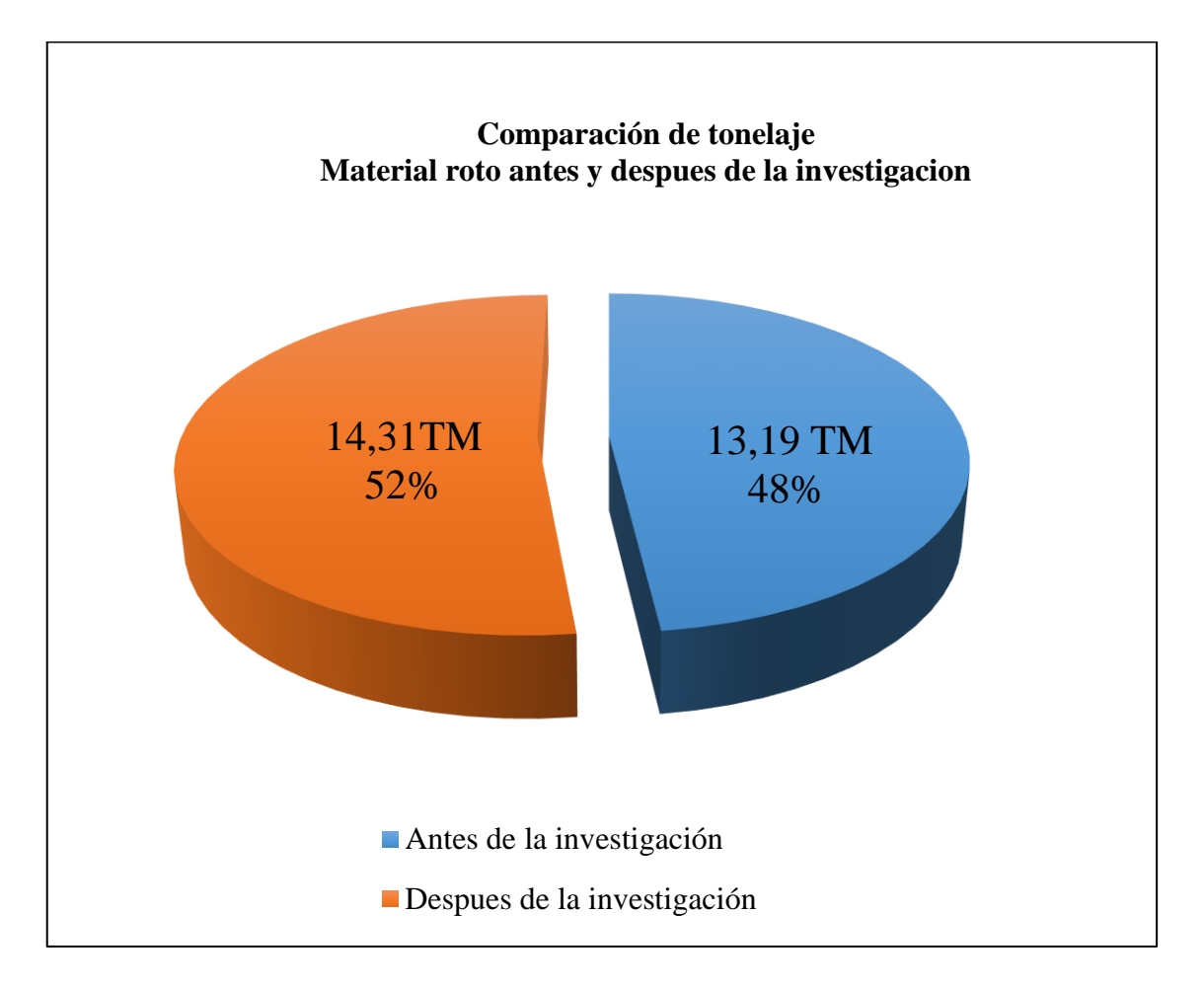

Figura 4. 1 Comparación de tonelaje roto antes y después de la investigación.

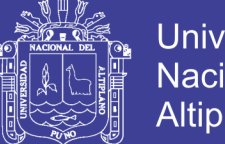

**Universidad** Nacional del Altiplano

Si observamos la Figura 4.2 y analizamos la tabla 4.9, respectivamente, el número de taladros distribuidos antes de la investigación es mayor, tal como se observa en la figura que es de 33 taladros cargados y 2 taladros de alivio por frente, sin embargo los resultados después de la investigación es de 31 taladros y 2 taladros de alivio por frente, son un tanto atractivo en el frente, que difieren en 2 taladro con respecto al anterior el frente de perforación es como producto del diseño de malla de perforación con una sección de (2,10 m por 2,40 m).

Tabla 4. 9 Número de taladros en la malla de perforación antes y después.

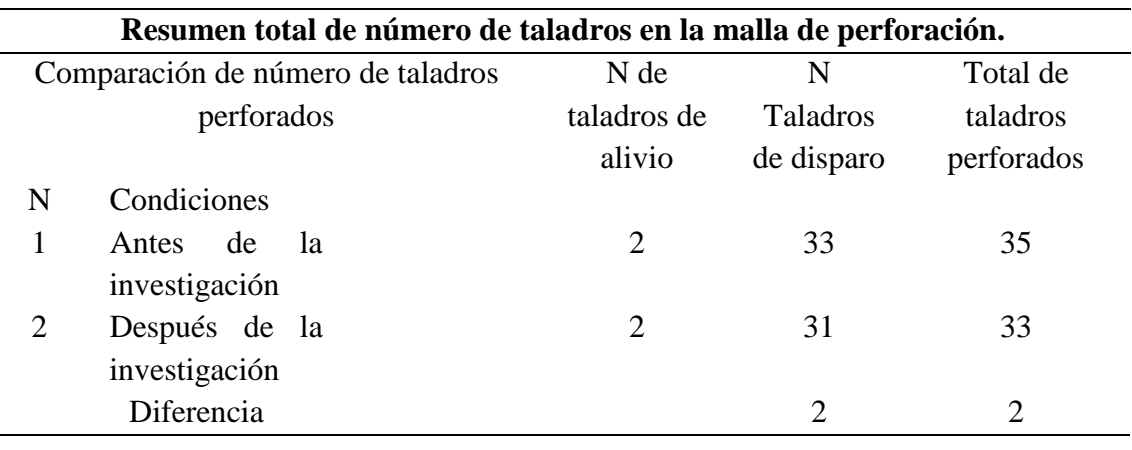

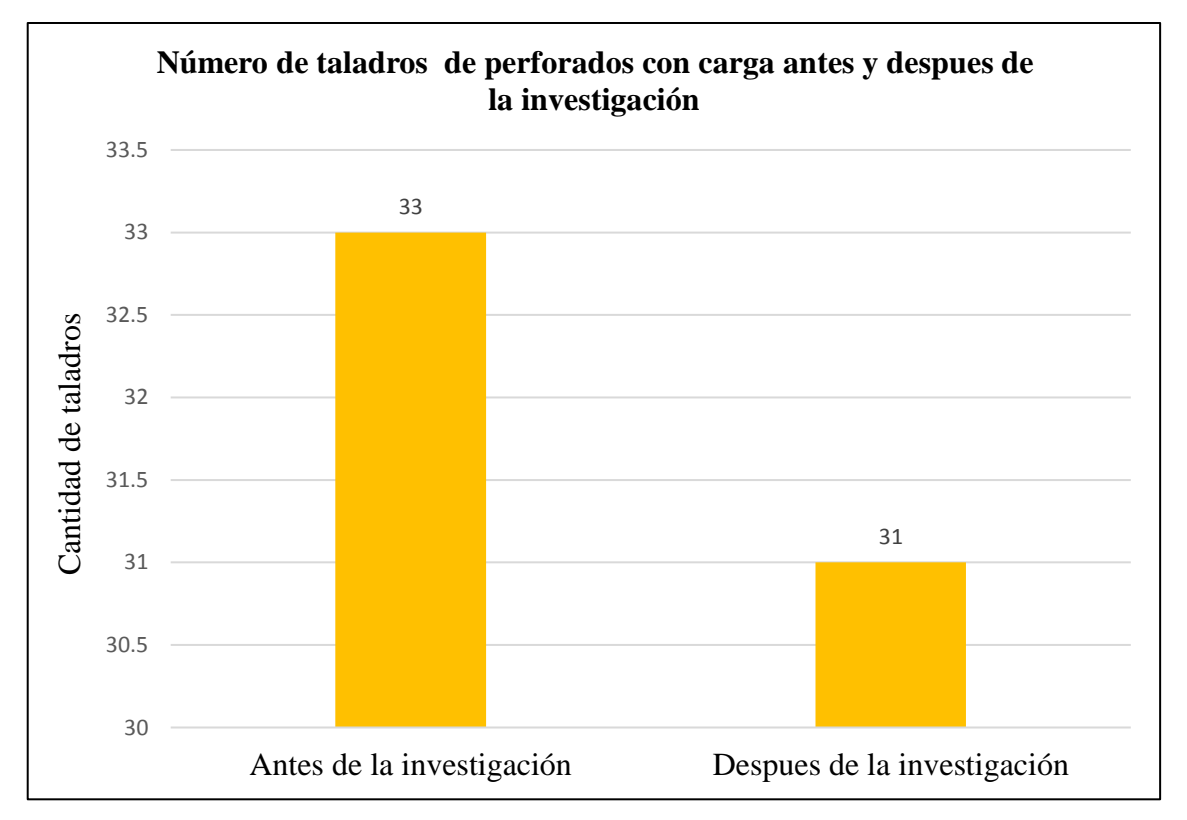

Figura 4. 2 Comparación de taladros antes y después de la investigación

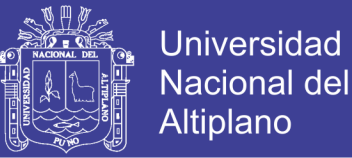

Si observamos la Figura 4.3 y analizamos la tabla 4.10, respectivamente, el número de cartuchos por frente antes de la investigación es mayor, tal como se observa en la figura que es de 142 unidades por frente, sin embargo los resultados después de la investigación a reducido en 132 unidades en el frente, que difieren en 10 cartuchos con respecto al anterior, el frente de perforación seria como producto del diseño de malla de perforación con una sección de (2,10 m por 2,40 m).

Tabla 4. 10 Número de cartuchos por disparo antes y después de la investigación.

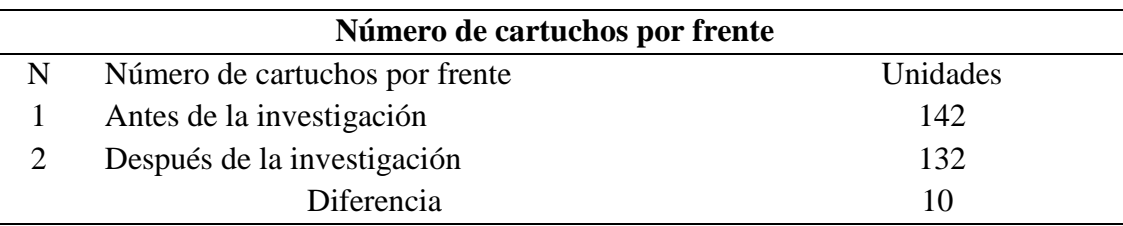

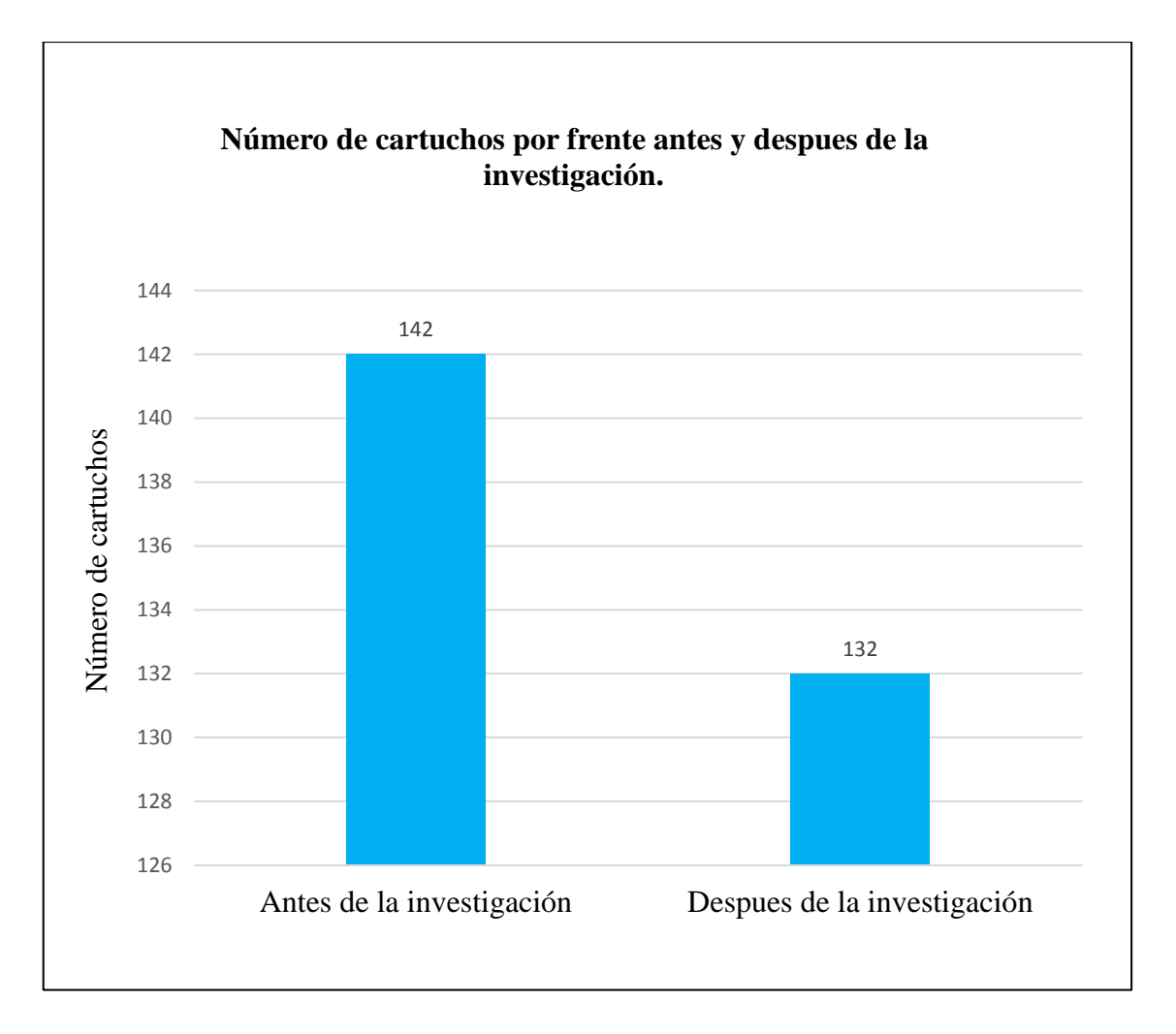

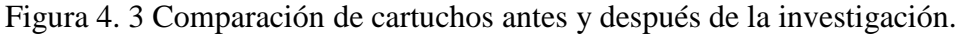

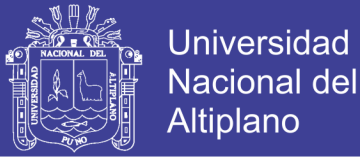

Si observamos la Figura 4.4 y analizamos la tabla 4.11, respectivamente, el avance por disparo antes de la investigación es menor tal como se observa en la figura que es de 0,97 m en el frente, sin embargo los resultados después de la investigación el avance por disparo incrementa en 1,05 m por frente, que difieren en 0,08 m con respecto al anterior, el frente de perforación, es como producto del diseño de malla de perforación, con una sección de (2,10 m por 2,40 m).

Tabla 4. 11 Avance efectivo por disparo antes y después de la investigación.

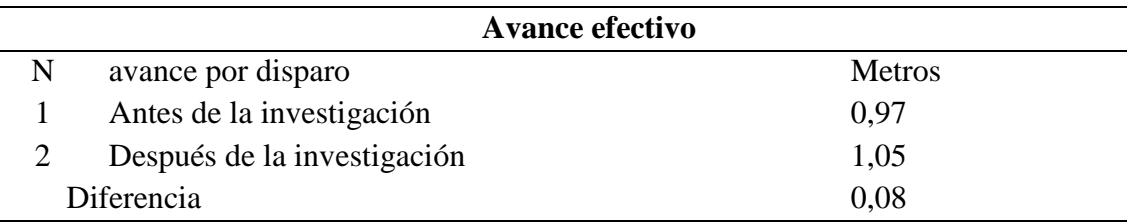

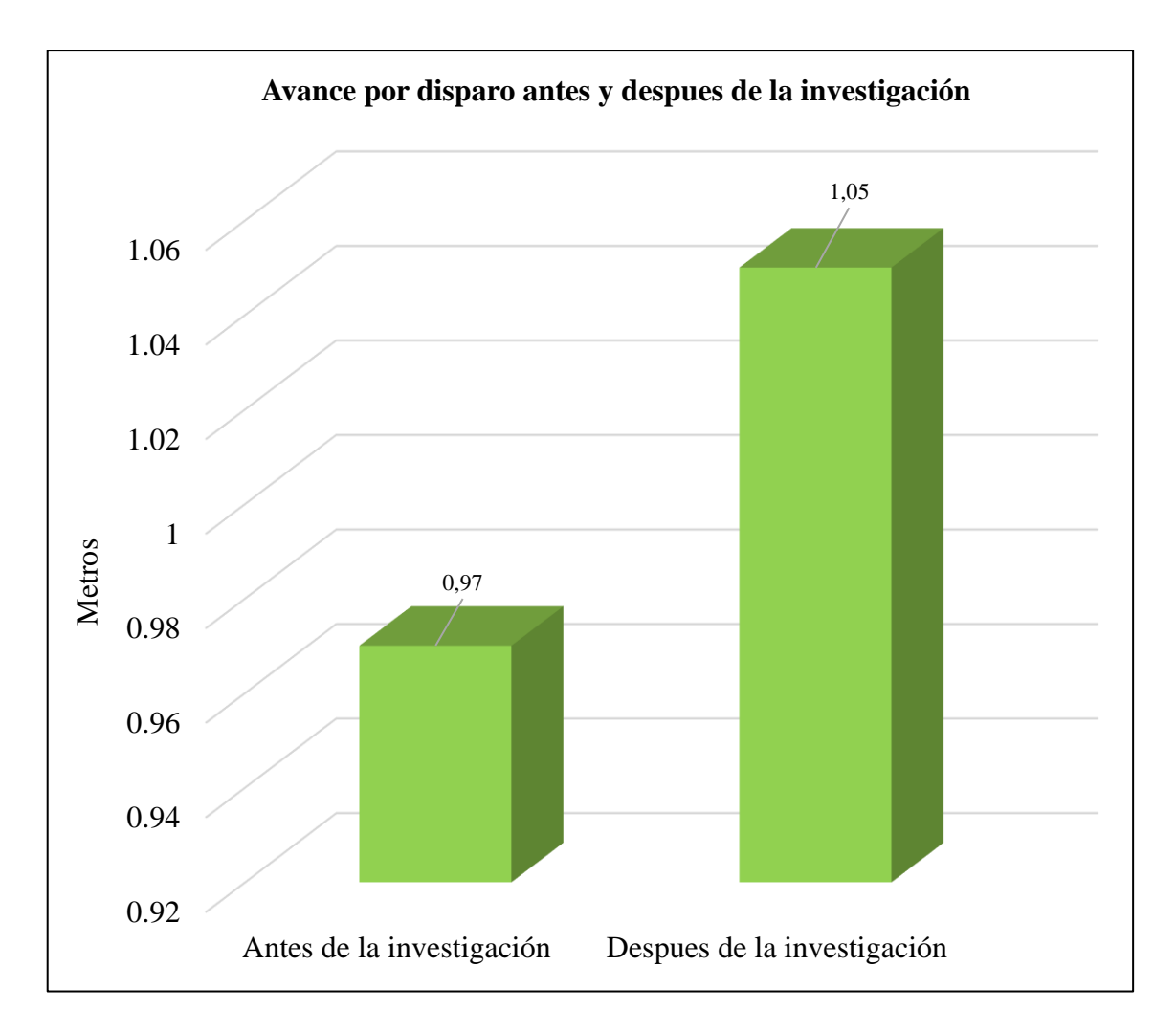

Figura 4. 4 Comparación de avance por disparo antes y después de la investigación.

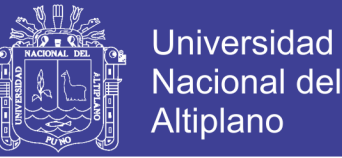

Si observamos la Figura 4.5 y analizamos la tabla 4.12, respectivamente, el carga promedio por disparo del frente antes de la investigación es mayor, tal como se observa en la figura que es de 11,78 kg/disparo por frente, sin embargo los resultados después de la investigación a reducido en 10,99 kg/disparo, que difieren en 0,79 kg/disparo con respecto al anterior, el frente de perforación es como producto del diseño de malla de perforación con una sección de (2,10 m por 2,40 m).

Tabla 4. 12 Carga promedio por disparo antes y después de la investigación.

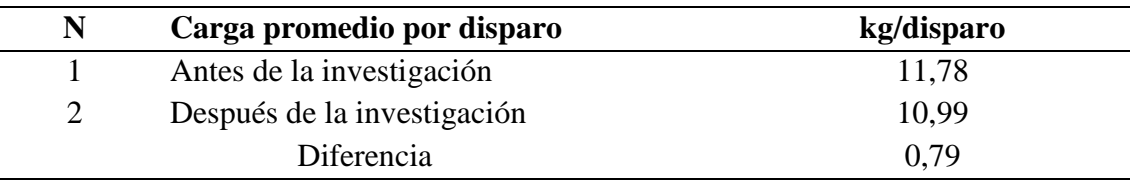

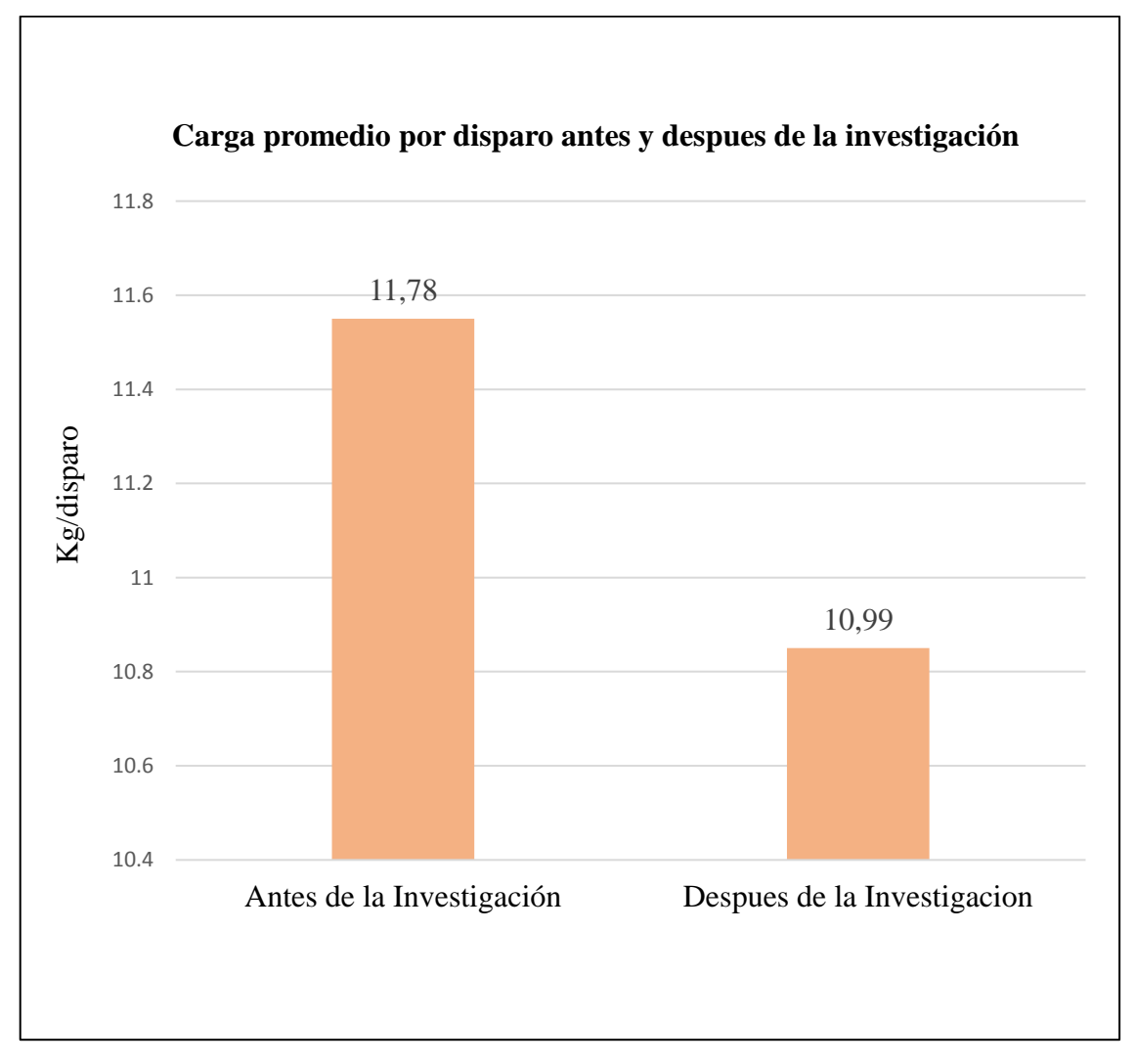

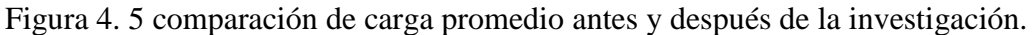

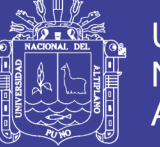

## **4.12 Discusión**

En la tesis titulado: Optimización de Costos de Perforación y Voladura en el Desarrollo de la Cortada Serpiente de Oro – Mina Coming Santibanez, en su conclusión indica: que ha reducido el número de taladros con el nuevo diseño de malla de perforación, de 41 taladros a 34 taladros siendo la profundidad de taladros 1,45m.

En nuestra investigación cuyo resultado obtenido es de 31 taladros cargados 2 taladros de alivio es menor al número de taladros antes de la investigación que es de 33 taladros que mínimo pero significativo.

En la tesis titulado*:* Nuevo diseño de la malla para mejorar la perforación y voladura en proyectos de explotación y desarrollo, Mina el cofre; en su conclusión indica: que con el nuevo diseño de malla de perforación se ha reducido el número de taladros, de 41 taladros a 36 taladros, siendo la profundidad del taladro de 1,45 metros y en la voladura se ha reducido el consumo de explosivos de 18 kg/disparo a 15,1 kg/disparo.

En nuestra investigación cuyo resultado obtenido es de 31 taladros cargados 2 taladros de alivio, que es menor, pero mínimo pero significativo y con respecto al consumo de explosivos cuyo resultado obtenido es de 10,99 kg/disparo que es menor y buen significativo para nuestra sección.

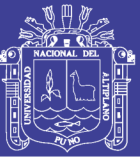

## **CONCLUSIONES**

- En la ejecución de este trabajo de investigación es mejoro el diseño de mallas de perforación y sea a reducido en número la distribución adecuada de taladros en la galería 328 del nivel intermedio de la Corporación Minera Ananea S.A., cuyo resultado obtenido es de 31 taladros cargados 2 taladros de alivio es menor al número de taladros antes de la investigación que es de 33 taladros cargados y 2 taladros de alivio, considerando el tipo de roca y el coeficiente de la roca, se optimiza al aplicar el nuevo diseño de mallas de perforación.
- De acuerdo al diseño de mallas de perforación mejorada se reduce la cantidad carga explosiva promedio después de la investigación en 0,79 kg por disparo que nos muestra que el diseño de mallas de perforación influye positivamente para su estandarización y el factor de carga total es de 0,354 kg / taladro el peso de cada cartucho es de 0,083kg obteniéndose 4,26 cartuchos por taladro y el total de cartuchos es de 132 cartuchos por disparo ver anexo 05 además para asegurar el corte de arranque es recomendable cargar los taladros de arranque 1,3 a 1,6 veces el promedio calculado, las ayudas 1,1 veces y disminuir proporcionalmente la carga en el resto de taladros el arranque las ayudas tiene mayor carga 0,415 kg/taladro 0,415 kg/taladro y el resto 0,332 kg/taladro del frente de la galería 328 nivel intermedio de la Corporación Minera Ananea S.A.
- Durante la ejecución de nuestro trabajo de investigación influye positivamente con el nuevo diseño de mallas de perforación antes de la investigación el avance es de 0,97 m y después de la investigación se obtuvo como resultado de 1,05 m de avance por disparo por consiguiente tu un incremento de 0,08 m en el frente de la galería de desarrollo nivel intermedio de la Corporación Minera Ananea S.A.

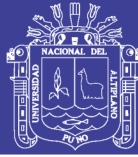

## **RECOMENDACIONES**

- Trabajar con un diseño de mallas de perforación reduce el costo en operación mina, mediante las conclusiones del presente trabajo realizado del Diseño de mallas de perforación de la galería 328 nivel intermedio" y seguir mejorando los diseño de mallas de perforación con datos geo mecánicos y así ser eficientes en su aplicación.
- Para realizar diferentes trabajos en operación mina en perforaciones, se recomienda tener maestros perforistas con experiencia con el fin de optimizar los costos en : aire comprimido, rotura de barreno, broca, desgate de insumos de perforadora jackleg.
- Realizar supervisión continua en los diferentes trabajos que se realizan en operación mina específicamente en su ejecución del diseño de mallas de perforación para las operaciones futuras.

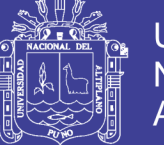

## **BIBLIOGRAFÍA**

Agreda T, C. (1993). *Curso de modelización matemática de la voladura de rocas*.

- Artigas, Z.M. (2011). *Sistema de perforación la potencia de percusión parámetro que influye en la velocidad de penetración.*
- Darling, P. (2011). *Mining engineering handbook, tercera edicion.*
- Anderson. (1963). *En su teoría considera que el burden es una función al diámetro y la longitud de taladro y la carga de explosivos*.
- Alvares, R. *Diámetro de taladro sin cargar y la desviación de los taladros de menor diámetro y la máxima profundidad de los taladros*.

Camac, A. (2005). *Manual de Perforación y voladura de Rocas.*

Vergne, J. (2014). *Hard rock miner is handbook ,*quinta edicion*.*

López, C. (1984). *Manual de perforación y voladura de rocas, instituto geológico y minero*, segunda edición. España.

EXSA. (2003). *Manual práctico de voladura,* tercera edición*.* Lima.

ENAEX. (2014*). manual de perforación y voladura.* Puno*.* 

ENAEX. (2014). *Manual práctico de Perforación y Voladura esquema de corte quemado en el frente de la labor en una serie de tiros paralelos.*

FIM. (2011). *Tecnología de explosivos*. Perú.

Hossaini, M.H, (2010).*El modelo sueco de cuatro secciones basados en taladros de corte paralelo, en menores secciones.*

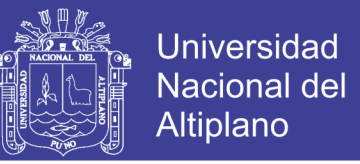

ISTEC. (1989). *Perforación y voladura en minas. Perú.*

- López, C., et al. (1984). *Manuel de perforación y voladura de rocas. Instituto Geológico y Minero España*, segunda edición.
- Langeford, (1963). *En su teoría sobre el diseño de perforación y voladura para el cálculo del burden máximo toma como parámetro la dureza y la constante de la roca*.

Mckenzie, C. K, (1998). *Tecnología de voladura de rocas.* Lima, Perú.

Novitzky, A. (1975). *Métodos de explotación subterránea y planificación*.

- Ponce R, F. (2014). *Costos, presupuestos y valorizaciones en las operaciones mineras. Arequipa.*
- Holmberg, R. (1990). *Para diseño de malla en Túneles en las modificaciones de las teorías suecas.*
- *Aloffss.* (1990). *Actualizaciones Para diseño de malla en Túneles en las modificaciones de las teorías suecas.*
- Universidad Politécnica de Madrid, Escuela Técnica Superior de Ingenieros de Minas.(2007). *Diseño de Explotaciones e Infraestructuras Mineras Subterráneas*.
- William, A.H.(2001). *Underground mining methods; engineering fundamentals and international case studies.*

Instituto Geologico y Minero de España. (s/f.). *Aplicación de la Mecánica de Rocas al Dimensionamiento de Minas Metálicas Subterráneas, con Especial Referencia a las Minas.*

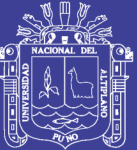

# **ANEXOS**

Repositorio Institucional UNA-PUNO

No olvide citar esta tesis

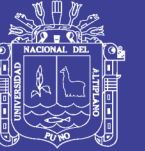

ANEXO 01: DISEÑO DE MALLAS DE VOLADURA
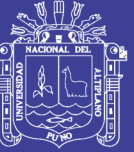

ANEXO 02: DISEÑO DE MALLAS DE VOLADURA

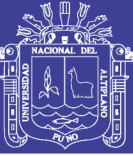

Universidad Nacional del Altiplano

## **Anexo 03: Plano de ubicación**

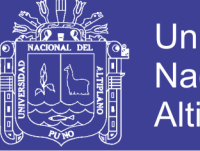

**Universidad** Nacional del Altiplano

**Anexo 04: Avance por disparo en el frente de la galería 328 antes de la investigación.**

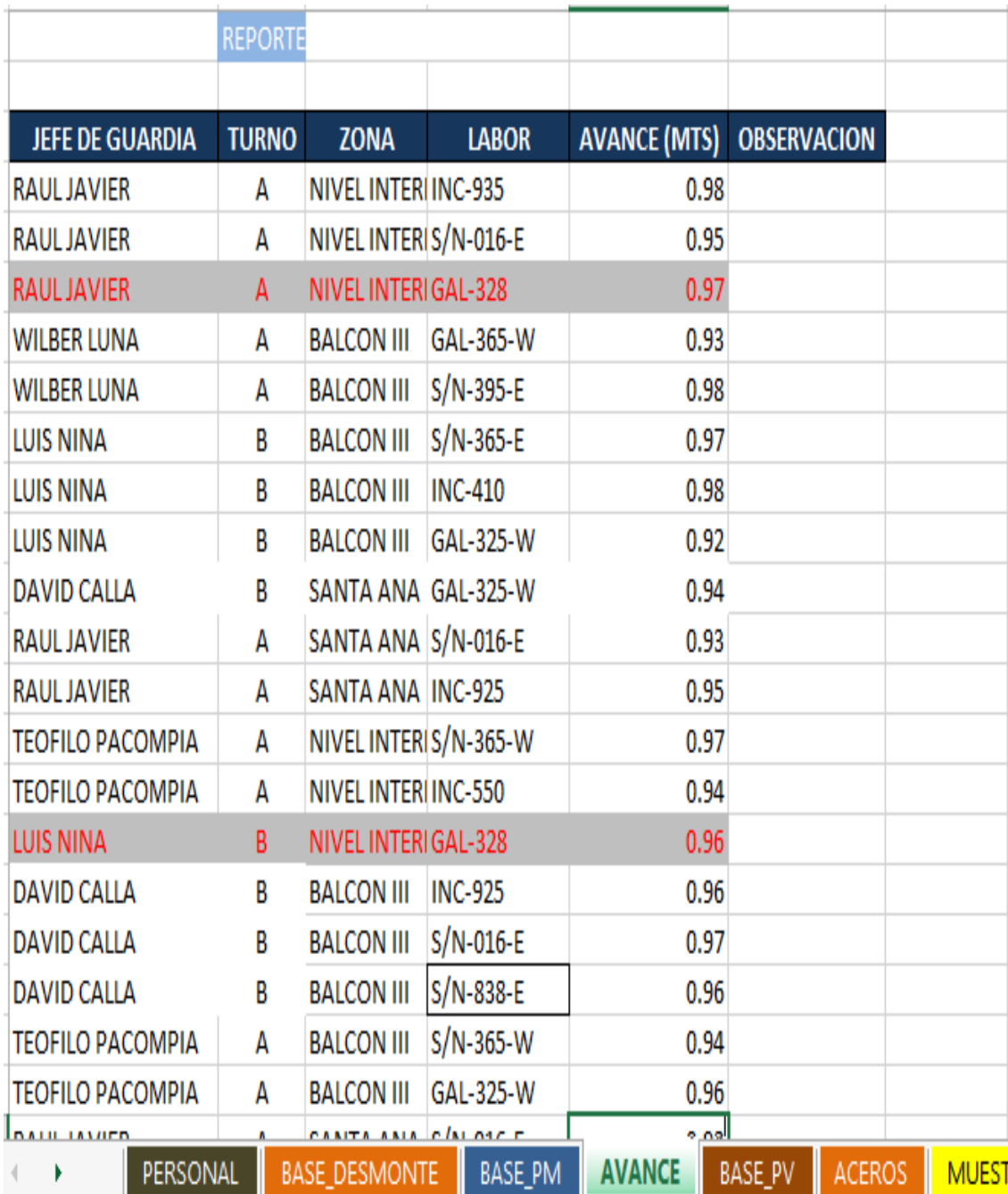

Fuente: Reporte de operación mina en base de datos.

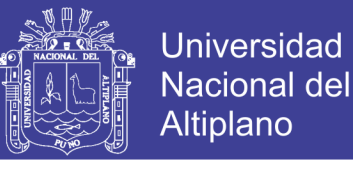

**Anexo 05: Número de cartuchos (dinamita 65%) por disparo galería 328 antes de la investigación.**

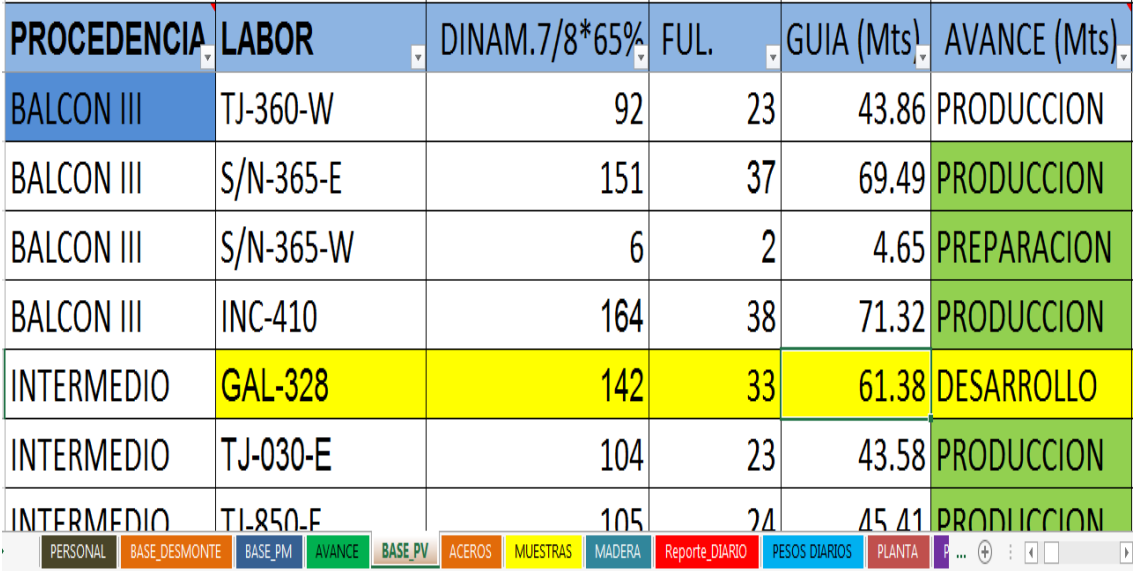

Fuente: Reporte de operación mina en base de datos.

**Anexo 06: Número de taladros cargados antes de la investigación de la galería 328**

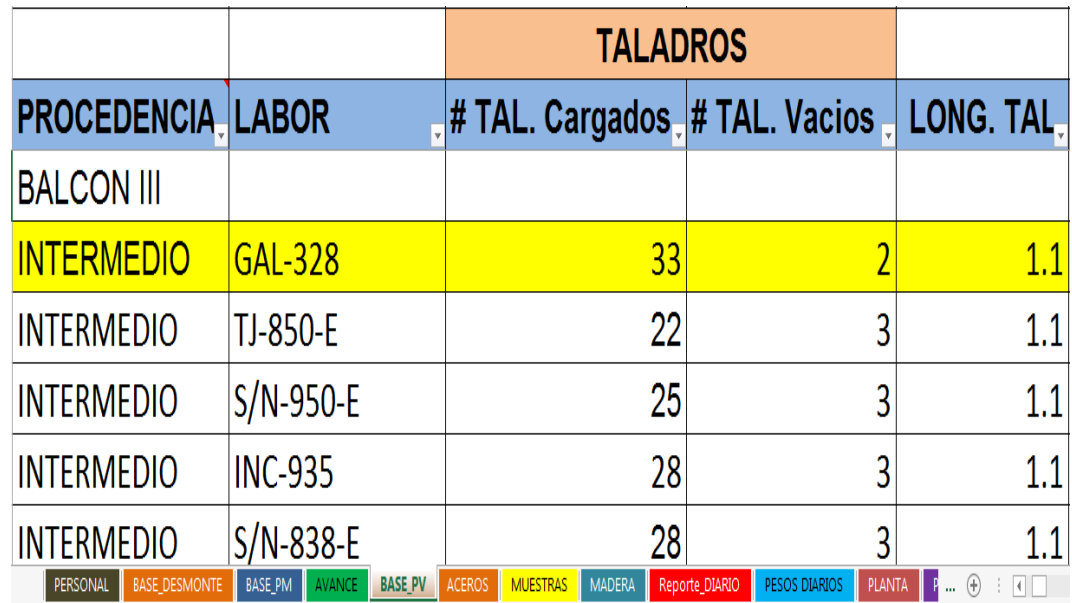

Fuente: Reporte de operación mina en base de datos.

## **TESIS UNA - PUNO**

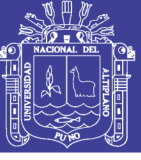

Universidad Nacional del Altiplano

## **Anexo 07: Equipo técnico de ingenieros de la C.M.A.S.A.**

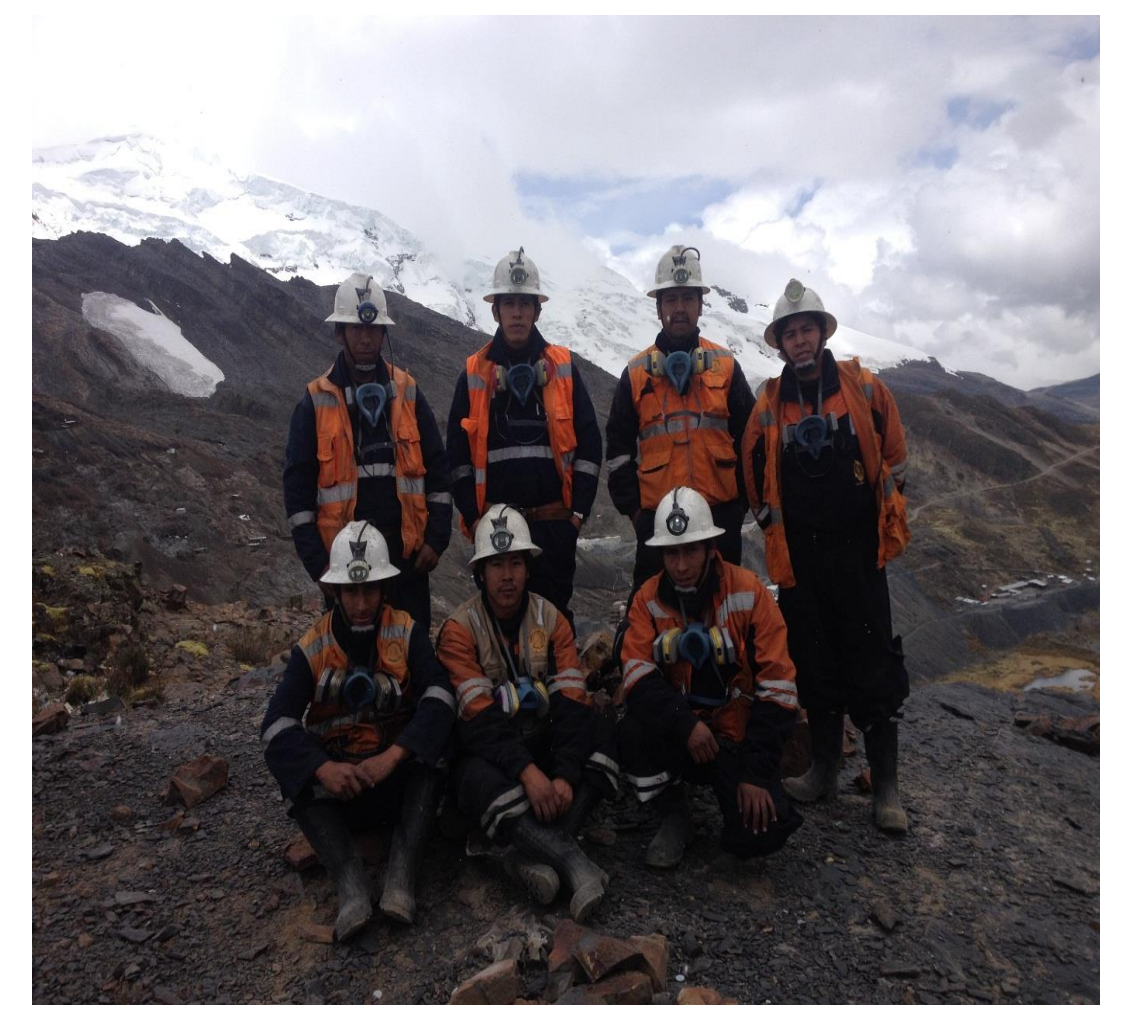

Fuente: Mina CMASA